# **SECRETARIA DE HACIENDA Y CREDITO PUBLICO**

**QUINTA Resolución de Modificaciones a las Reglas de Carácter General en materia de Comercio Exterior para 2012 y sus anexos glosario de definiciones y acrónimos, 1, 4, 10, 13, 14, 21, 22, 25 y 29.** 

Al margen un sello con el Escudo Nacional, que dice: Estados Unidos Mexicanos.- Secretaría de Hacienda y Crédito Público.- Servicio de Administración Tributaria.

Con fundamento en los artículos 16 y 31 de la Ley Orgánica de la Administración Pública Federal; 1o. y 144 de la Ley Aduanera; 33, fracción I, inciso g) del Código Fiscal de la Federación; 14, fracción III de la Ley del Servicio de Administración Tributaria y 3, fracción XXII del Reglamento Interior del Servicio de Administración Tributaria, el Servicio de Administración Tributaria resuelve expedir la:

## **QUINTA RESOLUCIÓN DE MODIFICACIONES A LAS REGLAS DE CARÁCTER GENERAL EN MATERIA DE COMERCIO EXTERIOR PARA 2012 Y SUS ANEXOS GLOSARIO DE DEFINICIONES Y ACRÓNIMOS, 1, 4, 10, 13, 14, 21, 22, 25 y 29.**

**Primero.** Se realizan las siguientes reformas, adiciones y derogaciones a la Resolución que establece las Reglas de Carácter General en Materia de Comercio Exterior para 2012, publicada en el **DOF** el 29 de agosto de 2012:

- **A.** Se reforman las siguientes reglas:
	- 1.4.2. párrafos segundo y décimo primero.
	- 1.8.2. fracción XII.
	- 1.9.7. fracción XI.
	- 2.2.2. primer párrafo.
	- 2.2.5. primer párrafo.
	- 2.2.6. primer párrafo, fracción II, incisos a), primer párrafo y b).
	- 2.3.3. primer párrafo.
	- 2.3.7. fracción XI.
	- 2.3.8. fracción VII, incisos a; numerales 1 y 3; b), c) y d).
	- 2.3.10. segundo párrafo.
	- 3.1.17.
	- 3.1.18. párrafos primero y cuarto.
	- 3.1.26. fracciones I, primer párrafo y II.
	- 3.1.29. primer párrafo, fracciones I y II; tercero, cuarto y quinto párrafos.
	- 3.2.2. cuarto párrafo.
	- 3.2.3. párrafos primero, fracciones I, II, III, IV y V; tercero, fracciones I y II y séptimo.
	- 3.5.6. fracción I y último párrafo de la regla.
	- 3.6.2. quinto párrafo.
	- 3.7.27. segundo párrafo.
	- 3.7.28. fracción I, inciso b) y segundo párrafo de la fracción.
	- 3.8.1. párrafos primero, fracción III, inciso e), primer párrafo; segundo, apartado L, segundo párrafo, fracción III, tercer párrafo y quinto párrafo de la regla.
	- 3.8.2. párrafos primero, segundo y sexto.
	- 3.8.4. tercer párrafo.
	- 3.8.14. fracciones II, VI y VII.
	- 4.2.2. fracciones IV, VII, segundo párrafo, inciso e) y VIII.
	- 4.2.10. fracciones I, inciso a) y II, inciso a); y segundo párrafo de la regla.
	- 4.2.18. primer párrafo.
- 4.3.5. fracciones I, primer párrafo y III.
- 4.3.6. párrafos tercero y cuarto.
- 4.3.7.
- 4.3.9. párrafos primero y segundo.
- 4.3.23. fracción I, inciso a), numeral 1.
- 4.5.15. párrafos segundo, fracción I y tercero.
- 4.5.22. fracciones I, primer párrafo y III.
- 4.5.31. fracción VI, inciso a), primer párrafo.
- 4.7.1. tercer párrafo.
- 4.8.10. párrafos primero y segundo.
- **B.** Se adicionan las siguientes reglas:
	- 1.2.1. con un segundo párrafo.
	- 1.4.2. con los párrafos décimo segundo, décimo tercero y décimo cuarto.
	- 2.2.6. con un segundo párrafo al inciso b) de la fracción II.
	- 2.3.8. con un tercero y cuarto párrafos a la fracción IV.
	- 3.1.29. con un quinto párrafo, pasando el actual quinto párrafo a ser sexto y con un séptimo y octavo párrafos.
	- 3.1.34.
	- 3.2.2. con un último párrafo.
	- 3.5.1. con un quinto párrafo al numeral 2 del inciso g) de la fracción II.
	- 3.8.1. con un tercero y cuarto párrafos al inciso e) de la fracción III del primer párrafo y con una fracción V y un quinto párrafo al apartado L.
	- 3.8.9. con una fracción XXI.
	- 3.8.14. con un noveno párrafo.
	- 4.2.2. con una fracción IX y un segundo párrafo a la regla.
	- 4.3.9. con un segundo párrafo, pasando el actual segundo párrafo a ser tercero y así sucesivamente y con un quinto párrafo.
- **C.** Se derogan las siguientes reglas:
	- 2.2.5. fracción V.
	- 3.4.1. fracción IV, inciso b).

Las modificaciones anteriores quedan como sigue:

**1.2.1.** ..........................................................................................................................................................

Para los efectos de la presente regla, también estará disponible en formato electrónico simplificado "Pago de contribuciones federales", en la página electrónica www.aduanas.gob.mx.

**1.4.2.** ..........................................................................................................................................................

Los aspirantes deberán sustentar un examen que constará de dos etapas, una de conocimientos y la otra psicotécnica que aplicará el SAT, o únicamente la etapa psicotécnica que determine la AGA, siempre que el aspirante cuente con la certificación de la NTCL, emitida mediante publicación en el DOF por el CONOCER.

 La autorización para actuar como mandatario tendrá una vigencia de un año a partir de la fecha de su emisión, asimismo, dicho plazo podrá prorrogarse por un lapso igual, siempre que dos meses antes de su vencimiento, el agente aduanal que se encuentre activo en el ejercicio de sus funciones presente solicitud mediante escrito libre ante la ACNA y cumpla con los requisitos previstos en el "Instructivo de trámite para autorización y prórroga de Mandatarios".

 Si el mandatario ha estado autorizado para representar al agente aduanal, dentro de los tres años inmediatos anteriores al que solicita la prórroga, no será necesario que acredite durante tres años el cumplimiento de la NTCL, ni que presente la etapa de conocimientos para obtenerla.

Para los efectos del párrafo anterior, el agente aduanal que no se encuentre sujeto a procedimiento de suspensión, cancelación o extinción de su patente, deberá presentar anualmente escrito libre ante la ACNA, dos meses antes del vencimiento de la última prórroga emitida, acompañado únicamente de la copia del comprobante de pago realizado a través del esquema electrónico e5cinco, a que hace referencia la regla 1.1.3., en el cual se haga constar el pago del derecho por concepto de prórroga a la autorización de mandatario de agente aduanal, conforme a lo establecido en el penúltimo párrafo del artículo 40 de la LFD; a fin de que se mantenga vigente la prórroga de mandatario por el plazo de un año.

 Una vez transcurridos los tres años con este procedimiento, el mandatario deberá acreditar el cumplimiento de la NTCL, o bien, la etapa de conocimientos, así como los requisitos establecidos en el "Instructivo de trámite para autorización y prórroga de Mandatarios", para obtener la prórroga de su autorización.

- **1.8.2.** ..........................................................................................................................................................
	- **XII.** A más tardar el día 15 del mes de febrero de cada año, se deberá presentar ante la ACNA, el comprobante de pago realizado, a través del esquema electrónico e5cinco, con el cual se acredite el pago del derecho anual, por el otorgamiento de la autorización, marcando copia a la ACPPCE, en términos de lo dispuesto en el artículo 4, quinto párrafo de la LFD.
	- ..........................................................................................................................................................
- **1.9.7.** .......................................................................................................................................................... **XI.** A más tardar el día 15 del mes de febrero de cada año, se deberá presentar ante la ACNA,
	- el comprobante de pago realizado, a través del esquema electrónico e5cinco, con el cual se acredite el pago del derecho anual, por el otorgamiento de la autorización, marcando copia a la ACPPCE, en términos de lo dispuesto en el artículo 4, quinto párrafo de la LFD.

..........................................................................................................................................................

- **2.2.2.** Para los efectos del artículo 15, fracción III de la Ley, las personas a que se refiere dicha disposición deberán, dentro de los primeros 5 días de cada mes, remitir vía electrónica a la aduana de la circunscripción territorial que les corresponda, la información relativa a las mercancías que causaron abandono en el mes inmediato anterior.
- **2.2.5.** Una vez que la mercancía ha pasado a propiedad del Fisco Federal conforme a lo establecido en el artículo 32 de la Ley, podrá ser importada definitivamente por aquellos que fueron sus propietarios o consignatarios siempre que obtengan autorización de la aduana de que se trate, la cual será otorgada por una sola ocasión y siempre que no exista ningún adeudo con el recinto fiscal o fiscalizado, se acredite el cumplimiento de las regulaciones y restricciones no arancelarias, así como el pago de las contribuciones y, en su caso, de las cuotas compensatorias que correspondan. Lo anterior no será aplicable tratándose de mercancía que se clasifique en las fracciones arancelarias comprendidas en los Anexos 10 y 28, así como de los capítulos 50 al 64 de la TIGIE.

..........................................................................................................................................................

..........................................................................................................................................................

- **V.** Se deroga.
- **2.2.6.** Para los efectos del artículo 32, penúltimo párrafo de la Ley, una vez que la aduana de que se trate, conozca y notifique la resolución que determine el destino de las mercancías que hubieran pasado a propiedad del Fisco Federal de conformidad con el artículo 145 de la Ley, las personas que presten los servicios señalados en los artículos 14 y 14-A del mismo ordenamiento, deberán en un plazo máximo de 15 días posteriores a la notificación, vender, donar o destruir aquellas mercancías de las cuales no vaya a disponer el Fisco Federal.

 .......................................................................................................................................................... **II.** .................................................................................................................................................

**a)** Para proceder a la donación de las mercancías, se requerirá de autorización previa de la aduana de que se trate. Para ello, se presentará promoción en escrito libre ante la aduana.

........................................................................................................................................

**b)** En el caso de destrucción de las mercancías se deberá presentar el aviso de destrucción ante la ARACE dentro de cuya circunscripción territorial se encuentre el recinto fiscalizado, con 5 días de anticipación a la destrucción marcando copia del aviso a la Unidad de Vigilancia de Fondos y Valores de la TESOFE, y al Órgano Interno de Control en el SAT únicamente cuando se trate de mercancía que haya pasado a propiedad del Fisco Federal.

 Efectuada la destrucción se deberá levantar el acta de hechos en la que se hará constar la descripción de la mercancía destruida y del proceso realizado. Dicha acta será levantada por la Aduana que corresponda al lugar donde se encuentren las mercancías o, en su ausencia, por el recinto fiscalizado, de conformidad con los lineamientos que para tal efecto emita la ACDB.

..........................................................................................................................................................

**2.3.3.** Para los efectos del artículo 14-C de la Ley, las personas morales interesadas en prestar los servicios de carga, descarga y maniobras de mercancías dentro de los recintos fiscales, deberán presentar solicitud, en la que señale la aduana en la que desea prestar el servicio, así como cumplir con lo dispuesto en el "Instructivo de trámite para autorización para prestar los servicios de carga, descarga y maniobras de mercancías en el recinto fiscal".

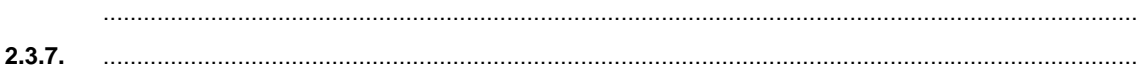

**XI.** A más tardar el día 15 del mes de febrero de cada año, se deberá presentar ante la ACNA, el comprobante de pago realizado, a través del esquema electrónico e5cinco, con el cual se acredite el pago del derecho anual por el otorgamiento de la habilitación y autorización, marcando copia a la ACPPCE, en términos de lo dispuesto en el artículo 4, quinto párrafo de la LFD.

 .......................................................................................................................................................... **2.3.8.** ..........................................................................................................................................................

**IV.** .................................................................................................................................................

Asimismo, los almacenistas podrán llevar a cabo la comunicación por correo electrónico cuando así lo hayan convenido previamente y reciban por parte del consignatario o destinatario de las mercancías la confirmación de recepción del correo, en un término de tres días. En caso de no confirmarse la recepción del correo, procederán a realizar la comunicación conforme a lo establecido en el artículo 46 del Reglamento.

 En el ejercicio de sus facultades, la autoridad aduanera podrá requerir los comunicados de entrada o ingreso de la mercancía a recinto fiscalizado y los acuses de recibido respectivos en original, copias certificadas o fotostáticas.

**VII.** .................................................................................................................................................

**a)** ........................................................................................................................................

**1.** Copia del dictamen a que se refiere la fracción II del primer párrafo de esta regla, a la ACPPCE o la ACPPFGC, según corresponda.

........................................................................................................................................

**3.** Cuando así corresponda el comprobante de pago de aprovechamiento previsto en el artículo 15, fracción VII de la Ley, realizado a través del esquema electrónico e5cinco, el cual se presentará a la ACPPCE o la ACPPFGC, según sea el caso, marcando copia a la ACNA.

- **b)** Tratándose de los recintos fiscalizados que tengan la obligación de pagar el derecho establecido en el artículo 232-A de la LFD, presentar bimestralmente el comprobante de pago realizado a través del esquema electrónico e5cinco, dentro de los 15 días siguientes al vencimiento de la obligación de pago, a la ACPPCE o la ACPPFGC, según sea el caso, marcando copia a la ACNA.
- **c)** A más tardar el día 15 del mes de febrero de cada año, se deberá presentar el comprobante de pago realizado a través del esquema electrónico e5cinco, con el cual se acredite el pago del derecho anual por el otorgamiento de la concesión o autorización, a la ACPPCE o la ACPPFGC, según sea el caso, marcando copia a la ACNA, en términos de lo dispuesto en el artículo 4, quinto párrafo de la LFD.
- **d)** En el caso de contar con autorización para que dentro del recinto fiscalizado, las mercancías en ellos almacenadas puedan ser objeto de elaboración, transformación o reparación, a más tardar el día 15 del mes de febrero de cada año, se deberá presentar el comprobante de pago realizado a través del esquema electrónico e5cinco, con el cual se acredite el pago del derecho anual por el otorgamiento de la autorización, a la ACPPCE o la ACPPFGC, según sea el caso, marcando copia a la ACNA, en términos de lo dispuesto en el artículo 4, quinto párrafo de la LFD.
- **2.3.10.** ..........................................................................................................................................................

..........................................................................................................................................................

 Los gafetes deberán imprimirse únicamente en los Talleres Gráficos de México, previa solicitud realizada por las siguientes agrupaciones: los agentes aduanales a través de la Confederación de Asociaciones de Agentes Aduanales de la República Mexicana, A.C. (CAAAREM) y de la Confederación Latinoamericana de Agentes Aduanales, A.C. (CLAA); las asociaciones de maquiladoras por conducto del Consejo Nacional de la Industria Maquiladora y Manufacturera de Exportación, A.C. (CNIMME); la Asociación Mexicana de la Industria Automotriz, A.C. (AMIA); la Asociación Nacional de Almacenes Fiscalizados, A.C. (ANAFAC); la Asociación Mexicana de Agentes Navieros, A.C. (AMANAC); la Asociación Nacional de Agentes Navieros, A.C. (ANANAC); la Asociación de Almacenes Generales de Depósito, A.C. (AAGEDE); la Asociación Mexicana de Agentes de Carga, A.C. (AMACARGA); la Asociación Mexicana de Agentes Internacionales de Carga, A.C. (AMAINC); la Asociación Nacional de Productores de Autobuses, Camiones y Tractocamiones, A.C. (ANPACT), la Cámara Nacional del Autotransporte de Carga, A.C. (CANACAR), la Cámara Nacional de la Industria de la Transformación (CANACINTRA), la Confederación Nacional de Transportistas Mexicanos, A.C. (CONATRAM) o la Asociación Mexicana de Transporte Intermodal, A.C. (AMTI). Los gafetes correspondientes, serán entregados por Talleres Gráficos de México, directamente a las agrupaciones antes mencionadas.

..........................................................................................................................................................

**3.1.17.** Para efectos de lo dispuesto en el último párrafo del artículo 43 de la Ley, las aduanas y sus secciones aduaneras en las que se activará el mecanismo de selección automatizado una sola vez, son las que se señalan en el Anexo 14, apartado A.

 Para efectos de lo dispuesto en el segundo párrafo del artículo 43 de la Ley, las aduanas y sus secciones aduaneras, en las que se activará el mecanismo de selección automatizado por segunda ocasión, son las que se señalan en el Anexo 14, apartado B.

 No será necesario activar por segunda ocasión el mecanismo de selección automatizado en las siguientes operaciones:

- **I.** De exportación o las de retorno al extranjero.
- **II.** En las que no se requiera la presentación física de las mercancías para realizar su despacho.
- **III.** Las que se despachen por ferrocarril.

 Para efectos de lo dispuesto en los artículos 43 y 144, fracción VI de la Ley, el reconocimiento aduanero que derive de la activación por segunda ocasión del mecanismo de selección automatizado, se practicará por dictaminador aduanero autorizado, quien emitirá un dictamen conteniendo el resultado producto del examen de las mercancías, realizado mediante el análisis e interpretación de las imágenes obtenidas por los servicios de revisión no intrusiva y lo proporcionará a las autoridades aduaneras para los efectos de su competencia.

 Tratándose del reconocimiento aduanero de mercancías de importación y exportación que efectúen pasajeros, la autoridad aduanera podrá apoyarse del dictamen aduanero a que se refiere el artículo 43 de la Ley y la presente regla.

**3.1.18.** Para los efectos del artículo 45, segundo párrafo de la Ley y 63 de su Reglamento, los importadores o exportadores interesados en obtener su registro para la toma de muestras de mercancías estériles, radiactivas, peligrosas o para las que se requiera de instalaciones o equipos especiales para la toma de las mismas, podrán presentar solicitud mediante la Ventanilla Digital o presentando el formato denominado "Solicitud para la inscripción o renovación en el registro para la toma de muestras de mercancías, conforme al artículo 45 de la Ley Aduanera" debidamente requisitado, ante la ACNA y cumplir con los requisitos previstos en el instructivo de trámite.

..........................................................................................................................................................

 El registro a que se refiere la presente regla, se otorgará con una vigencia de un año, plazo que podrá renovarse por un periodo igual, siempre que se solicite dentro de un período de 45 días anteriores a su vencimiento, utilizando el formato previsto en el primer párrafo de la presente regla, o mediante la Ventanilla Digital y se cumpla con los requisitos del instructivo de trámite, sin que sea necesario presentar nuevamente la muestra.

..........................................................................................................................................................

- **3.1.26.** ..........................................................................................................................................................
	- **I.** Presentar aviso ante la ARACE que corresponda a su domicilio fiscal y, en su caso, copia a la que corresponda al domicilio en el que se montará dicha mercancía, cuando menos con 5 días de anticipación a la primera remesa que se importe.
	- ................................................................................................................................................. **II.** Una vez montada la mercancía importada al amparo de la presente regla, se deberá
	- presentar un aviso, ante la ARACE que corresponda al domicilio en el que será usada dicha mercancía, cuando menos con 5 días de anticipación al inicio de su utilización.

..........................................................................................................................................................

- **3.1.29.** Para los efectos de los artículos 98 y 100 de la Ley, así como 129 de su Reglamento, los interesados en obtener su inscripción en el registro del despacho de mercancías de las empresas, deberán presentar ante la ACALCE el formato denominado "Registro del despacho de mercancías de las empresas, conforme al artículo 100 de la Ley Aduanera" o a través de la Ventanilla Digital, anexando los siguientes documentos:
	- **I.** Comprobante de pago realizado a través del esquema electrónico e5cinco, con el cual se acredite el pago del derecho que corresponda a la fecha de la presentación de la solicitud, a que se refiere el artículo 40, inciso a) de la LFD.
	- **II.** Opinión positiva sobre el cumplimiento de obligaciones fiscales vigente.

..........................................................................................................................................................

 La ACALCE emitirá resolución a la solicitud de inscripción en un plazo no mayor a 5 días, contados a partir de la fecha en que se haya presentado la solicitud debidamente requisitada.

 Las empresas que obtengan la inscripción prevista en la presente regla, deberán dar aviso de las modificaciones o adiciones a los datos asentados en el registro del despacho de mercancías de las empresas en relación a la denominación o razón social, domicilio fiscal o clave del RFC, apoderado o agente aduanal, transportistas, las mercancías que se importarán con base en los artículos 98 y 99 de la Ley y, en su caso, de los proveedores, a través del formato previsto en el primer párrafo de la presente regla o mediante la ventanilla digital, al que se deberá anexar la documentación que acredite la modificación o adición solicitada, conforme a los requisitos previstos para el otorgamiento del registro.

 Para efectos de lo señalado en el artículo 98, fracción IV de la Ley, las empresas que hayan obtenido su inscripción en el registro del despacho de mercancías de las empresas, deberán presentar ante la ACALCE, a más tardar el último día de febrero de cada año, el cálculo a que se refiere el artículo 99 de la Ley, correspondiente al ejercicio inmediato anterior y, en su caso, la copia del comprobante con el que acrediten el pago realizado del monto total de contribuciones y cuotas compensatorias que resulte en los términos de la fracción III del artículo 99 citado.

 Para los efectos de lo dispuesto en el segundo párrafo del artículo 100 de la Ley, las empresas que cuenten con inscripción en el registro del despacho de mercancías de las empresas, para su renovación deberán presentar ante la ACALCE, declaración bajo protesta de decir verdad en la que manifiesten que las circunstancias por las que se les otorgó la autorización, no han variado y que continúan cumpliendo con los requisitos inherentes a la misma. Lo anterior, mediante el formato denominado "Aviso de renovación en el registro del Despacho de Mercancías", disponible en la página electrónica www.sat.gob.mx o a través de la ventanilla digital y anexando el comprobante de pago realizado a través del esquema electrónico e5cinco, con el que acredite el pago de derechos a que se refiere el artículo 40, inciso a) de la LFD, así como la Opinión positiva sobre el cumplimiento de obligaciones fiscales vigente. Transcurrido un plazo de 30 días sin que la autoridad emita la resolución que corresponda, se entenderá renovado el registro.

 La ACALCE procederá a la suspensión de la inscripción en el registro al que se refiere esta regla, hasta por seis meses, en los siguientes casos:

- **I.** Cuando dejen de cumplir con los requisitos previstos para la autorización o la renovación.
- **II.** Cuando no presenten los avisos a que se refiere el cuarto párrafo de la presente regla.
- **III.** Cuando no se cumpla con la presentación del cálculo señalado en el quinto párrafo de la presente regla.
- **IV.** Cuando la empresa sea suspendida del Padrón de Importadores por un plazo igual o mayor a 90 días, de manera ininterrumpida.
- **V.** Cuando cuenten con la autorización para realizar la prevalidación electrónica de datos y no paguen el aprovechamiento previsto en el artículo 16-A, último párrafo de la Ley.
- **VI.** Cuando con motivo del ejercicio de sus facultades de comprobación, detecte cualquier maniobra tendiente a eludir el cumplimiento de las obligaciones fiscales.

 Para efectos de lo anterior, la autoridad aduanera se sujetará al procedimiento previsto en el segundo párrafo del artículo 144-A de la Ley.

- **3.1.34.** El SAT para efectos de lo dispuesto en los artículos 144, fracción VI y 144-A, fracciones I, II y V de la Ley, podrá cancelar la autorización de dictaminador aduanero, cuando:
	- **I.** El autorizado omita cumplir con el análisis e interpretación de las imágenes o, en su caso, con la emisión del dictamen aduanero correspondiente.
	- **II.** El autorizado omita sujetarse a las evaluaciones de confiabilidad que determine el SAT, o resulte no procedente.
	- **III.** Las demás que establezca la Ley y las que se señalen en la concesión o autorización.
- **3.2.2.** ..........................................................................................................................................................

 El pago podrá realizarse en la aduana de entrada, mediante el formato electrónico simplificado "Pago de contribuciones federales" y, en su caso, podrá efectuarse mediante tarjeta de crédito o débito con Terminales Punto de Venta y módulos bancarios o sucursales bancarias habilitadas para tales efectos y no podrá deducirse ni acreditarse para efectos fiscales.

..........................................................................................................................................................

Los pasajeros que se encuentren inscritos en el Programa Viajero Confiable, publicado por el Instituto Nacional de Migración en la página electrónica www.viajeroconfiable.inm.gob.mx, podrán realizar la "Declaración de aduana para pasajeros procedentes del extranjero" que se encuentra disponible en los kioscos habilitados para tal efecto en los diferentes aeropuertos internacionales, y deberán presentarla en la aduana que corresponda.

**3.2.3.** ..........................................................................................................................................................

- **I.** Bienes de uso personal, tales como ropa, calzado y productos de aseo y de belleza, siempre que sean acordes a la duración del viaje, incluyendo un ajuar de novia; artículos para bebés, tales como silla, cuna portátil, carriola, andadera, entre otros, incluidos sus accesorios.
- **II.** Dos cámaras fotográficas o de videograbación; material fotográfico; tres equipos portátiles de telefonía celular o de las otras redes inalámbricas; un equipo de posicionamiento global (GPS); una agenda electrónica; un equipo de cómputo portátil de los denominados laptop, notebook, omnibook o similares; una copiadora o impresora portátiles; un quemador y un proyector portátil, con sus accesorios.
- **III.** Dos equipos deportivos personales, cuatro cañas de pesca, tres deslizadores con o sin vela y sus accesorios, trofeos o reconocimientos, siempre que puedan ser transportados común y normalmente por el pasajero.
- **IV.** Un aparato portátil para el grabado o reproducción del sonido o mixto; o dos de grabación o reproducción de imagen y sonido digital y un reproductor portátil de DVD, así como un juego de bocinas portátiles, y sus accesorios.
- **V.** Cinco discos láser, 10 discos DVD, 30 discos compactos (CD), tres paquetes de software y cinco dispositivos de almacenamiento para cualquier equipo electrónico.

..........................................................................................................................................................

- **I.** Cuando el pasajero ingrese al país por vía terrestre: mercancías con valor hasta de 75 dólares o su equivalente en moneda nacional o extranjera.
- **II.** Cuando el pasajero ingrese al país por vía aérea o marítima: mercancías con valor hasta de 300 dólares o su equivalente en moneda nacional o extranjera.

..........................................................................................................................................................

 En los periodos que correspondan al "Programa Paisano" publicados por el Instituto Nacional de Migración y la AGA, en las páginas www.inm.gob.mx y www.aduanas.gob.mx, los pasajeros de nacionalidad mexicana provenientes del extranjero que ingresen al país por vía terrestre, con excepción de las personas residentes en la franja o región fronteriza, podrán importar al amparo de la franquicia mercancía hasta por 300 dólares o su equivalente en moneda nacional o extranjera, asimismo, los pasajeros procedentes de la franja o región fronteriza al interior del país, podrán importar al amparo de la franquicia mercancía hasta por 300 dólares o su equivalente en moneda nacional o extranjera.

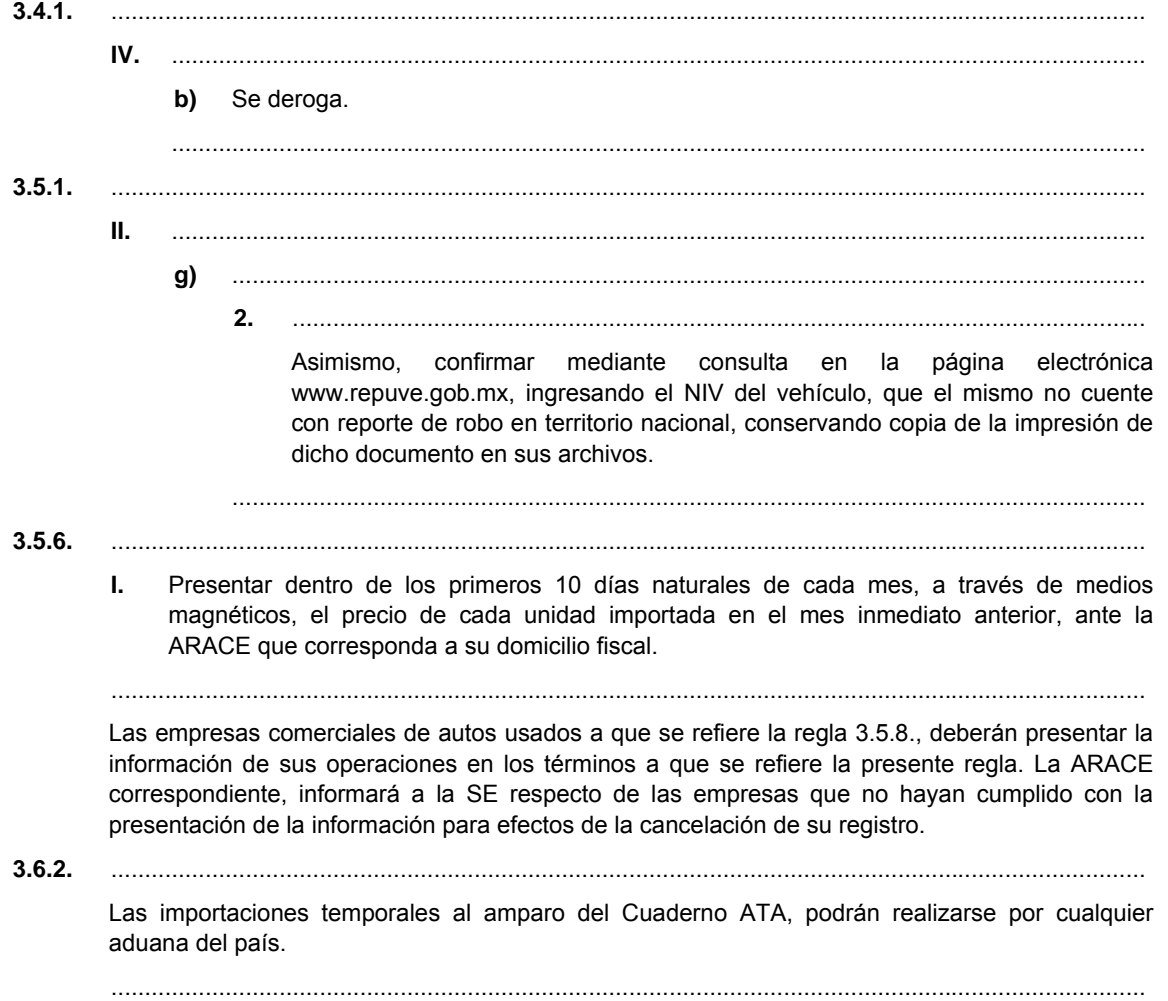

**3.7.27.** .......................................................................................................................................................... Previo a la rectificación del pedimento, se presentará un aviso ante la ARACE que corresponda, anexando la documentación que soporte la rectificación. La copia del acuse de recibo del aviso se deberá presentar ante la aduana al momento de la rectificación. **3.7.28.** .......................................................................................................................................................... **I.** ................................................................................................................................................. **b)** En las operaciones de exportación de aceite crudo de petróleo y en la importación y exportación de productos petrolíferos, petroquímicos y sus especialidades, gas, y sus derivados, transportados vía marítima, podrán presentar un pedimento mensual a más

> realicen en el mes inmediato anterior. .................................................................................................................................................

tardar el día veinte del mes calendario de que se trate, que ampare aquellas que se

 La presentación de los pedimentos a que se refieren los incisos b) y c) de la presente fracción, deberá realizarse de manera electrónica, por lo que una vez que los mismos hayan sido validados por el SAAI y pagados, se entenderá activado el mecanismo de selección automatizado, en estos casos no será necesaria la presentación física ante la aduana del pedimento. En el pedimento se deberá indicar en el bloque de identificadores la clave que corresponda conforme al Apéndice 8 del Anexo 22.

**3.8.1.** ..........................................................................................................................................................

**III.** .................................................................................................................................................

**e)** Copia del acuse de recibo que acredite la aceptación del dictamen de estados financieros para efectos fiscales, practicado por contador público registrado, correspondiente al último ejercicio fiscal por el que esté obligado a la fecha de la presentación de la solicitud de inscripción en el registro de empresas certificadas o, en su caso, el acuse de recibo que acredite la presentación de la información alternativa al dictamen de estados financieros de conformidad con el "Decreto que compila diversos beneficios fiscales y establece medidas de simplificación administrativa" publicado en el DOF el 30 de marzo de 2012.

........................................................................................................................................

 En relación con el requisito a que se refiere la fracción III del artículo 100-A de la Ley, sólo deberán cumplir con lo previsto en este inciso, aquellas empresas que se encuentren obligadas a dictaminar sus estados financieros conforme a lo dispuesto en el artículo 32-A del Código.

 En caso de realizar el trámite a través de Ventanilla Digital, la empresa deberá darse de alta ante el Registro Único de Personas Acreditadas de la Secretaría de la Función Pública y, en su caso, no será necesario presentar la documentación señalada en los incisos a) y b) de la presente fracción.

..........................................................................................................................................................

**L.** .................................................................................................................................................

**III.** ........................................................................................................................................

 Lo dispuesto en esta fracción no será aplicable a las empresas que importen temporalmente y retornen mercancías de las fracciones arancelarias listadas en el Anexo I TER del Decreto IMMEX, ni para aquellas empresas que importen temporalmente mercancías de las fracciones arancelarias listadas en el Anexo 28, cuando se destinen a elaborar bienes del sector de la confección clasificados en los capítulos 61 a 63 y en la subpartida 9404.90 de la TIGIE.

.................................................................................................................................................

**V.** Las empresas del sector textil, que en el semestre inmediato anterior a aquél en que solicitan la inscripción en el registro de empresas certificadas que hubieran efectuado importaciones por un valor en aduana no menor a \$300´000,000.00, deberán anexar lo siguiente:

- **a)** Copia del documento que acredite que cuenta con al menos 300 trabajadores registrados ante el IMSS a la fecha de la presentación de la solicitud.
- **b)** Copia del documento que acredite que cuenta con activos fijos de maquinaria y equipo por un monto equivalente en moneda nacional a 750,000 dólares.

.................................................................................................................................................

 Asimismo, se exceptúa a las empresas de nueva creación que previo a su constitución hayan operado durante los últimos tres años como empresas extranjeras al amparo de otra empresa con programa IMMEX en modalidad de albergue, siempre que anexen la siguiente documentación:

- **I.** Declaración bajo protesta de decir verdad, firmada por el representante legal de la empresa, que indique el número de personas que cuentan con experiencia en materia de comercio exterior.
- **II.** Copia del contrato celebrado por un mínimo de tres años con la empresa que cuenta con el programa IMMEX bajo la modalidad de albergue.

..........................................................................................................................................................

 Las empresas que importen temporalmente mercancías de las fracciones arancelarias listadas en el Anexo 28, no podrán aplicar al apartado D de la presente regla, cuando se destinen a elaborar bienes del sector de la confección clasificados en los capítulos 61 a 63 y en la subpartida 9404.90 de la TIGIE y no podrán aplicar a los apartados D y L de la presente regla, cuando se destinen a elaborar bienes del sector del calzado previstos en el capítulo 64 de la TIGIE.

**3.8.2.** Las empresas que obtengan la autorización prevista en la regla 3.8.1., deberán dar aviso a la ACALCE de cualquier cambio de denominación o razón social, domicilio fiscal o clave del RFC de la empresa, agente aduanal, apoderado aduanal o transportista autorizado, mediante el formato denominado "Avisos a que se refieren las reglas 3.8.2. y 3.8.4., relacionadas con el registro de empresas certificadas", o a través de la Ventanilla Digital, así como cambios en cuanto al representante legal.

 Para efectos del cambio de denominación o razón social y de representante legal de personas morales inscritas en el registro de empresas certificadas, se deberá presentar el aviso a que se refiere el párrafo anterior con copia simple del documento notarial que protocolice el acto.

..........................................................................................................................................................

 Las empresas que obtengan la autorización prevista en la regla 3.8.1. y que tengan requerimientos específicos que deriven de cualquier acto de verificación posterior a la obtención de la autorización, deberán dar aviso ante la ACALCE, de que los mismos fueron solventados en un plazo no mayor a 10 días a partir de su notificación.

..........................................................................................................................................................

**3.8.4.** ..........................................................................................................................................................

 La ACALCE emitirá la resolución correspondiente en un plazo no mayor a 40 días, ó 140 tratándose de empresas inscritas conforme al apartado L de la regla 3.8.1., a partir de la fecha en que se haya presentado la solicitud debidamente requisitada y se haya dado debido cumplimiento a los requisitos que establece la presente regla. Transcurrido dicho plazo sin que se notifique la resolución que corresponda, se entenderá que la autoridad resolvió negativamente.

**3.8.9.** ..........................................................................................................................................................

**XXI.** Para efectos de lo establecido en la regla 4.3.23., primer párrafo, fracción I, inciso a), quinto párrafo, los pedimentos que amparen el retorno virtual y la importación temporal, introducción a depósito fiscal o a recinto fiscalizado estratégico, se deberán pagar cada semana o dentro de los primeros veinte días de cada mes, según la opción ejercida, incluyendo todas las operaciones realizadas durante la semana o el mes inmediato anterior.

- **3.8.14.** ..........................................................................................................................................................
	- **II.** Anexar copia certificada de la documentación con la que se acredite la representación legal de la persona que suscribe la solicitud, en los términos del artículo 19 del Código;

..........................................................................................................................................................

- **VI.** Anexar copia del documento con el que acredite que cuenta con el permiso vigente, expedido por la SCT para prestar el servicio de autotransporte federal de carga;
- **VII.** Anexar declaración bajo protesta de decir verdad, firmada por el representante legal de la empresa, respecto del número de unidades propias o arrendadas, que utiliza para la prestación del servicio;

 En caso de realizar el trámite a través de Ventanilla Digital, la empresa deberá darse de alta ante el Registro Único de Personas Acreditadas de la Secretaría de la Función Pública y, en su caso, no será necesario presentar la documentación señalada en las fracciones I y II del párrafo anterior.

..........................................................................................................................................................

## **4.2.2.** ..........................................................................................................................................................

**IV.** El aviso a que se refiere el artículo 136, fracción III del Reglamento, deberá presentarse ante la ARACE que corresponda a la localidad en la cual se vayan a utilizar los bienes que se importen.

## ..........................................................................................................................................................

- **VII.** .................................................................................................................................................
	- **e)** El aviso a que se refiere el artículo 136, fracción III del Reglamento, deberá presentarse ante la ARACE que corresponda al domicilio del residente nacional que asuma la responsabilidad solidaria.
- **VIII.** Los residentes en el extranjero que no se ubiquen en los supuestos de las fracciones I, II, III, VI y VII de la presente regla, podrán importar mercancías con una finalidad específica, siempre que cumplan con lo siguiente:
	- **a)** Presenten ante la aduana que corresponda, escrito libre en el que bajo protesta de decir verdad señalen los datos generales de identificación de la persona que utilizará las mercancías en territorio nacional, la descripción específica de las mismas y el lugar (es) donde se localizarán, así como que se comprometen a retornar la mercancía que están importando temporalmente dentro del plazo señalado en la Ley y a no realizar actos u omisiones que configuren delitos o infracciones por el indebido uso o destino de las mismas. Dicho escrito deberá contener los datos generales de identificación del residente en el extranjero.
	- **b)** Presenten anexo al pedimento de importación temporal, carta del residente en territorio nacional en donde asuma la obligación de retornar al extranjero la mercancía importada temporalmente dentro del plazo establecido en la Ley, así como la responsabilidad solidaria en términos del artículo 26, fracción VIII del Código, respecto de los créditos fiscales que lleguen a derivarse por no efectuar dicho retorno. Dicha carta deberá contener los datos generales de identificación del residente en territorio nacional.
	- **c)** Anexen copia del documento que compruebe la relación jurídica que existe entre el residente en el extranjero y el residente en territorio nacional y que la misma involucra la mercancía que se pretende importar temporalmente.
- **IX.** Se podrán importar temporalmente, aquellas mercancías de su propiedad, que tengan como finalidad atender alguna situación de emergencia, en la que se requiera el ingreso de vehículos especiales o adaptados, de bomberos, ambulancias y clínicas móviles; el equipo propio o indispensable de esos vehículos, tales como instrumentos accesorios o de auxilio, partes y equipos integrados al vehículo necesarios para su función y la seguridad de las personas, inclusive, equipo especializado, piezas de recambio, sus consumibles como aceites, lubricantes, combustibles y carburantes, entre otros, que vaya a emplear el vehículo, cuando tengan el carácter de indispensables; así como sus herramientas y accesorios; siempre que se cumpla con lo siguiente:
- **a)** Presenten ante la aduana que corresponda, el formato denominado "Solicitud de Importación Temporal" que forma parte del Anexo 1 y, escrito libre en el que bajo protesta de decir verdad señalen los datos de identificación del residente en el extranjero, acreditando la propiedad de las mercancías que se utilizarán en la situación de emergencia, los datos de la unidad administrativa de la Entidad Federativa que coordinará los trabajos que se realicen para atender la situación de emergencia de que se trate, motivo o justificación de la internación temporal de las mercancías, y el o los lugares donde se localizarán éstas; así como, señalar que se comprometen a retornar las mercancías que están importando temporalmente dentro de un plazo de 6 meses y a no realizar actos u omisiones que configuren delitos o infracciones por el indebido uso o destino de las mismas.
- **b)** Anexar a la documentación anterior, carta del funcionario autorizado por la(s) Entidad(es) Federativa(s) a la(s) que se le(s) brindará auxilio por situación de emergencia, en la que asuma la obligación de retornar al extranjero las mercancías importadas temporalmente dentro del plazo establecido de 6 meses, así como la responsabilidad solidaria en términos del artículo 26, fracción VIII del Código, respecto de los créditos fiscales que lleguen a derivarse por no efectuar dicho retorno.

 El retorno de las mercancías deberá realizarse por la misma aduana por la que se tramitó su ingreso a territorio nacional.

 No se podrán importar mercancías que se encuentren sujetas a regulaciones o restricciones no arancelarias y no se requerirá comprobar el retorno al extranjero de las mercancías que por su naturaleza o destino, se consuman durante la situación de emergencia.

 Cuando en el ejercicio de sus facultades de comprobación, las autoridades detecten que la mercancía importada temporalmente no se encuentra en el o los lugares señalados por el residente en el extranjero, se entenderá que las mismas se encuentran ilegalmente en el país.

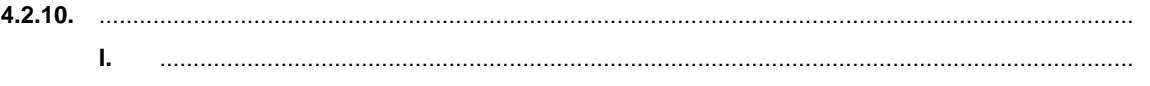

- **a)** Que cuenten con permiso de la SCT, en los términos de los artículos 42, fracción I, inciso B. de la Ley de Navegación y Comercio Marítimos.
- .................................................................................................................................................
- **II.** .................................................................................................................................................
	- **a)** Que se trate de embarcaciones que se dediquen a la navegación interior o de cabotaje y cuenten con el permiso de la SCT, cuando corresponda en los términos de los artículos 40, 41 y 42 de la Ley de Navegación y Comercio Marítimos.

 Los navieros o empresas navieras que cumplan con los requisitos para efectuar la explotación comercial de las embarcaciones, antes de iniciar la actividad de explotación comercial respecto de la embarcación de que se trate, deberán presentar mediante escrito libre, un aviso por cada embarcación ante la ARACE que corresponda a su domicilio fiscal, al cual deberán anexar copia del permiso de la SCT, en caso de no requerirlo deberá manifestar en el escrito libre tal circunstancia y acreditarla con la documentación correspondiente, copia del contrato de fletamento y copia del "Permiso de Importación Temporal de Embarcaciones", tramitado en términos de la regla 4.2.5. o del pedimento de importación temporal, según corresponda.

..........................................................................................................................................................

**4.2.18.** Para los efectos de los artículos 94 y 106, fracción V, incisos a) y e) de la Ley, los contenedores y carros de ferrocarril, así como las mercancías importadas temporalmente conforme a las reglas 4.2.13. y 4.2.14., que hayan sufrido algún daño, podrán optar por retornarlas al extranjero o destruirlas destinando los restos a la importación definitiva, siempre que la empresa concesionaria del transporte ferroviario, la empresa naviera, el agente naviero o el importador, presente aviso por escrito a la ARACE que corresponda al lugar donde se encuentren las mercancías, o bien, a la ACPPCE, anexando una relación de los contenedores o carros de ferrocarril que se encuentren dañados, así como la lista de intercambio o la constancia de importación temporal de los contenedores, según corresponda. Por la importación definitiva de los restos, se causará el IGI conforme a la clasificación arancelaria que les corresponda en el estado en que se encuentren al momento de efectuar el cambio de régimen, así como las demás contribuciones y cuotas compensatorias aplicables, tomando como base gravable el valor de transacción en territorio nacional. Las cuotas, bases gravables, tipo de cambio de moneda, regulaciones y restricciones no arancelarias y prohibiciones aplicables serán las que rijan en la fecha de pago.

**4.3.5.** ..........................................................................................................................................................

**I.** Presentar aviso de destrucción mediante formato libre ante la ARACE que corresponda al lugar donde se encuentran las mercancías, cuando menos con 15 días de anticipación a la fecha de destrucción.

..........................................................................................................................................................

**III.** Levantar acta de hechos en la que se hará constar cantidad, peso, o volumen de los desperdicios destruidos, descripción del proceso de destrucción que se realice, así como los pedimentos de importación con los que se hubieran introducido las mercancías al territorio nacional. Dicha acta será levantada por la autoridad aduanera y en su ausencia por el importador, caso en el cual se remitirá copia dentro de los 5 días siguientes a la ARACE que corresponda al lugar donde se encuentran las mercancías.

.................................................................................................................................................

..........................................................................................................................................................

**4.3.6.** ..........................................................................................................................................................

 Las empresas con Programa IMMEX podrán enviar maquinaria y equipo importados temporalmente al amparo de su programa a reparación o mantenimiento, a personas que no cuentan con programa, que se encuentren ubicadas en cualquier punto del territorio nacional, siempre que presenten el aviso a que se refiere la presente regla, ante la ARACE que corresponda a su domicilio fiscal, antes de realizar el traslado, sin que sea necesario transmitir al SAAI.

 La maquinaria y equipo podrá permanecer en las instalaciones de la empresa que preste el servicio, por un plazo de seis meses, prorrogables por un plazo igual, siempre que la empresa con Programa IMMEX notifique a la ARACE en la que entregó el aviso, el motivo de la prórroga. Para el traslado de la mercancía deberán adjuntar al aviso, el comprobante fiscal que corresponda conforme a lo establecido en el artículo 29-D del Código.

..........................................................................................................................................................

- **4.3.7.** Para los efectos del artículo 155 del Reglamento, las empresas con Programa IMMEX presentarán, dentro de los primeros 5 días de cada mes, ante la ARACE que corresponda a su domicilio fiscal, el aviso que ampare las transferencias efectuadas en el mes inmediato anterior.
- **4.3.9.** Las empresas cuyo Programa IMMEX haya sido cancelado, podrán solicitar a la ACNCEA, a la ALJ que corresponda a su domicilio fiscal, o a la ACNI, según sea el caso, se les autorice por una única vez, una prórroga de hasta 180 días naturales, contados a partir del vencimiento del plazo otorgado por la SE, para que cumplan con la obligación de cambiar de régimen o retornar al extranjero las mercancías importadas temporalmente, siempre que la solicitud se presente, mediante escrito libre, antes del vencimiento del plazo mencionado.

 Únicamente podrán transferirse las mercancías importadas temporalmente cuando a petición del interesado se dé por terminado el programa o no se ubique en alguno de los supuestos de cancelación previstos en el Decreto IMMEX.

 Cuando dentro del plazo a que se refiere esta regla, se autorice a dichas empresas otro Programa IMMEX, las mismas podrán retornar las mercancías importadas temporalmente al amparo del primer programa, bajo la aplicación del nuevo programa autorizado, presentando el aviso a que hace referencia el artículo 149 del Reglamento, ante la ARACE que corresponda al domicilio fiscal de la empresa, dentro de los 15 días siguientes al de la autorización del nuevo programa.

..........................................................................................................................................................

 No estarán comprendidas en las autorizaciones a que se refiere esta regla, las mercancías importadas al amparo de un programa IMMEX, cuyo plazo de permanencia en el país haya vencido antes de la cancelación de dicho programa, de conformidad con la legislación aduanera o el Decreto IMMEX.

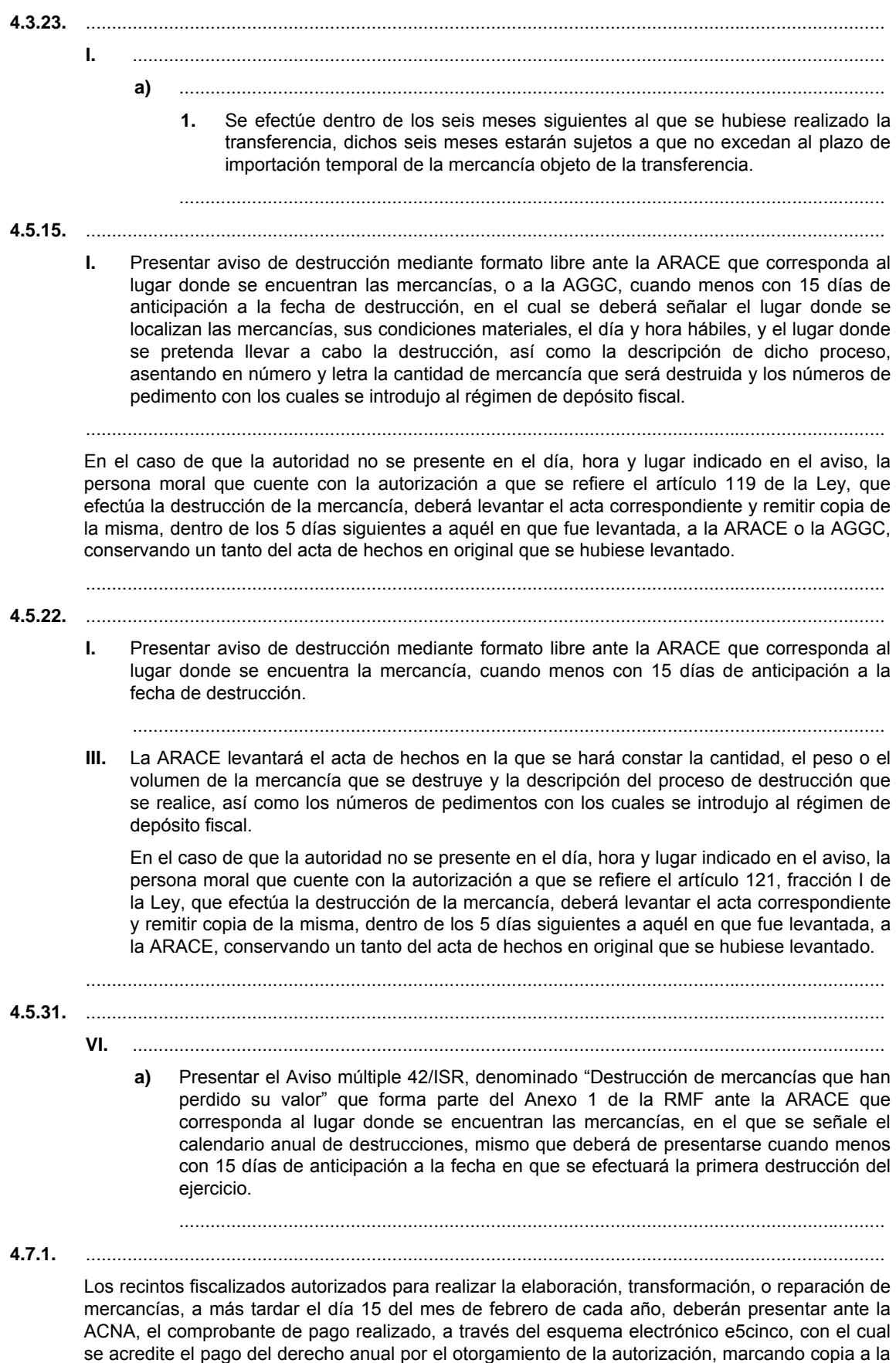

ACPPCE, en términos de lo dispuesto en el artículo 4, quinto párrafo de la LFD.

**4.8.10.** Para los efectos de los artículos 135-B, primer párrafo y 135-D de la Ley, las personas que cuenten con autorización para destinar mercancías al régimen de recinto fiscalizado estratégico, podrán enviar la maquinaria o equipo introducido al régimen de recinto fiscalizado estratégico, a empresas ubicadas en cualquier punto del territorio nacional que les presten el servicio de mantenimiento, reparación o calibración, siempre que presenten el "Aviso de traslado de mercancías de empresas con Programa IMMEX o RFE", ante la ARACE que corresponda a su domicilio fiscal o la ACNI, antes de realizar el traslado, sin que sea necesario transmitirlo al SAAI.

 La mercancía podrá permanecer en las instalaciones de la empresa a la que sea trasladada por un plazo de seis meses, prorrogables por un plazo igual, siempre que la persona que cuente con la autorización para destinar las mercancías al recinto fiscalizado estratégico, notifique a la ARACE o la ACNI, en la que entregó el aviso, el motivo de la prórroga. Para el traslado de la mercancía deberán adjuntar al aviso, el documento que corresponda conforme a lo establecido en el artículo 29-B del Código.

..........................................................................................................................................................

**Segundo.** Se modifica el Anexo Glosario de Definiciones y Acrónimos, como sigue:

- **I.** Para modificar los Acrónimos, como sigue:
	- **a)** Para sustituir la referencia de la AGAFF, Administración General de Auditoría Fiscal Federal, por la ACPPCE, la Administración Central de Planeación y Programación de Comercio Exterior de la AGACE.
	- **b)** Para sustituir la referencia de la ACPP, la Administración Central de Planeación y Programación de la AGAFF, por la ARACE, la Administración Regional de Auditoría de Comercio Exterior de la AGACE.
	- **c)** Para sustituir la referencia de la ALAF, la Administración Local de Auditoría Fiscal, por la ACDB, la Administración Central de Destino de Bienes de la AGRS.

**Tercero.** Se modifica el Anexo 1 "Declaraciones, avisos, formatos e instructivo de llenado y trámite", como sigue:

- **I.** Para modificar de su Apartado A. "Declaraciones, Avisos y Formatos, Instructivos de llenado y trámite", los siguientes formatos:
	- **a)** Autorización de exención de impuestos al comercio exterior en la importación de mercancía donada, conforme al artículo 61, fracción IX de la Ley Aduanera.
	- **b)** La denominación y el formato "Autorización para que en la circunscripción de las aduanas de tráfico marítimo se pueda realizar la entrada a territorio nacional o la salida del mismo por lugar distinto al autorizado" por la de "Autorización para que en la circunscripción de las aduanas del SAT con tráfico marítimo pueda entrar y salir mercancía de territorio nacional por lugar distinto al autorizado".
	- **c)** Aviso de opción para la determinación de valor provisional (seguro global de transporte).
	- **d)** Aviso de traslado de mercancías de empresas con Programa IMMEX o RFE.
	- **e)** Constancia de transferencia de mercancías.
	- **f)** Declaración de aduana para pasajeros procedentes del extranjero (Español e Inglés).
	- **g)** El Instructivo de trámite para la inscripción o renovación en el registro para la toma de muestras de mercancías, conforme al artículo 45 de la Ley Aduanera de la "Solicitud para la inscripción o renovación en el registro para la toma de muestras de mercancías, conforme al artículo 45 de la Ley Aduanera".
- **II.** Para modificar su Apartado B. "Pedimentos y anexos", como sigue:
	- **a)** Para modificar el segundo párrafo del "Pedimento".
	- **b)** Para derogar el tercer párrafo del "Pedimento".
	- **c)** Para modificar el quinto párrafo del bloque "Pie de página de todas las hojas del pedimento".
	- **d)** Para modificar el segundo y quinto párrafos del Formato para "Impresión Simplificada del Pedimento".
- **f)** Para modificar el tercero y cuarto párrafos, así como la "Nota" del bloque "Pie de página de todas las hojas de la impresión simplificada del pedimento" del Formato para "Impresión Simplificada del Pedimento".
- **g)** Para derogar el apartado "PEDIMENTO COMPLEMENTARIO" del Formato para "Impresión Simplificada del Pedimento".
- **h)** Para modificar el formato Impresión Simplificada del COVE.
- **III.** Para modificar de su Apartado C. "Instructivos de trámite", lo siguiente:
	- **a**) El "Instructivo de trámite para autorización y prórroga de mandatarios de conformidad con la regla 1.4.2."
	- **b)** El "Instructivo de trámite para solicitar autorización para prestar los servicios de carga, descarga y maniobras de mercancías en el recinto fiscal, de conformidad con la regla 2.3.3."
	- **c)** El "Instructivo de trámite para obtener la habilitación de un inmueble para la introducción de mercancías bajo el régimen de recinto fiscalizado estratégico y la autorización para su administración, de conformidad con la regla 2.3.6."
	- **d)** El "Instructivo de trámite para la importación temporal de mercancías, de conformidad con la regla 4.2.8.", como sigue:
		- **1.** Para modificar el numeral 1. Competencias y eventos deportivos.
		- **2.** Para modificar el numeral 2. Competencias y eventos de automovilismo deportivo.

**Cuarto.** Se modifica el Anexo 4 "Horario de las Aduanas", como sigue:

- **I.** Para modificar el horario de la sección aduanera Salinas Victoria A (Terminal Ferroviaria) de la Aduana de Monterrey.
- **II.** Para modificar la denominación de la Sección Aduanera del Aeropuerto Internacional General Mariano Escobedo por la de Sección Aduanera General Escobedo de la Aduana de Monterrey, publicada en el DOF el 6 de noviembre de 2012.
- **III.** Para suprimir el horario de la Aduana de Subteniente López.
- **IV.** Para adicionar a la Aduana de Subteniente López el horario de la Sección Aduanera de Subteniente López II "Chactemal".

**Quinto.** Se modifica el Anexo 10, "Sectores y fracciones arancelarias", como sigue:

- **I.** Para adicionar las fracciones arancelarias 3801.10.01, 3801.10.99 y 9022.90.01 al Sector 2 del Apartado A. Padrón de Importadores Sectorial.
- **II.** Para adicionar el sector 9 "Cigarros" al Apartado A. Padrón de Importadores Sectorial.
- **III.** Para adicionar el sector 9 "Oro, Plata y el cobre" al Apartado B. Padrón de Exportadores Sectorial.

**Sexto.** Se modifica el Anexo 13 "Almacenes generales de depósito autorizados para prestar los servicios de depósito fiscal y almacenes generales de depósito autorizados para colocar marbetes o precintos", para quedar como sigue:

- **I.** Para cancelar en Almacenadora Accel, S.A., la bodega s/n, ubicada en Av. Jesús Reyes Heroles No. 69 (Antes Ceylán), Fraccionamiento Ixtacala, C.P. 64168, Tlalnepantla, Estado de México, con clave de unidad autorizada 101, con carácter de directa.
- **II.** Para modificar en Almacenadora Accel, S.A., las bodegas 5, 6, 7, 8, 9, 10, 12, 13, 19 y las cámaras frigoríficas 20 y 21, ubicadas en Prolongación Lerdo de Tejada No. 777, esquina Manuel L. Barragán, Col. Tabachines, C.P. 66420, San Nicolás de los Garza, Nuevo León, con clave de unidad autorizada 89, con carácter de directa.
- **III.** Para incluir en Argo Almacenadora, S.A. de C.V., la bodega 6, ubicada en predio 77 de la calle 60 y 55, Col. Parque Industrial Yucatán, Mérida, Yucatán, autorizada también para colocar marbetes o precintos con superficie de 180.38 m<sup>2</sup>, con clave de unidad autorizada 174, con carácter de directa.
- **IV.** Para cancelar en Argo Almacenadora, S.A. de C.V.:
- **a)** La bodega 105, ubicada en Cerrada de Acalotenco No. 237, Col. San Sebastián, Delegación Azcapotzalco, México, Distrito Federal, con clave de unidad autorizada 159, con carácter de directa.
- **b)** La bodega 31, ubicada en Cerrada de Acalotenco No. 237, Col. San Sebastián, Delegación Azcapotzalco, Distrito Federal, con clave de unidad autorizada 167, con carácter de directa.
- **V.** Para cancelar en Almacenadora de Depósito Moderno, S.A. de C.V., la bodega 45-HF, ubicada en Checoslovaquia Manzana 2, Lote 8, Col. Olímpica, C.P. 55130, Ecatepec de Morelos, Estado de México, con clave de unidad autorizada 46, habilitada a Porcelanatto, S.A. de C.V.
- **VI.** Para incluir en Almacenes Generales del Bajío, S.A. de C.V.:
	- **a)** La bodega 31, ubicada en Cerrada de Acalotenco No. 237, Col. San Sebastián, C.P. 02040, Azcapotzalco, Distrito Federal, autorizada también para colocar marbetes o precintos con superficie de 1,857.474 m<sup>2</sup>, con clave de unidad autorizada 120, habilitada a MTI Transport, S.A. de C.V.
	- **b)** La bodega s/n, ubicada en Julio Díaz Torre No. 208-D, Col. Ciudad Industrial, C.P. 20290, Aguascalientes, Aguascalientes, con clave de unidad autorizada 121, habilitada a Operadora de Servicios Logísticos Nexus3pl, S.A. de C.V.
- **VII.** Para cancelar en Almacenadora Inter Americana, S.A. de C.V., la bodega s/n, ubicada en Av. San Rafael-Santa Cecilia No. 2011, Lote 3, Nave Norte, Col. Santa Cecilia, C.P. 54130, Tlalnepantla, Estado de México, con clave de unidad autorizada 11, con carácter de directa.
- **VIII.** Para cancelar en Almacenadora Kuehne + Nagel, S.A. de C.V., la bodega s/n, ubicada en Av. Nafta No. 775, Col. Parque Industrial Stiva Aeropuerto, Apodaca, Nuevo León, con clave de unidad autorizada 26, con carácter de directa.
- **IX.** Para cancelar en Logyx Almacenadora, S.A. de C.V.
	- **a)** La bodega s/n, ubicada en Catalina Villarreal No. 250, Col. Nueva Esperanza, C.P. 66050, Escobedo, Nuevo León, con clave de unidad autorizada 82, habilitada a Moto Repuestos Monterrey, S.A. de C.V.
	- **b)** La bodega s/n, ubicada en Av. Sur No. 200 entre Av. México Japón y Oriente 3, Col. Ciudad Industrial, C.P. 38010, Celaya, Guanajuato, con clave de unidad autorizada 84, habilitada a Bedacom, S.A. de C.V.
- **X.** Para incluir en Almacenadora Mercader, S.A., la bodega B-1123-15-37-1, ubicada en Avenida Mario Colín s/n, Col. Valle de Ceylán, C.P. 54250, Tlalnepantla de Baz, Estado de México, con clave de unidad autorizada 64, habilitada a Bulkmatic de México, S. de R.L. de C.V.
- **XI.** Para incluir en Almacenadora Regional Mexicana, S.A. de C.V., la bodega s/n, ubicada en Av. de las Fuentes No. 31, Módulo B-3, Parque Industrial FINSA, C.P. 76246, El Marqués, Querétaro, con clave de unidad autorizada 19, habilitada a Warehousers Solutions, S.A. de C.V.
- **XII.** Para cancelar en Almacenadora Regional Mexicana, S.A. de C.V., la bodega B. 1, ubicada en Km. 10 de la Carretera a Navolato, Sindicatura de Aguaruto, Municipio de Culiacán, Sinaloa, con clave de unidad autorizada 3, con carácter de directa.
- **XIII.** Para incluir en Almacenadora Sur, S.A. de C.V.:
	- **a)** La bodega 3-A, ubicada en Prolongación San Lorenzo S/N, Col. San Lorenzo Río Tenco, C.P. 55713, Cuautitlán Izcalli, Estado de México, autorizada también para colocar marbetes o precintos con superficie de 1,303.92 m<sup>2</sup>, con clave de unidad autorizada 54, habilitada a La Madrileña, S.A. de C.V.
	- **b)** La bodega s/n, ubicada en Av. Valle de México No. 10 B, Int. K, Col. El Mirador, C.P. 53050, Naucalpan, Estado de México, autorizada también para colocar marbetes o precintos con superficie de 490.66 m<sup>2</sup>, con clave de unidad autorizada 55, con carácter de directa.
- **XIV.** Para cancelar en Almacenadora Sur, S.A. de C.V.:
	- **a)** La bodega s/n, ubicada en Dr. Gustavo Baz No. 54, Int. F, Col. Tequesquinahuac, C.P. 54020, Tlalnepantla, Estado de México, con clave de unidad autorizada 16, con carácter de directa.
	- **b)** La bodega E 62-T-001, ubicada en Km. 2, carretera Córdoba-Potrero paraje nuevo, Amatlán de los Reyes, C.P. 94940, Veracruz, Ver., con clave de unidad autorizada 33, con carácter de directa.
- **c)** La bodega s/n, ubicada en Privada Guadalupe A. Chapa Guerra No. 333, Int. 104, Col. Centro, C.P. 66059, General Escobedo, Nuevo León, con clave de unidad autorizada 36, con carácter de directa.
- **d)** La bodega 4, ubicada en Km. 9 de la carretera Puerto de Juárez-Tulum, S.M. 309, Manzana 11, Lote 4-01 del predio denominado Rancho SINAI, C.P. 77560, Benito Juárez, Quintana Roo, con clave de unidad autorizada 45, con carácter de directa.
- **e)** La bodega s/n, ubicada en Rinconada de las Chachalacas, Manzana 10, Lote 6, Supermanzana 309, C.P. 77560, Benito Juárez, Quintana Roo, con clave de unidad autorizada 46, con carácter de directa.
- **XV.** Para cancelar en Almacenadora Transunisa, S.A. de C.V., la bodega s/n, ubicada en Km. 7.5 de la carretera Escollera, Col. Santiago de la Peña, C.P. 92800, Tuxpan, Veracruz, con clave de unidad autorizada 1, con carácter de directa.
- **XVI.** Para modificar en Almacenadora del Valle de México, S.A. de C.V., la bodega s/n, ubicada en Carretera México-Toluca Km. 53.9 s/n, Col. Parque Industrial O'Donell Logistic Center, C.P. 52000, Lerma, Estado de México, autorizada también para colocar marbetes o precintos con superficie de 1,570.04  $\text{m}^2$ , con clave de unidad autorizada 80, habilitada a Servicargo, S.A. de C.V.

**XVII.** Para incluir en Almacenadora del Valle de México, S.A. de C.V.:

- **a)** El Local 1, ubicado en Educación No. 906, Col. Burócratas, C.P. 20620, Piedras Negras, Coahuila, autorizado también para colocar marbetes o precintos con superficie de 130.80 m2, con clave de unidad autorizada 95, con carácter de directa.
- **b)** La bodega s/n, ubicada en Carretera Río Verde No. 320, Col. Fraccionamiento Bugambilias, C.P. 78436, Municipio Soledad de Graciano Sánchez, San Luis Potosí, autorizada también para colocar marbetes o precintos con superficie de 1,849 m2, con clave de unidad autorizada 96, con carácter de directa.
- **c)** La bodega s/n, ubicada en Carretera México-Querétaro, Km. 188.015, Localidad de Calamanda, C.P. 76246, Municipio el Marqués, Querétaro, autorizada también para colocar marbetes o precintos con superficie de 5,198.00 m2, con clave de unidad autorizada 97, con carácter de directa.
- **d)** La bodega s/n, ubicada en Calle Río Riego No. 6, Col. Arquitos, C.P. 76048, Santiago de Querétaro, Querétaro, autorizada también para colocar marbetes o precintos con superficie de 15.00 m2, con clave de unidad autoriza 98, con carácter de directa.
- **e)** La bodega s/n, ubicada en Calle 28 No. 90, Col. Federal, Delegación Venustiano Carranza, C.P. 15700, autorizada también para colocar marbetes o precintos con superficie de 116.80 m2, con clave de unidad autorizada 99, habilitada a Kuehne + Nagel, S.A. de C.V.
- **f)** Las bodegas A y C, ubicadas en Poniente 140 No. 671, Col. Industrial Vallejo, C.P. 02300, Delegación Azcapotzalco, México Distrito Federal, autorizadas también para colocar marbetes o precintos con una superficie para la bodega A de 2,344.45 m2 y para la bodega C una superficie de 2,400.33 m2, con clave de unidad autorizada 100, habilitada a Logística y Administración Load, S.A. de C.V.

**Séptimo.** Se modifica el Anexo 14 "Aduanas y sus secciones aduaneras en las que se activará el mecanismo de selección automatizado conforme la regla 3.1.17.".

**Octavo.** Se modifica el Anexo 21 "Aduanas autorizadas para tramitar el despacho aduanero de determinado tipo de mercancías", como sigue:

- **I.** Para adicionar una fracción III al Apartado A.
- **II.** Para adicionar una fracción III al Apartado B.

**Noveno.** Se modifica el Anexo 22 "Instructivo para el llenado del pedimento", como sigue:

- **I.** Para modificar el segundo párrafo del Campo 25 del "ENCABEZADO PRINCIPAL DEL PEDIMENTO".
- **II.** Para modificar el tercer párrafo del encabezado "DATOS DEL PROVEEDOR/COMPRADOR" del "PIE DE PÁGINA".
- **III.** Para derogar el cuarto párrafo del encabezado "DATOS DEL PROVEEDOR/COMPRADOR" del "PIE DE PÁGINA".
- **IV.** Para modificar el contenido del encabezado "DISTRIBUCION DE COPIAS" del "PIE DE PÁGINA".
- **V.** Para modificar el Apéndice 1 "ADUANA-SECCIÓN", como sigue:
	- **a)** Para adicionar la sección aduanera de Subteniente López II "CHACTEMAL" a la Aduana de Subteniente López.
	- **b)** Para modificar la denominación de la sección aduanera Terminal Ferroviaria Kansas City Southerm de México, S.A. de C.V. por la de Salinas Victoria A (Terminal Ferroviaria), de la Aduana de Monterrey.
	- **c)** Para adicionar la sección aduanera de General Escobedo a la Aduana de Monterrey.
- **VI.** Para adicionar dos supuestos de aplicación a la clave "GC" del Apéndice 2 "CLAVES DE PEDIMENTO".
- **VII.** Para modificar el Apéndice 6 "RECINTOS FISCALIZADOS", como sigue:
	- **a)** Para adicionar a la aduana de Cancún, el recinto fiscalizado Cargo RF, S.A. de C.V., con la clave 238.
	- **b)** Para cambiar la denominación del recinto fiscalizado Corporativo de Negocios de Comercio Exterior, S.A. de C.V., clave 167, por la de Accel, Recinto Fiscalizado, S.A. de C.V. de la aduana de Ciudad Juárez.
	- **c)** Para adicionar a la aduana de Ciudad Juárez, el recinto fiscalizado Accel Comercial, S.A. de C.V., con la clave 234.
	- **d)** Para adicionar a la aduana de Lázaro Cárdenas, el recinto fiscalizado Jade Logistic & Commerce, S.A. de C.V., con la clave 236.
	- **e)** Para adicionar a la aduana de Manzanillo, el recinto fiscalizado Contecon Manzanillo, S.A. de C.V., con la clave 241.
	- **f)** Para adicionar a la aduana de Monterrey, el recinto fiscalizado Controladora de Terminales México, S.A. de C.V., con la clave 239.
	- **g)** Para adicionar a la aduana de Nuevo Laredo, el recinto fiscalizado Loginspecs, S.C., con la clave 240.
	- **h)** Para adicionar a la aduana de Veracruz, el recinto fiscalizado Excellence Sea & Land Logistics, S.A. de C.V., con la clave 233.
- **VIII.** Para modificar el Apéndice 8 "IDENTIFICADORES", como sigue:
	- **a)** Para modificar el numeral 13 del complemento 1 del identificador "IN".
	- **b)** Para adicionar el identificador "OC".
	- **c)** Para adicionar el identificador "SP".
	- **d)** Para modificar el identificador "XP", como sigue:
		- **1.** Para modificar el complemento 1 de la clave "A1" y los numerales 1, 2, 4 y 5 del complemento 2 de dicha clave.
		- **2.** Para modificar los complementos 1 y 2 de la clave "C2".
		- **3.** Para modificar el complemento 1 de la clave "S1" y adicionar un numeral 5 al complemento 2 de dicha clave.
		- **4.** Para modificar el complemento 1 de las claves "T1" y "T8", así como los numerales 2, 3 y 4 del complemento 2 de dichas claves.
		- **5.** Para derogar la clave "T3" y sus complementos 2 y 3.
- **IX.** Para modificar los campos 8 y 11 del Apéndice 17 "CODIGO DE BARRAS, PEDIMENTOS, PARTES II Y COPIA SIMPLE, CONSOLIDADOS".
- **X.** Para modificar el Apéndice 21 "RECINTOS FISCALIZADOS ESTRATEGICOS", como sigue:
	- **a)** Para adicionar a la aduana de Ciudad Juárez, el recinto fiscalizado estratégico Foxteq México Developer, S.A. de C.V.
	- **b)** Para suprimir de la aduana de Guanajuato, el recinto fiscalizado estratégico Guanajuato Puerto Interior, S.A. de C.V.
	- **c)** Para adicionar a la aduana de Tijuana, el recinto fiscalizado estratégico Tomás Alva Edison Industrial Park, S. de R.L. de C.V.

**Décimo.** Se suprime la garita de Subteniente López II "Chactemal" de la Aduana de Subteniente López del Anexo 25.

**Décimo primero.** Se modifican los numerales 20 y 21 del Anexo 29.

**Décimo segundo.** Se modifica la fracción I del Artículo Único Transitorio de la Primera Resolución de Modificaciones a las Reglas de Carácter General en Materia de Comercio Exterior para 2012, publicada en el DOF el 1 de noviembre de 2012, para quedar como sigue:

"**I.** Lo dispuesto en la regla 1.9.11. de la presente Resolución, entrará en vigor el 10 de junio de 2013, acorde a la habilitación paulatina de los sistemas en cada aduana de la frontera norte del país."

**Décimo tercero.** Las personas morales inscritas en el Registro de Despacho de Mercancías de las empresas conforme al artículo 100 de la Ley, a efectos de dar cumplimiento a lo establecido en el quinto párrafo de la regla 3.1.29. en relación con la presentación de escrito libre con el cálculo que derive de realizar el procedimiento a que se refiere el artículo 99 de la Ley del ejercicio inmediato anterior y, en su caso, copia del comprobante de pago con el que acredite el pago realizado del monto total de contribuciones y cuotas compensatorias que resulte en los términos de la fracción III del citado artículo, deberán realizar la presentación del citado escrito y, en su caso, copia del pago correspondiente al ejercicio 2012, en un plazo no mayor a 60 días a partir de la entrada en vigor de la presente resolución.

**Décimo cuarto.** Se modifica el penúltimo párrafo del resolutivo Cuarto de la Cuarta Resolución de Modificaciones a las Reglas de Carácter General en Materia de Comercio Exterior para 2012, publicada en el DOF el 10 de abril de 2013, para quedar como sigue:

"**Cuarto.** .........................................................................................................................................................

Los pedimentos de que trata este resolutivo, deberán ser tramitados en el mismo mes en que se efectuó el pago a que se refiere la fracción III de este resolutivo, salvo que se demuestre que por cuestiones ajenas al contribuyente no fue posible su realización en dicho plazo.

....................................................................................................................................................................... "

#### **Artículo transitorio**

**Único.** La presente Resolución entrará en vigor al día siguiente de su publicación en el DOF.

Atentamente,

México, D.F., a 1 de julio de 2013.- El Jefe del Servicio de Administración Tributaria, **Aristóteles Núñez Sánchez**.- Rúbrica.

## **ANEXO GLOSARIO DE DEFINICIONES Y ACRONIMOS DE LAS REGLAS DE CARACTER GENERAL EN MATERIA DE COMERCIO EXTERIOR PARA 2012**

Para los efectos de las Reglas de Carácter General en Materia de Comercio Exterior para 2012 y sus anexos, se entiende por:

## **I. ACRONIMOS**

- ................................................................................................................................................................
- **7. ACPPCE**, la Administración Central de Planeación y Programación de Comercio Exterior de la AGACE, sita en Avenida Paseo de la Reforma 10, Piso 26, Col. Tabacalera, Del. Cuauhtémoc, C.P. 06030, México, D.F.
- **8. ARACE**, la Administración Regional de Auditoría de Comercio Exterior de la AGACE.
- **9. ACDB**, la Administración Central de Destino de Bienes de la AGRS, sita en Avenida Hidalgo 77, Módulo VIII, Tercer Piso, Col. Guerrero, Del. Cuauhtémoc, C.P. 06300, México, D.F.

................................................................................................................................................................

México, D.F., a 1 de julio de 2013.- El Jefe del Servicio de Administración Tributaria, **Aristóteles Núñez Sánchez**.- Rúbrica.

Atentamente,

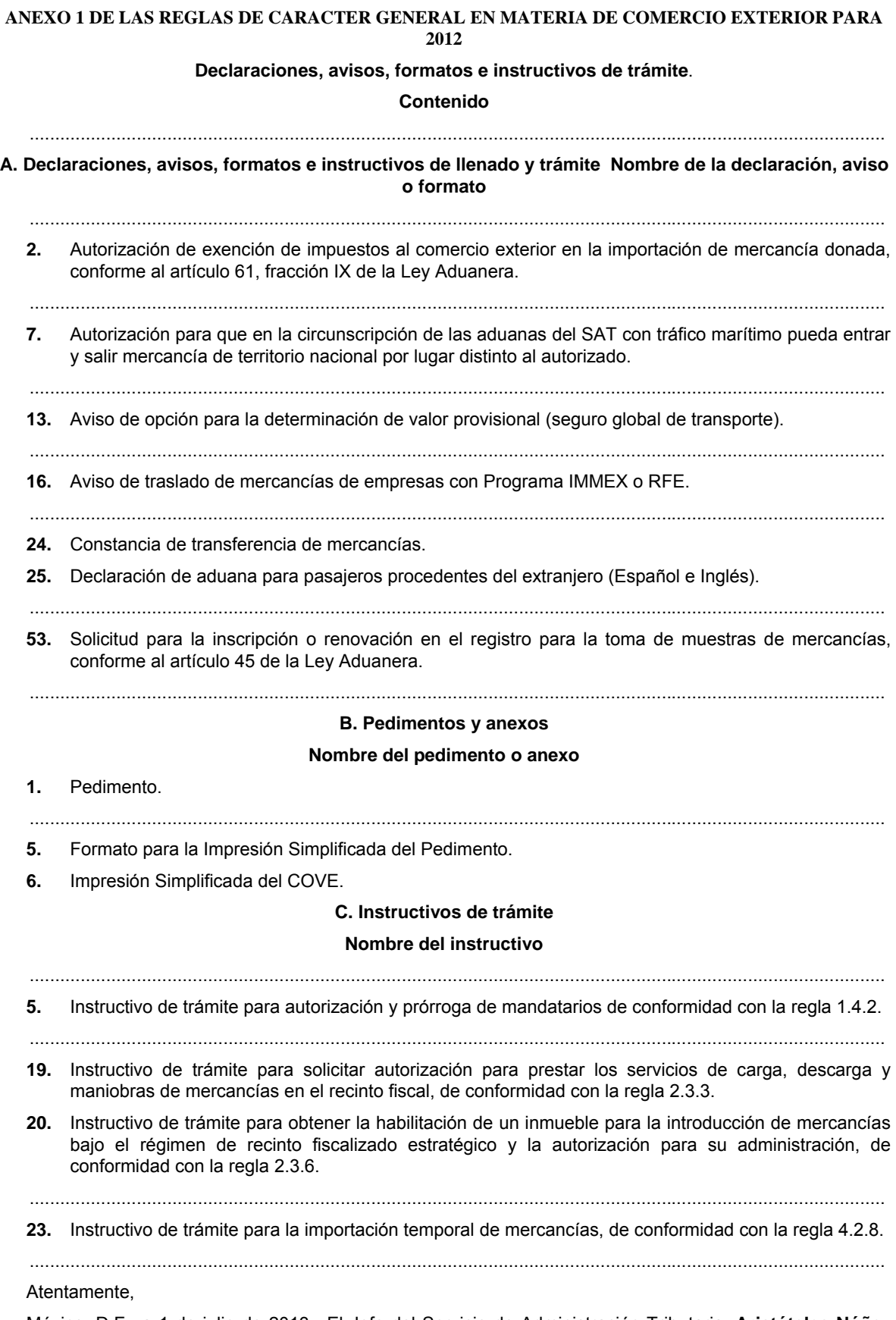

México, D.F., a 1 de julio de 2013.- El Jefe del Servicio de Administración Tributaria, **Aristóteles Núñez Sánchez**.- Rúbrica.

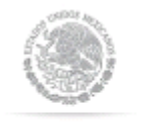

Autorización de exención de impuestos al comercio exterior en la importación de mercancía donada, conforme al artículo 61, fracción IX de la Ley Aduanera.

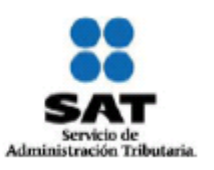

SHC SECRETARÍA DE HACIENDA<br>Y CRÉDITO PÚBLICO

Autorización

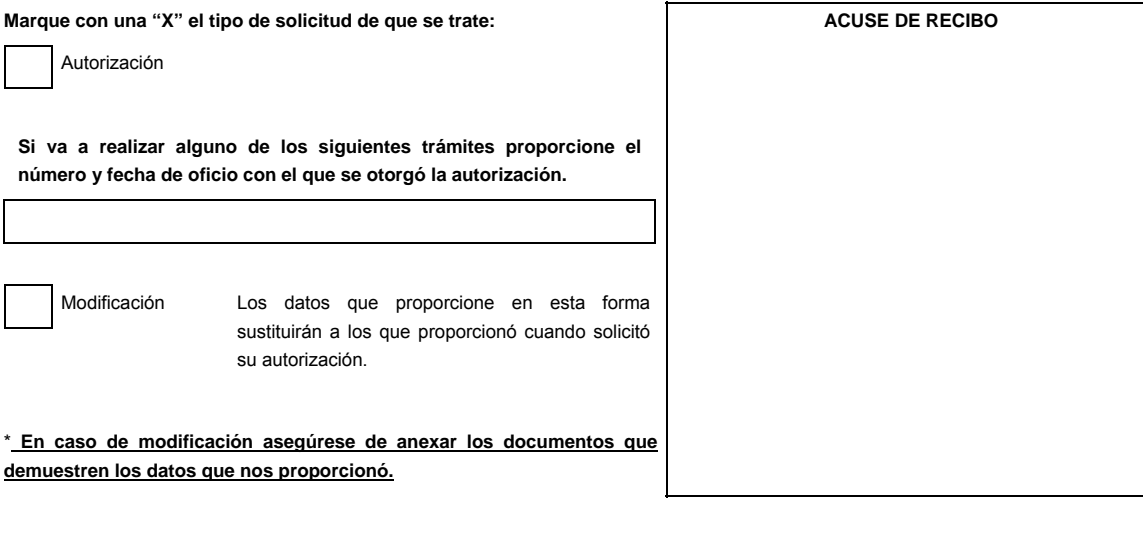

**demuestren los datos que nos proporcionó.**

su autorización.

## **DATOS DE LA PERSONA MORAL SOLICITANTE**

**1. Denominación o razón social.**

**RFC incluyendo la homoclave**

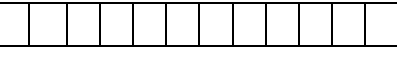

**2. Actividad preponderante.** 

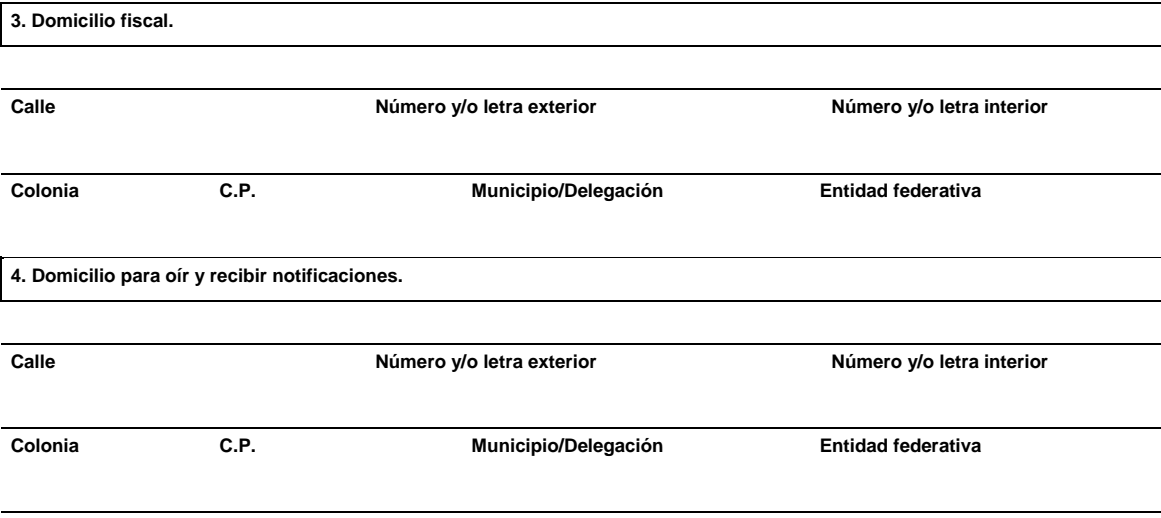

## **DATOS DEL REPRESENTANTE LEGAL DE LA PERSONA MORAL SOLICITANTE**

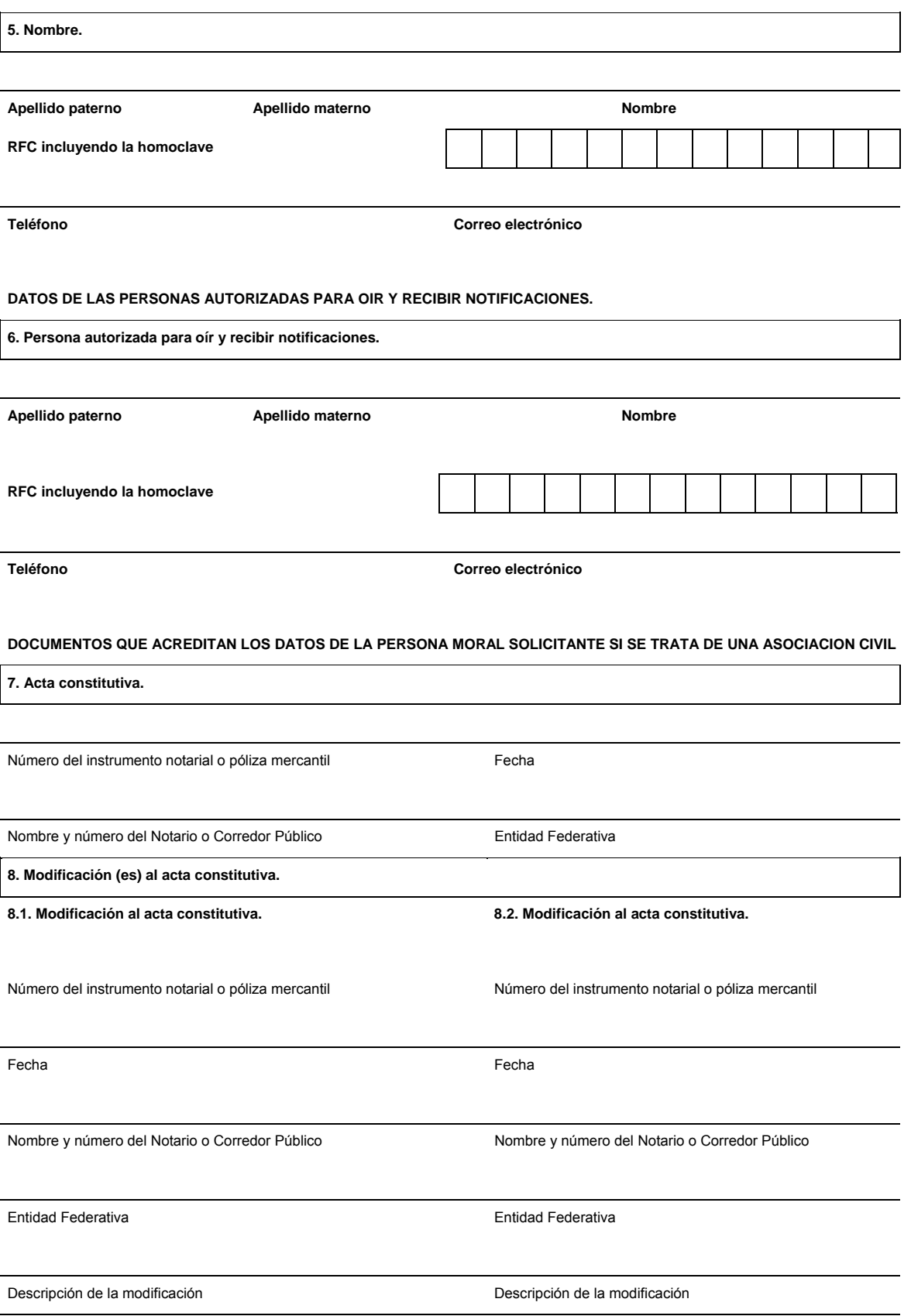

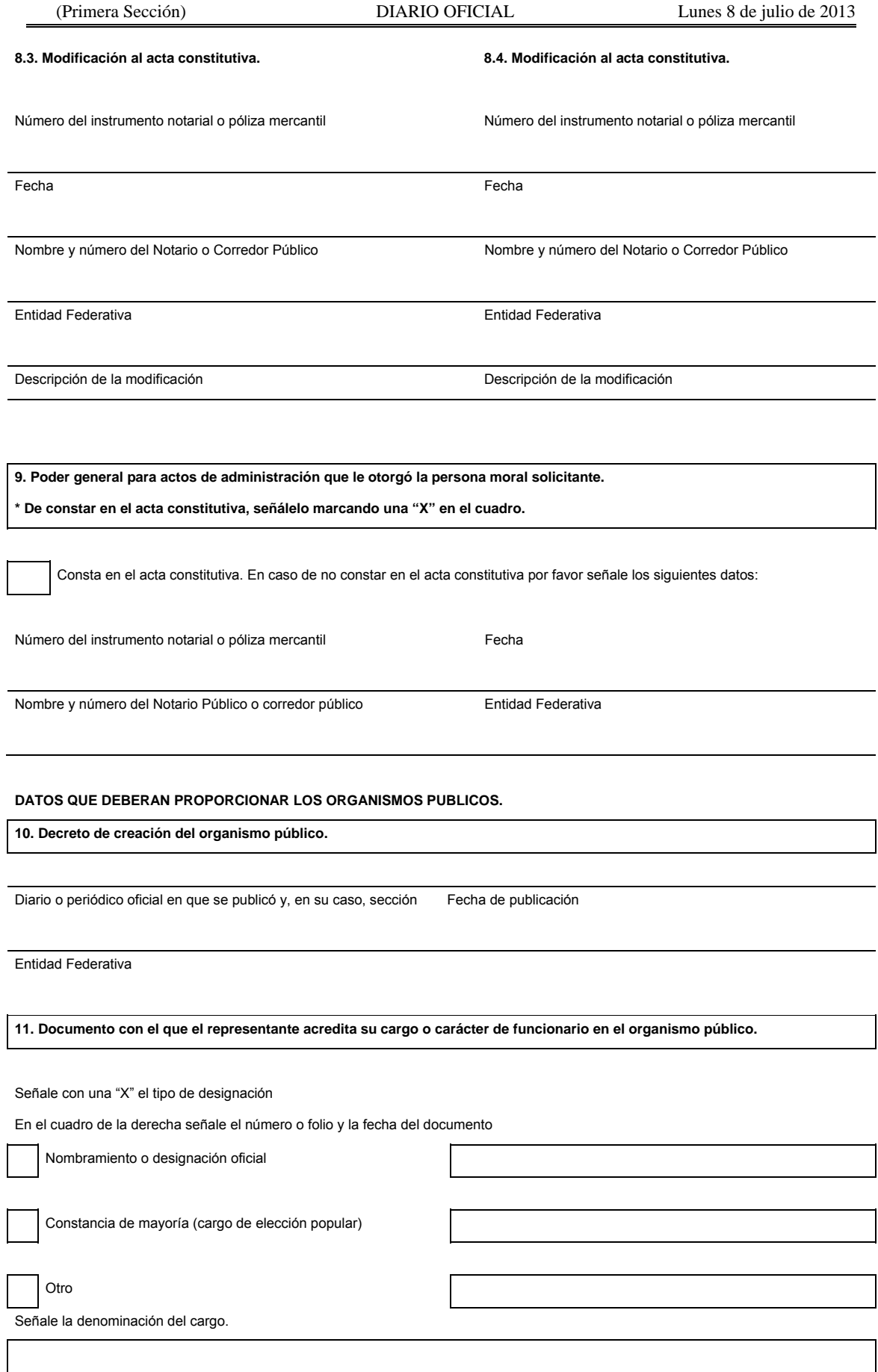

## **12. Documento con el que el representante del organismo público acredita sus facultades.**

Señale con una "X" si sus facultades constan en el decreto de creación del organismo público.

En caso de que no consten en el decreto de creación, señale por favor los siguientes datos:

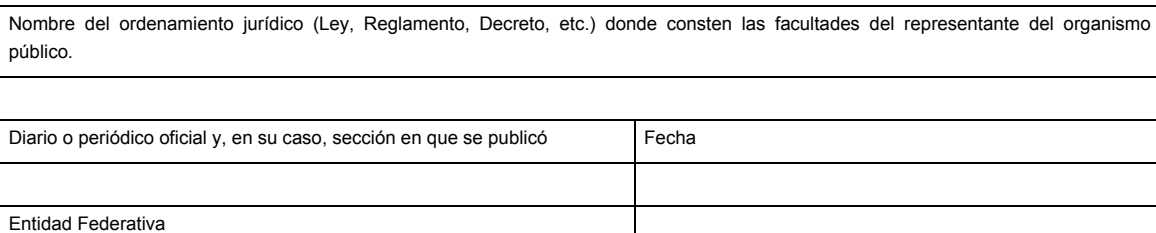

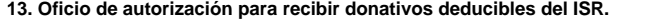

Número **Fecha** 

**INFORMACION SOBRE LA OPERACION POR LA QUE SE SOLICITA AUTORIZACION.** 

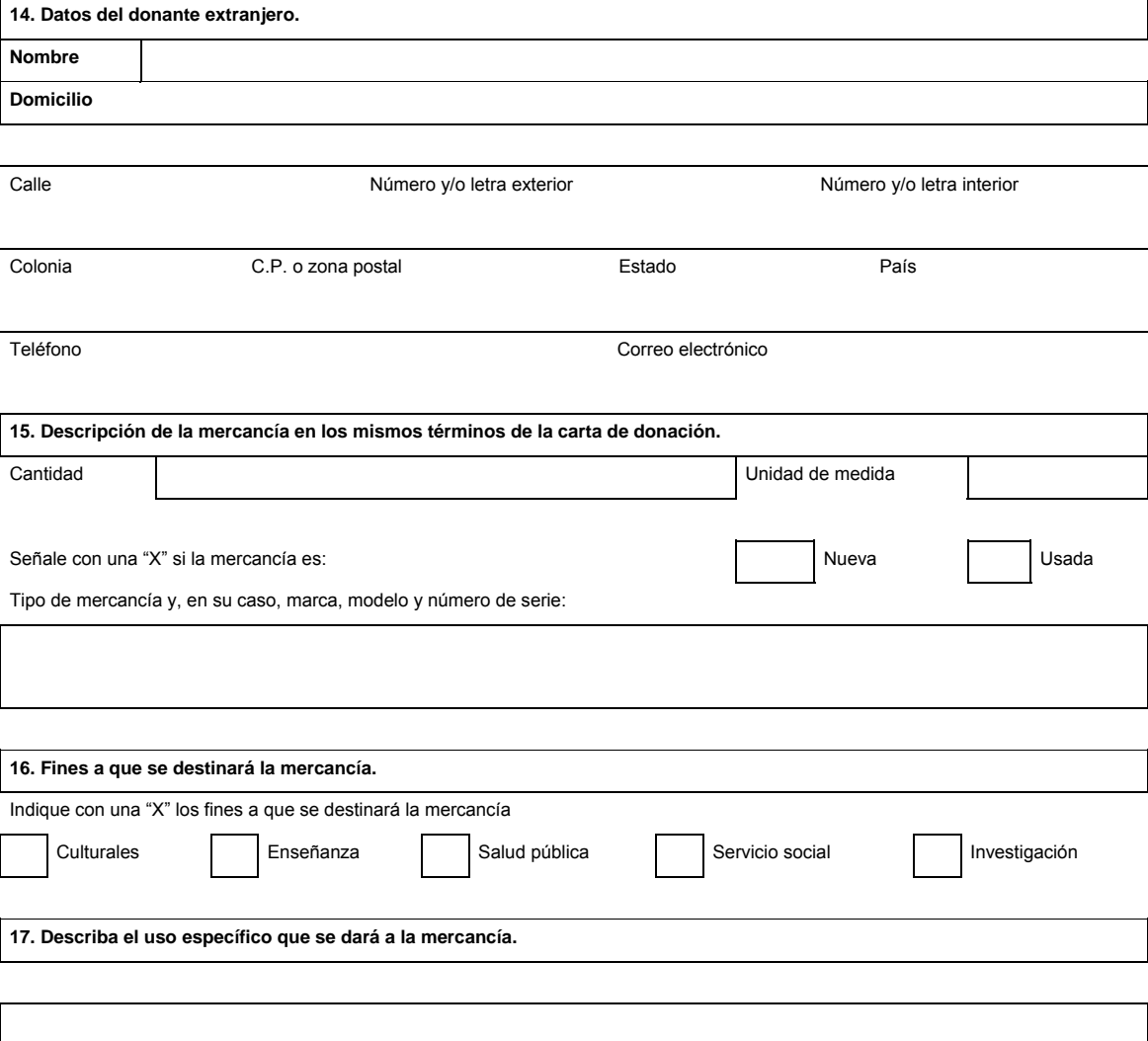

### **18. Señale si la mercancía formará parte del patrimonio de su representada.**

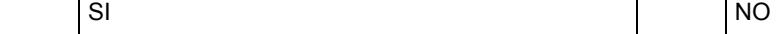

**19. Aduana por la que ingresará la mercancía:**

**Documentos que se deben anexar a la solicitud:** 

En caso de que el importador sea una persona moral no contribuyente autorizada por el SAT para recibir donativos deducibles conforme a la LISR, deberá anexar copia certificada del poder notarial, con el que se acredite que la persona que firma la solicitud se encuentra facultada para realizar actos de administración, en las que sean visibles los datos de inscripción en el Registro Público de la Propiedad y del Comercio, mismo que se presentará por única vez, por lo que para posteriores operaciones la solicitud deberá estar firmada por la misma persona facultada para realizar actos de administración, quien deberá asentar bajo protesta de decir verdad que los términos de la representación no han sido modificados o revocados, en caso contrario, la persona moral interesada deberá proporcionar copia certificada del poder notarial respectivo.

La Federación, el Distrito Federal, los Estados y Municipios, así como sus órganos desconcentrados, para acreditar la representación del funcionario que firma la solicitud, deberán anexar copia simple y legible del nombramiento del funcionario público que firma la solicitud, así como del DOF o del medio de difusión oficial del Estado o Municipio de que se trate, en donde se establezcan sus facultades.

Cuando se trate de una persona moral no contribuyente autorizada por el SAT para recibir donativos deducibles conforme a la LISR, deberá anexar los documentos que lo acrediten.

Carta de donación en original emitida por el donante a favor del interesado, en la que conste:

La descripción detallada de la mercancía objeto de la donación, la cantidad, tipo y, en su caso, marca, año-modelo y número de serie.

Traducción de la carta de donación en caso de que se presente en idioma distinto al español.

Cuando el donante sea una persona física, presentar copia del documento que acredite que es extranjero.

Medio magnético conteniendo la información incluida en este documento, con formato word.

Bajo protesta de decir verdad, manifiesto que los datos asentados en el presente documento son ciertos y que las facultades que me fueron otorgadas no han sido modificadas o revocadas.

## \_\_\_\_\_\_\_\_\_\_\_\_\_\_\_\_\_\_\_\_\_\_\_\_\_\_\_\_\_\_\_\_\_\_\_\_\_\_\_\_\_\_\_\_\_\_\_\_\_\_\_\_\_\_\_\_\_\_\_\_ NOMBRE Y FIRMA DEL REPRESENTANTE LEGAL

#### **INSTRUCCIONES GENERALES**

- **1.** Presente esta solicitud y los documentos anexos en:
	- Administración Central de Normatividad Aduanera,

Hidalgo 77, Módulo IV, P.B., Colonia Guerrero,

C.P. 06300, México, Distrito Federal.

De lunes a viernes, en un horario de 9:00 a 15:00 horas.

\* Por favor anexe una copia de la solicitud para que la sellemos y la pueda conservar como acuse de recibo.

**2.** También puede enviar la solicitud y los documentos mediante el SEPOMEX o utilizando los servicios de empresas de mensajería.

**Instructivo del trámite de autorización de exención de impuestos al comercio exterior en la importación de mercancía donada, conforme al artículo 61, fracción IX de la Ley Aduanera.** 

#### **¿Quiénes lo presentan?**

- **1.** Organismos públicos, tales como secretarías de estado, gobiernos de los estados, municipios y organismos desconcentrados de cada uno de los niveles de gobierno, entre otros.
- **2.** Personas morales no contribuyentes autorizados para recibir donativos deducibles en el ISR (donatarias autorizadas).

#### **¿Cómo se presenta?**

Mediante formato debidamente requisitado denominado "Autorización de exención de impuestos al comercio exterior en la importación de mercancía donada, conforme al artículo 61, fracción IX de la Ley Aduanera" o mediante la Ventanilla Digital.

## **¿Dónde se presenta?**

Oficialía de partes de la ACNA o mediante la Ventanilla Digital.

#### **¿Cuándo se presenta?**

Cuando los organismos públicos o las personas morales no contribuyentes autorizadas para recibir donativos deducibles en el ISR, pretendan importar sin el pago del IGI, las mercancías donadas por residentes en el extranjero para destinarse a fines culturales, de enseñanza, de investigación, de salud pública o de servicio social.

**¿En qué casos no será necesario acreditar que la mercancía formará parte del patrimonio del importador?** 

Cuando se trate de mercancía que se destine a fines de salud pública o se trate de juguetes donados para fines de enseñanza.

#### **¿Qué documento se obtiene?**

Oficio de autorización de exención de impuestos al comercio exterior en la importación de mercancías donadas.

#### **¿En qué plazo se emite la resolución a la solicitud de autorización?**

En un plazo no mayor a 5 días, contados a partir de la fecha en que se haya presentado la solicitud debidamente requisitada.

#### **¿En qué casos no será aplicable la autorización?**

En cambios de régimen ni en reexpedición o regularización de mercancías.

#### **Requisitos:**

- **1.** Que las mercancías donadas sean susceptibles de ser destinadas a fines culturales, de enseñanza, de investigación, de salud pública o de servicio social.
- **2.** Que el donante sea extranjero.
- **3.** Que las mercancías formen parte del patrimonio del importador.
- **4.** Que la mercancía se encuentre en el extranjero o en depósito ante la aduana.

**Datos y documentos (requisitos) a cumplir cuando el trámite se efectúe a través de la Ventanilla Digital.** 

- **1.** Manifestación bajo protesta de decir verdad en la que se indique que el donante de la mercancía es extranjero.
- **2.** En su caso, manifestación indicando que la mercancía formara parte de su patrimonio.

#### **Requisitos:**

- **1.** Cuando se trate de una persona moral no contribuyente autorizada por el SAT para recibir donativos deducibles conforme a la LISR, deberá anexar los documentos que lo acrediten.
- **2.** Carta de donación emitida por el donante a favor del interesado, en la que conste: La descripción detallada de la mercancía objeto de la donación, cantidad, tipo, y en su caso, marca, año-modelo y número de serie.
- **3.** Cuando el donante sea una persona física, documento que acredite que es extranjero.

## **Disposiciones jurídicas aplicables:**

Artículo 61, fracción IX de la Ley y la regla 3.3.4.

 $\overline{\Gamma}$ 

Γ

stración Tributaria.

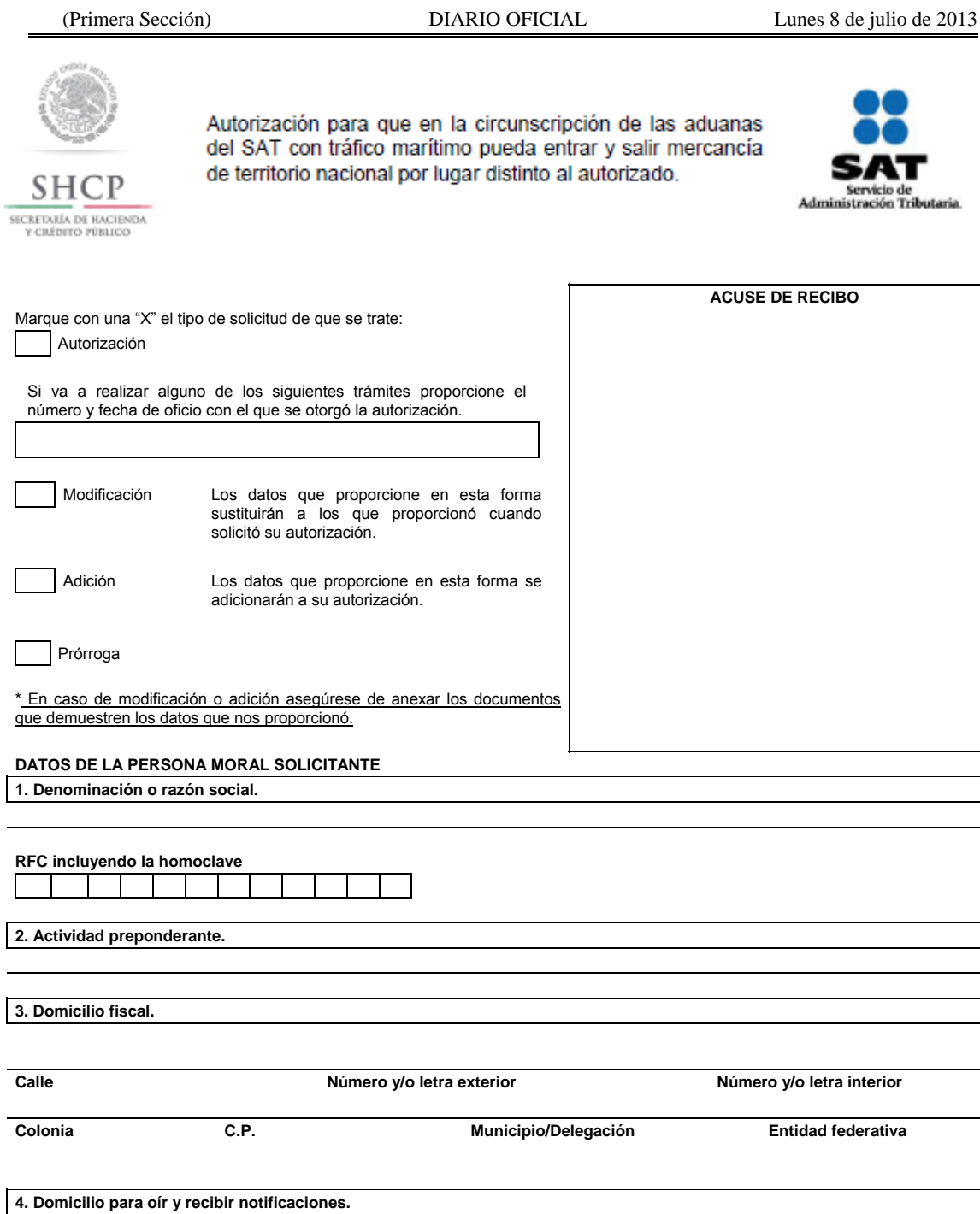

Calle **Calle** Número y/o letra exterior **Número y/o letra interior** Número y/o letra interior **Colonia C.P. Municipio/Delegación Entidad federativa Teléfono Correo electrónico DATOS DEL REPRESENTANTE LEGAL DE LA PERSONA MORAL SOLICITANTE 5. Nombre.**  Apellido paterno **Apellido materno** Apellido materno **Apellido materno** Nombre **RFC incluyendo la homoclave** 

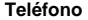

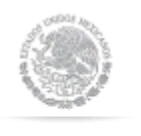

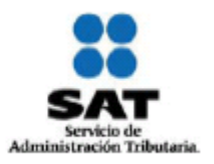

**SHCP** SECRETARÍA DE HACIENDA

## **DATOS DE LAS PERSONAS AUTORIZADAS PARA OIR Y RECIBIR NOTIFICACIONES. 6. Persona autorizada para oír y recibir notificaciones.**

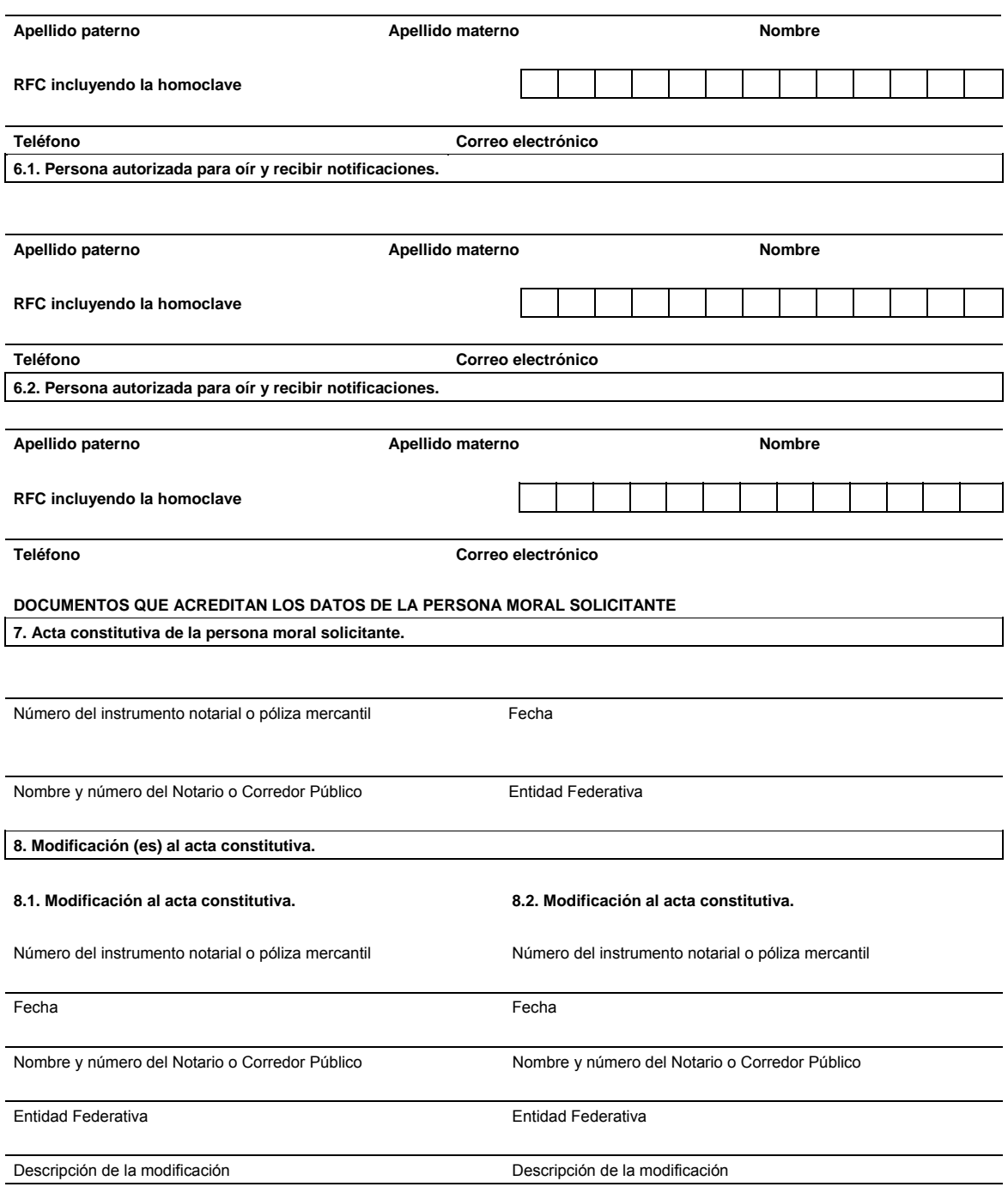

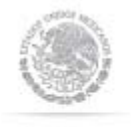

**SHCP** 

SECRETARÍA DE HACIENDA

Autorización para que en la circunscripción de las aduanas del SAT con tráfico marítimo pueda entrar y salir mercancía de territorio nacional por lugar distinto al autorizado.

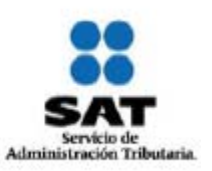

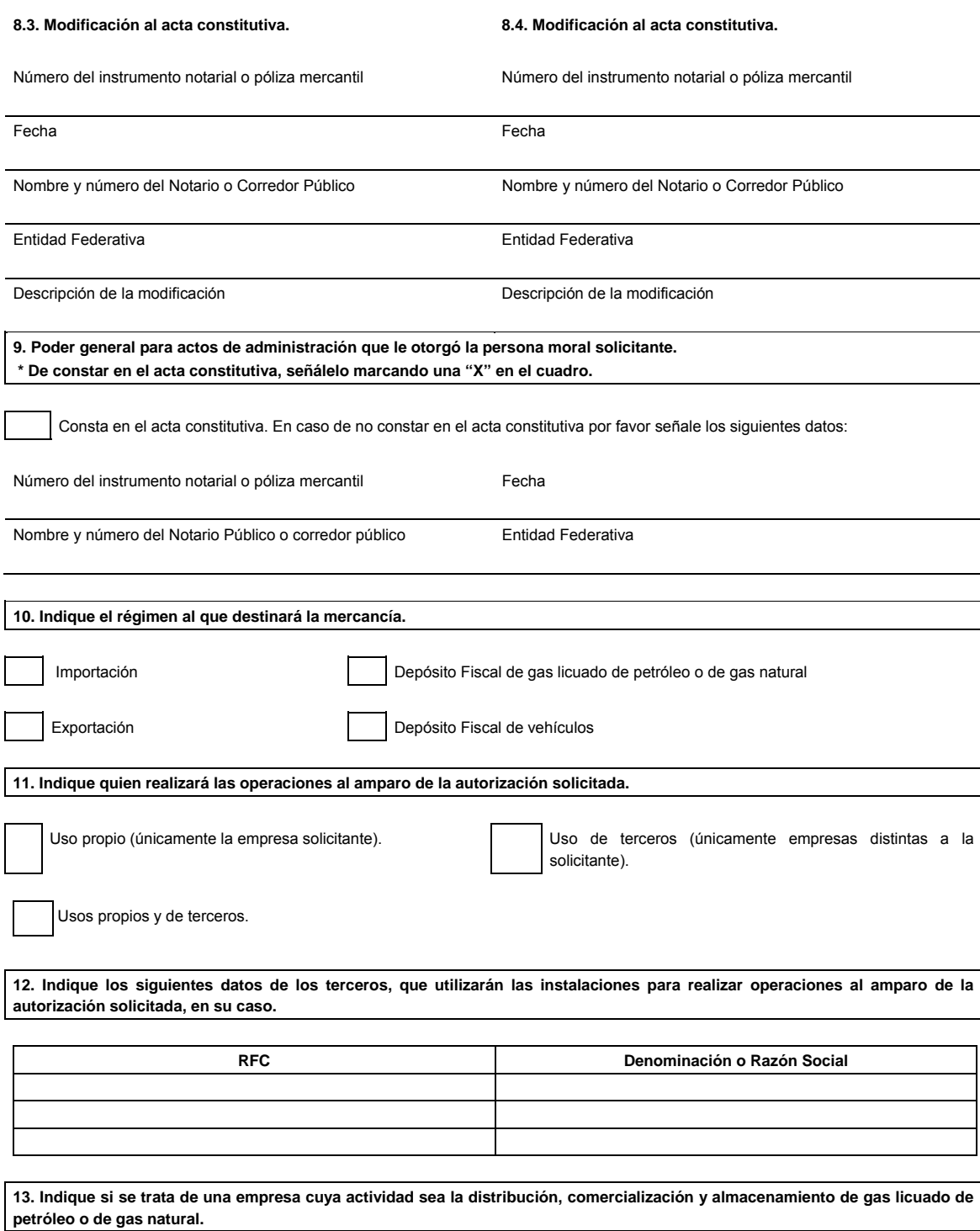

**SI** NO

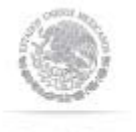

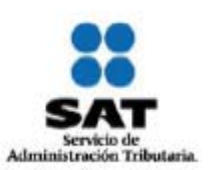

SHC SECRETARÍA DE HACIENDA

# **14. Indique si se trata de una empresa de la industria automotriz terminal o manufacturera de vehículos de autotransporte.**

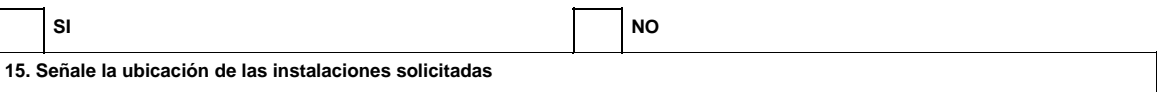

## **16. Señale la descripción de la mercancía por la que solicita autorización y la fracción arancelaria que le corresponda conforme a la TIGIE.**

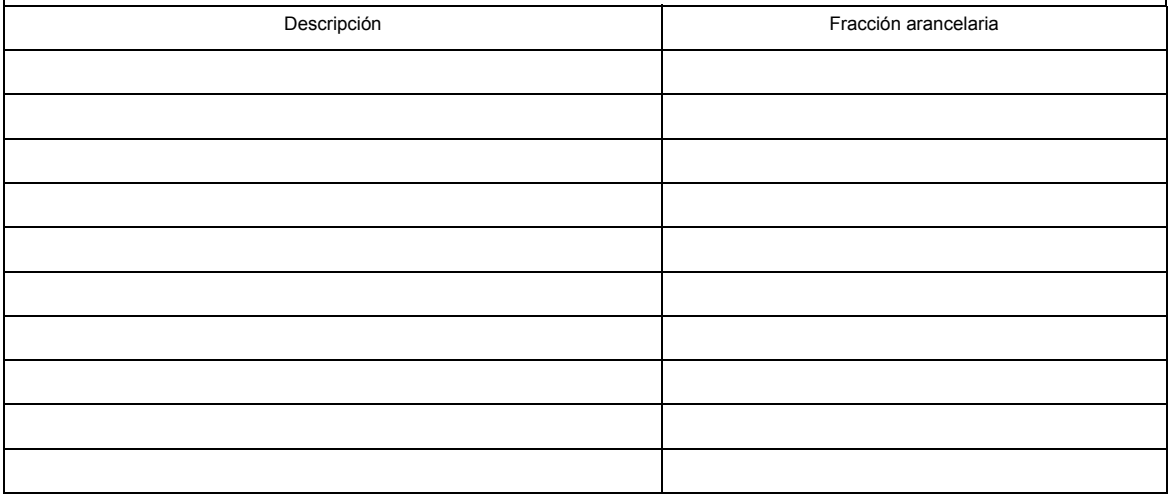

**17. Describa el procedimiento y los mecanismos que utilizará para la descarga y carga de la mercancía.**

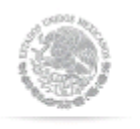

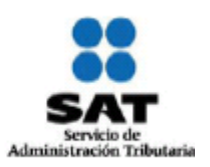

SHC SECRETARÍA DE HACIENDA

**18. Describa los tipos de sistemas de medición de la mercancía y su ubicación.**

**19. Indique la aduana a la que corresponde el lugar por el que ingresará o saldrá la mercancía.** 

**20. Indique los motivos por los cuales no es posible despachar la mercancía por el lugar autorizado.** 

**21. Señale el nombre y número de patente de los agentes aduanales o nombre y número de autorización de los apoderados aduanales autorizados para promover las operaciones e indique la aduana en la cual va a realizar las operaciones solicitadas.**

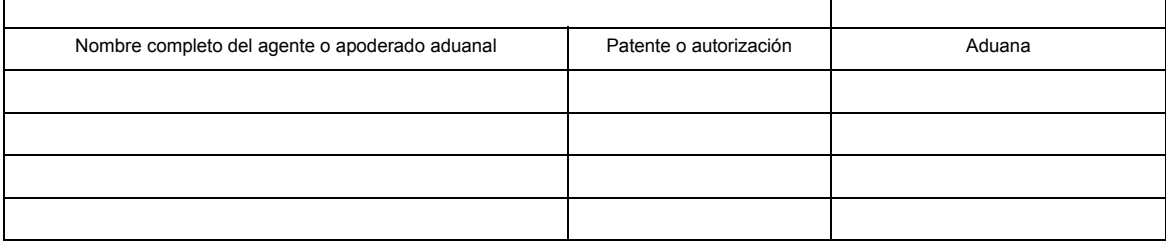

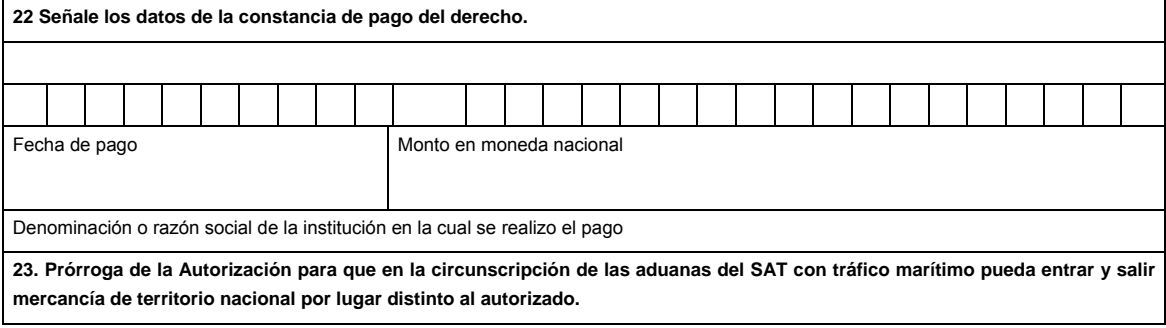

 Marque con una "X" si solicita prórroga y cumple con los requisitos previstos para el otorgamiento de la autorización y realizó el pago del derecho establecido en el artículo 40, inciso c) de la LFD.

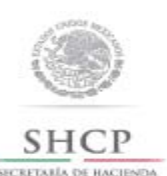

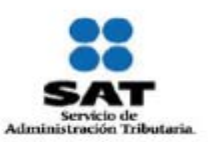

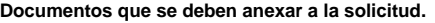

 Copia certificada del instrumento notarial con el que el firmante acredite sus facultades para realizar actos de administración. Si en trámites posteriores al registro se presentan solicitudes firmadas por persona distinta, se deberá anexar a la solicitud copia certificada del documento notarial con el que el firmante acredite sus facultades para realizar actos de administración.

 Plano del recinto portuario en el que se identifique la ubicación de las instalaciones en que se llevarán a cabo las operaciones solicitadas.

 Copia certificada del documento que acredite el legal uso o explotación de las instalaciones en que se llevarán a cabo las operaciones solicitadas.

 En su caso, documentación que acredite que la empresa cuenta con habilitación para depósito fiscal cuando quiera destinar a ese régimen gas licuado de petróleo o gas natural.

 En su caso, copia certificada del permiso de almacenamiento mediante planta de suministro de gas licuado de petróleo o gas natural otorgado por la SENER cuando la empresa quiera destinar esa mercancía al régimen de depósito fiscal, siempre que se encuentren habilitadas en los términos de la regla 4.5.1.

 Copia del comprobante de pago realizado a través del esquema electrónico e5cinco, por el concepto de "Autorización para la entrada o salida de mercancías de territorio nacional por lugar distinto al autorizado" con el que se acredite el pago de los derechos previstos en el artículo 40, inciso c) de la LFD.

Medio magnético conteniendo la información incluida en este documento, con formato word.

Opinión positiva sobre el cumplimiento de obligaciones fiscales.

Bajo protesta de decir verdad, manifiesto que los datos asentados en el presente documento son ciertos y que las facultades que me fueron otorgadas no han sido modificadas o revocadas.

NOMBRE Y FIRMA DEL REPRESENTANTE LEGAL DEL SOLICITANTE

 $\_$  , and the set of the set of the set of the set of the set of the set of the set of the set of the set of the set of the set of the set of the set of the set of the set of the set of the set of the set of the set of th

## **INSTRUCCIONES GENERALES**

**1.** Presente esta solicitud y los documentos anexos en:

Administración Central de Normatividad Aduanera,

Hidalgo 77, Módulo IV, P.B., Colonia Guerrero,

C.P. 06300, México, Distrito Federal.

De lunes a viernes, en un horario de 9:00 a 15:00 horas.

\* Por favor anexe una copia de la solicitud para que la sellemos y la pueda conservar como acuse de recibo.

**2.** También puede enviar la solicitud y los documentos mediante SEPOMEX o utilizando los servicios de empresas de mensajería.

#### **¿Quiénes lo realizan?**

Las personas morales interesadas en introducir o extraer de territorio nacional mercancías que por su naturaleza o volumen requieran ser despachadas en un lugar distinto al autorizado, localizado en la circunscripción de alguna aduana de tráfico marítimo, para su importación o exportación.

#### **¿Cómo se presenta?**

Mediante el formato denominado "Autorización para que en la circunscripción de las aduanas del SAT con tráfico marítimo pueda entrar y salir mercancía de territorio nacional por lugar distinto al autorizado", debidamente requisitado o mediante la Ventanilla Digital.

#### **¿Dónde se presenta?**

Oficialía de partes de la ACNA o en la Ventanilla Digital.

#### **¿Cuándo se presenta?**

Cuando la persona moral interesada pretenda introducir o extraer de territorio nacional mercancías que por su naturaleza o volumen requieran ser despachadas en un lugar distinto al autorizado.

#### **¿Qué documento se obtiene?**

Oficio de Autorización para que en la circunscripción de las aduanas del SAT con tráfico marítimo pueda entrar y salir mercancía de territorio nacional por lugar distinto al autorizado.

## **¿Qué se requiere para que la ACNA emita la autorización correspondiente?**

Que la aduana de tráfico marítimo emita su conformidad para realizar las operaciones de entrada y salida de territorio nacional de mercancías en lugar distinto del autorizado.

### **¿En qué plazo se emite la resolución?**

No mayor a 12 días contados a partir de la fecha en que se haya presentado el formato debidamente requisitado y se haya dado debido cumplimiento a los requisitos que establece el presente instructivo, o de que se haya presentado el trámite debidamente requisitado a través de la Ventanilla Digital.

#### **¿Qué vigencia tendrá la autorización?**

Hasta cinco años.

**Documentos (requisitos) a cumplir cuando el trámite se efectúe a través de la Ventanilla Digital.** 

- **1.** Plano del recinto portuario en el que se identifique la ubicación de las instalaciones en que se llevarán a cabo las operaciones solicitadas.
- **2.** Documento que acredite el legal uso o explotación de las instalaciones en que se llevarán a cabo las operaciones solicitadas.
- **3.** En su caso, documentación que acredite que la empresa cuenta con habilitación para depósito fiscal cuando quiera destinar a ese régimen gas licuado de petróleo o gas natural.
- **4.** En su caso, permiso de almacenamiento mediante planta de suministro de gas licuado de petróleo o gas natural otorgado por la SENER cuando la empresa quiera destinar esa mercancía al régimen de depósito fiscal, siempre que se encuentren habilitadas en los términos de la regla 4.5.1.
- **5.** Pago de derechos (el comprobante de pago realizado a través del esquema electrónico e5cinco, por el concepto de "Autorización para la entrada o salida de mercancías de territorio nacional por lugar distinto al autorizado" con el que se acredite el pago de los derechos previstos en el artículo 40, inciso c) de la LFD.
- **6.** Opinión positiva sobre el cumplimiento de obligaciones fiscales.

#### **¿Cuándo se solicita la prórroga de la autorización?**

Por escrito ante la ACNA con 60 días de anticipación a su vencimiento.

#### **¿Qué se debe anexar a la solicitud de prórroga?**

El comprobante de pago realizado a través del esquema electrónico e5cinco, con el que se acredite el pago del derecho establecido en el artículo 40, inciso c) de la LFD, correspondiente al año en que se solicita dicha prórroga y cumplan con los requisitos previstos para el otorgamiento de la autorización, vigentes al momento de la presentación de la solicitud de prórroga.

### **¿Por qué plazo se puede autorizar la prórroga?**

Hasta por un plazo igual al que se señale en la autorización.

## **¿En qué casos no procede la autorización?**

- **1.** Cuando la mercancía que pretenda importarse se encuentre sujeta a la verificación física de las mercancías para el cumplimiento de regulaciones y restricciones no arancelarias previo al despacho de las mismas.
- **2.** Cuando la mercancía pueda ingresar por el lugar autorizado en la aduana de que se trate o, en su caso,
- **3.** Cuando la aduana de tráfico marítimo no emita su conformidad para realizar las operaciones de entrada y salida de mercancías en lugar distinto del autorizado.

#### **Disposiciones jurídicas aplicables:**

Artículos 10 de la Ley, 7 de su Reglamento y la regla 2.4.1.

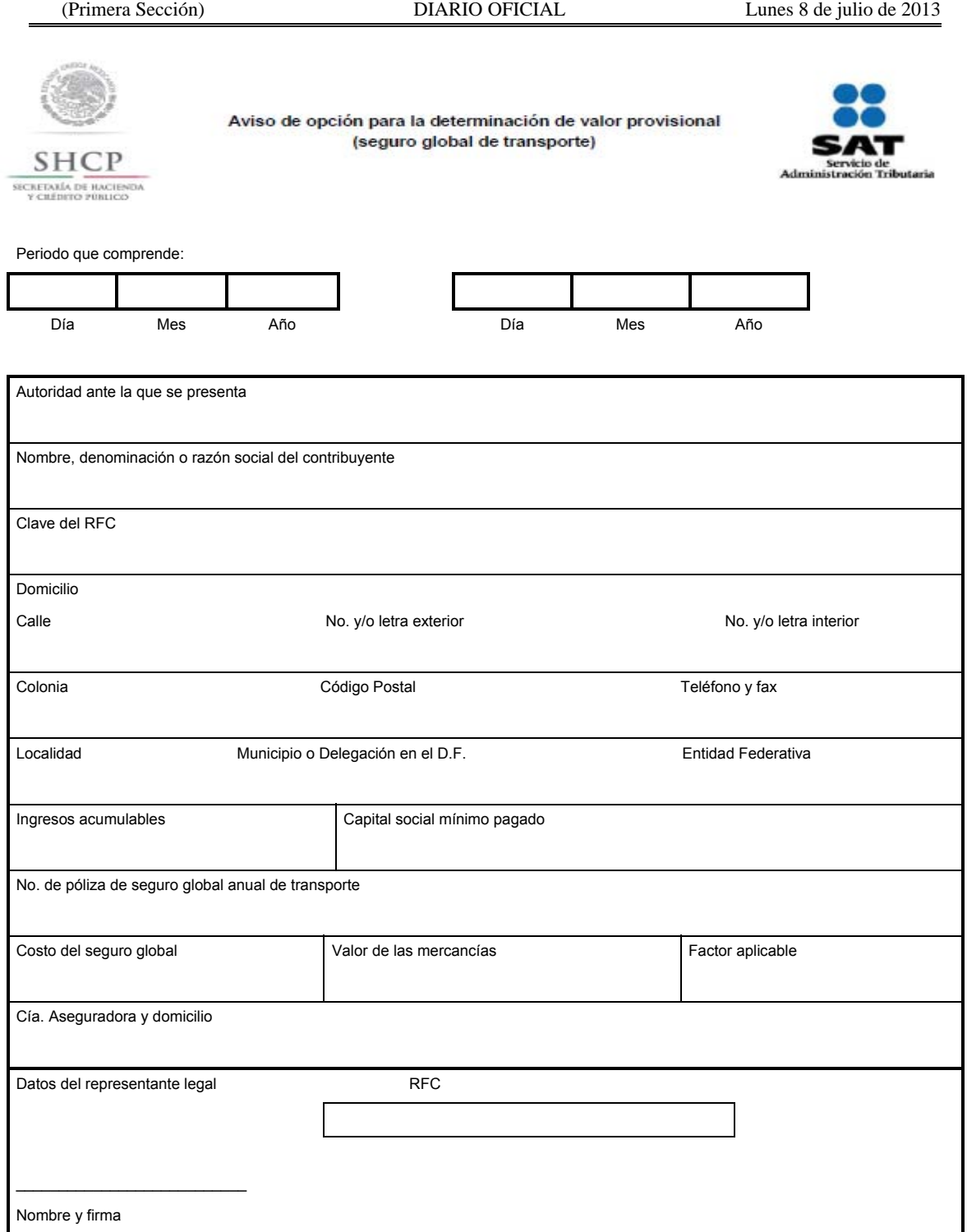

Anexar copia de la siguiente documentación:

- **I.-** Cédula de identificación fiscal, aviso o constancia de inscripción en el RFC, siempre que esta última no exceda de un mes de haber sido expedida por la autoridad competente.
- **II.-** Solicitud de inscripción en el padrón de importadores.
- **III.-** Testimonio notarial del poder, mediante el cual se faculta a la persona que firma el escrito, para realizar actos de administración.
- **IV.-** Testimonio notarial del acta de la escritura constitutiva y, en su caso, de las modificaciones.
- **V.-** Póliza de seguro global contratada durante el año de operaciones.
# **Instructivo de llenado del aviso de opción para la determinación de valor provisional (seguro global de**

### **transporte)**

Este aviso deberá ser llenado a máquina o con letra de molde, con bolígrafo a tinta negra o azul.

Autoridad ante la que se presenta.- En este campo se anotará la ARACE, que corresponda.

Nombre, denominación o razón social del contribuyente.- En el caso de personas físicas, se anotará el nombre, comenzando por el apellido paterno, materno y nombre o nombres; en el caso de persona moral, se anotará la denominación o razón social.

Clave del RFC.- Anotará la clave del RFC.

Domicilio.- Deberá de anotar el domicilio en el orden solicitado.

Ingresos acumulables.- Deberá de anotar el total de ingresos acumulables.

Capital social mínimo pagado.- Tratándose de personas morales deberá de anotar el capital social mínimo pagado fijo.

No. de póliza de seguro global anual de transporte.- Deberá anotar el número de la póliza de seguro global anual de transporte.

Costo del seguro global.- Indicará el monto total pagado por la póliza de seguro global del año anterior o la vigente al momento de la importación, según se trate.

Valor de las mercancías aseguradas.- Señalar el valor de transacción de las mercancías importadas en el año anterior o las que estime importar durante el año de cobertura de la póliza, según se trate.

Factor aplicable.- El factor que resulte de dividir los conceptos anteriores, conforme lo dispuesto en la fracción I del artículo 102 del Reglamento.

Cía. Aseguradora y domicilio.- Anotará el nombre completo de la compañía aseguradora y su domicilio.

Datos del Representante Legal.- Nombre y firma del Representante o Apoderado Legal, anotando a doce o trece posiciones su RFC.

Nota.- Deberá anexar copias de la documentación que se pide en este aviso.

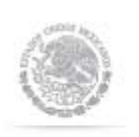

# AVISO DE TRASLADO DE MERCANCIAS DE EMPRESAS CON PROGRAMA IMMEX O RFE

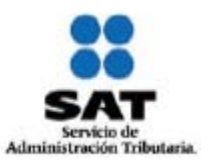

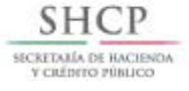

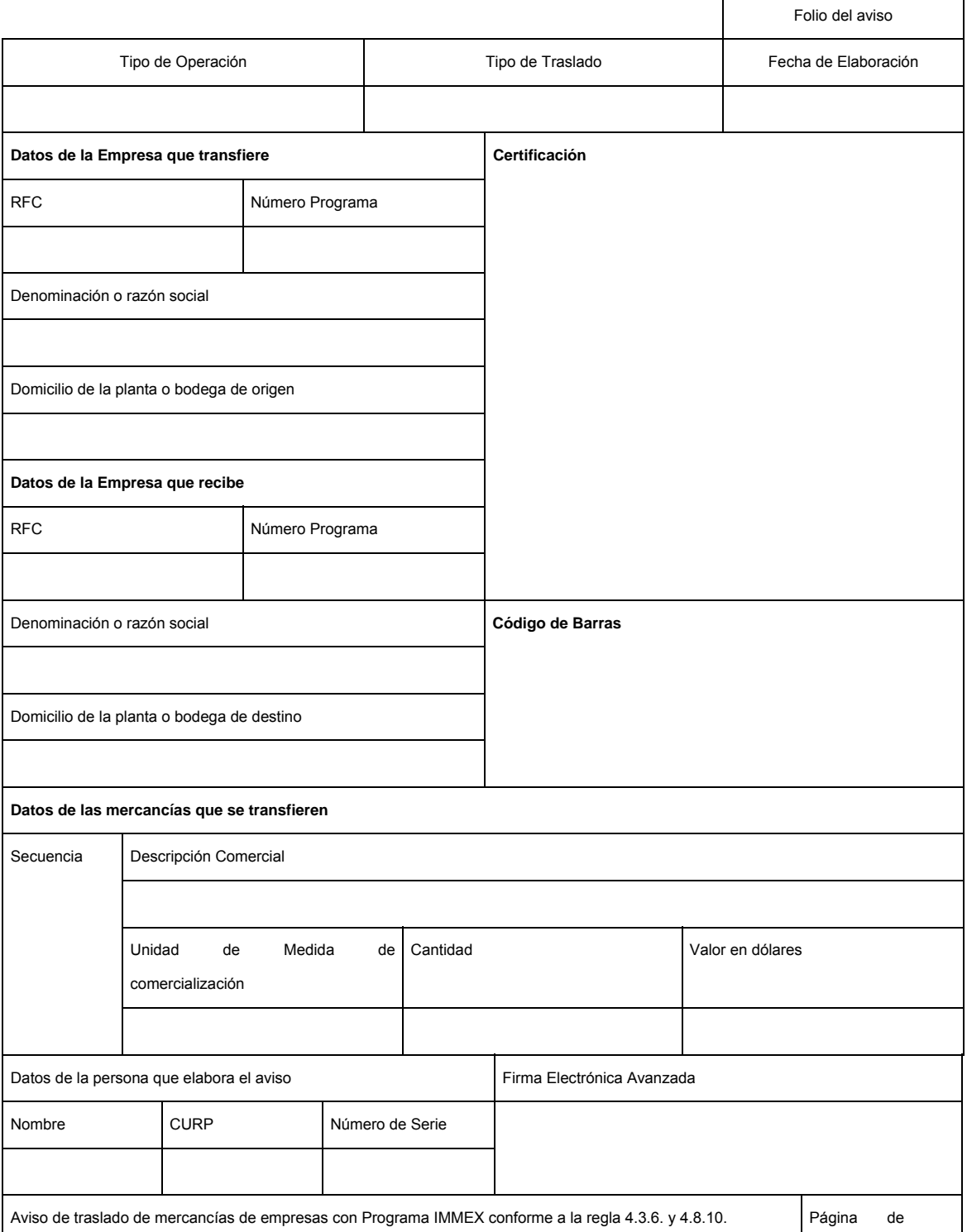

# **INSTRUCTIVO DE LLENADO PARA EL AVISO DE TRASLADO DE MERCANCIAS DE EMPRESAS CON PROGRAMA IMMEX O RFE**

### **ENCABEZADO DEL AVISO DE TRASLADO, PARA LA PAGINA PRINCIPAL Y LAS PAGINAS SECUNDARIAS EN SU CASO**

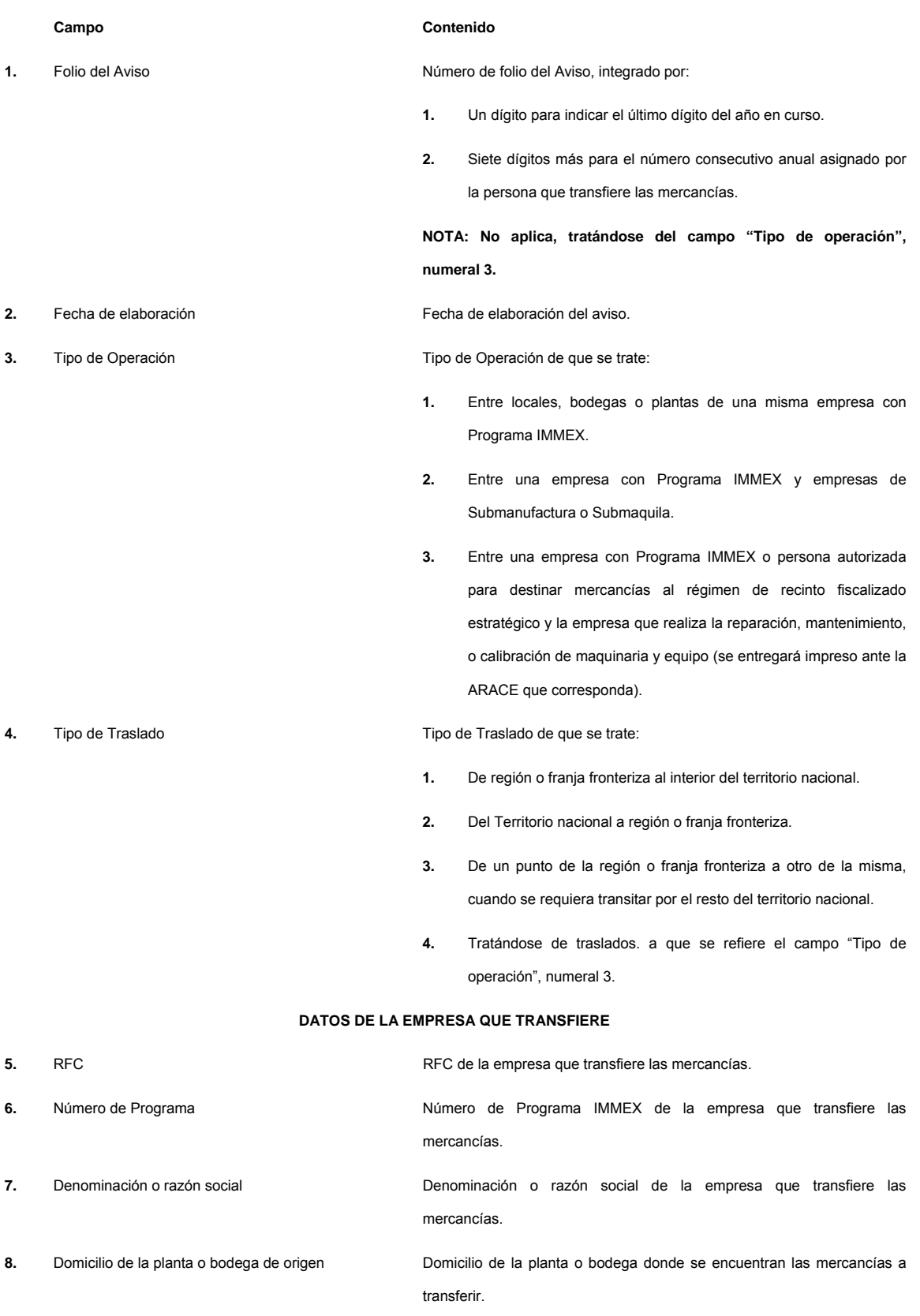

**DATOS DE LA EMPRESA QUE RECIBE** 

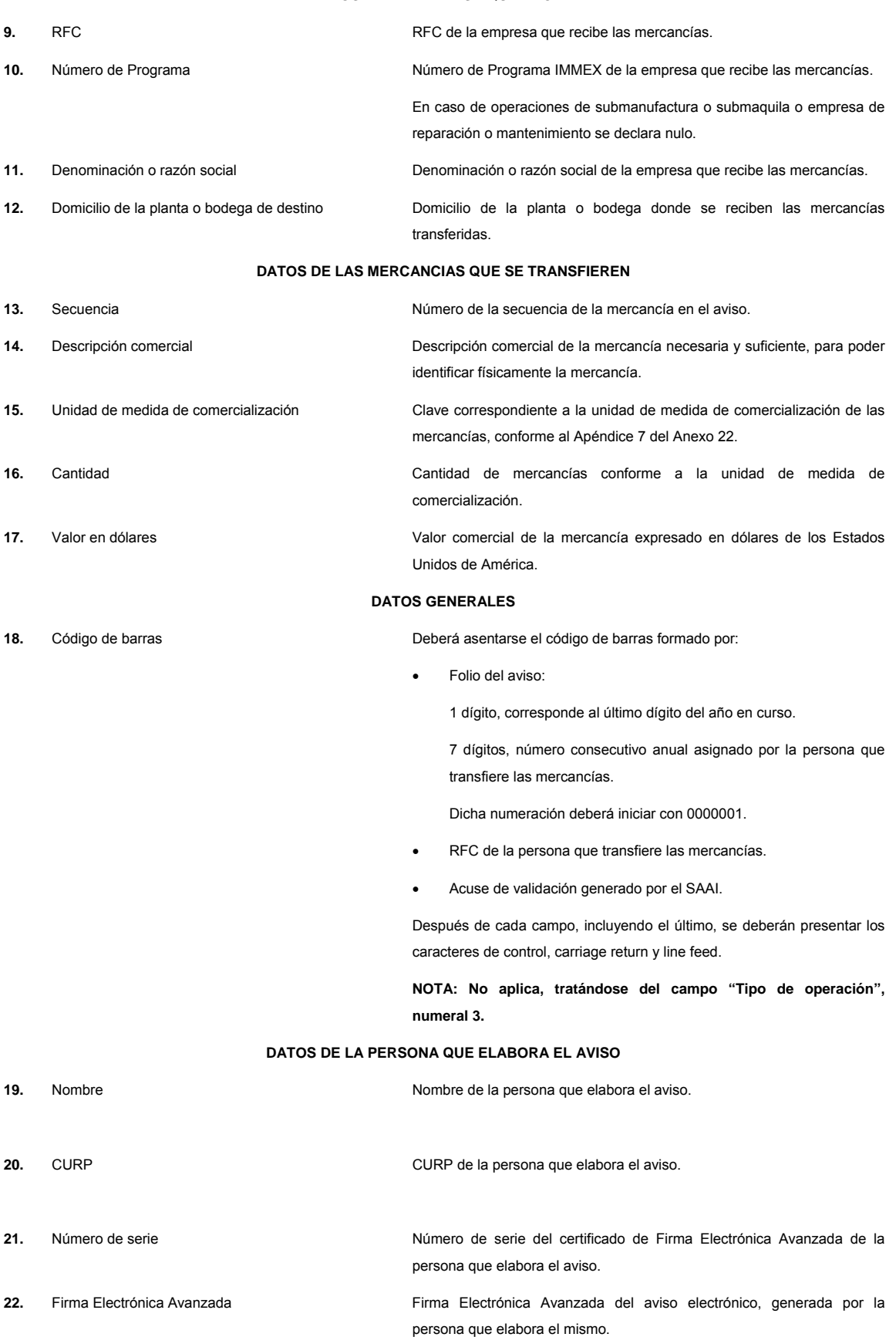

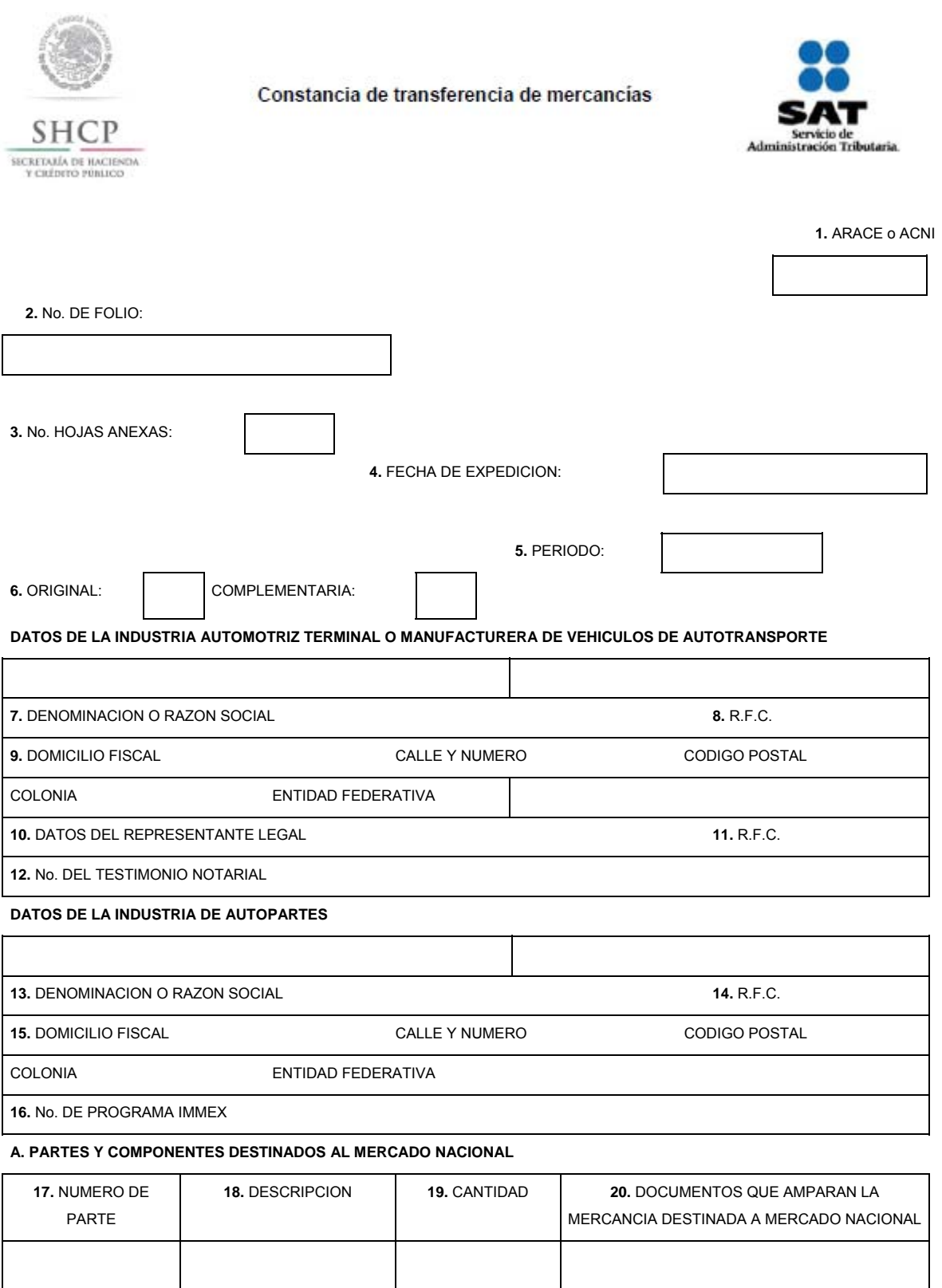

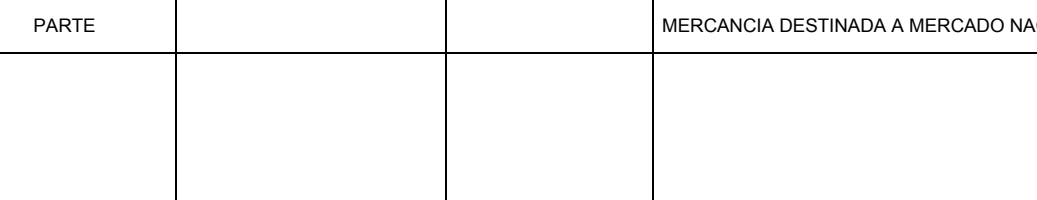

## **B. PARTES Y COMPONENTES EXPORTADOS A PAISES DISTINTOS DE LOS ESTADOS UNIDOS DE AMERICA, CANADA, ESTADOS MIEMBROS DE LA COMUNIDAD O DE LA AELC.**

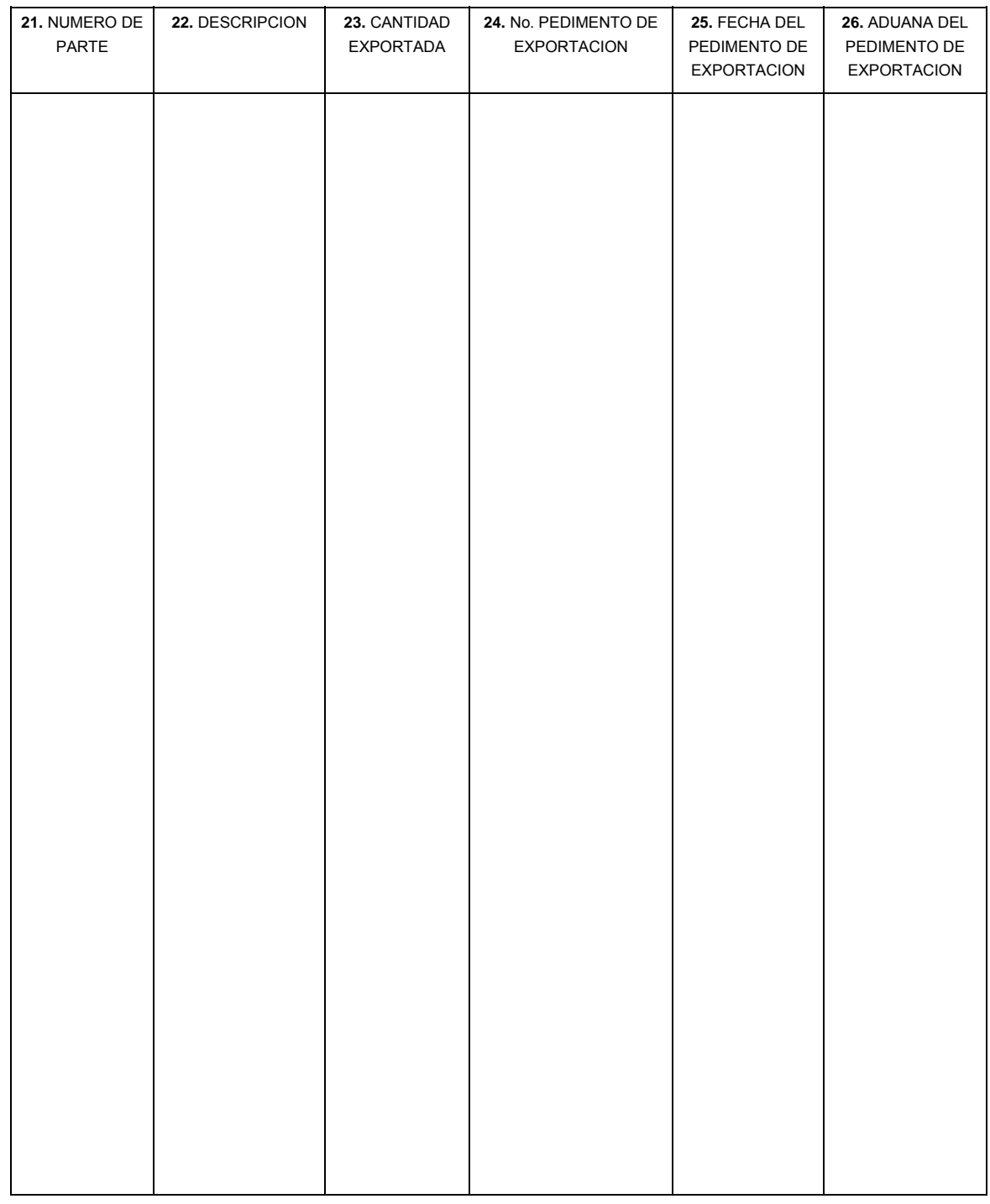

 **27.** NOMBRE Y FIRMA DEL REPRESENTANTE LEGAL

#### **REVERSO**

**C. PARTES Y COMPONENTES EXPORTADOS A LOS ESTADOS UNIDOS DE AMERICA, CANADA, ESTADOS MIEMBROS DE LA COMUNIDAD O DE LA AELC.** 

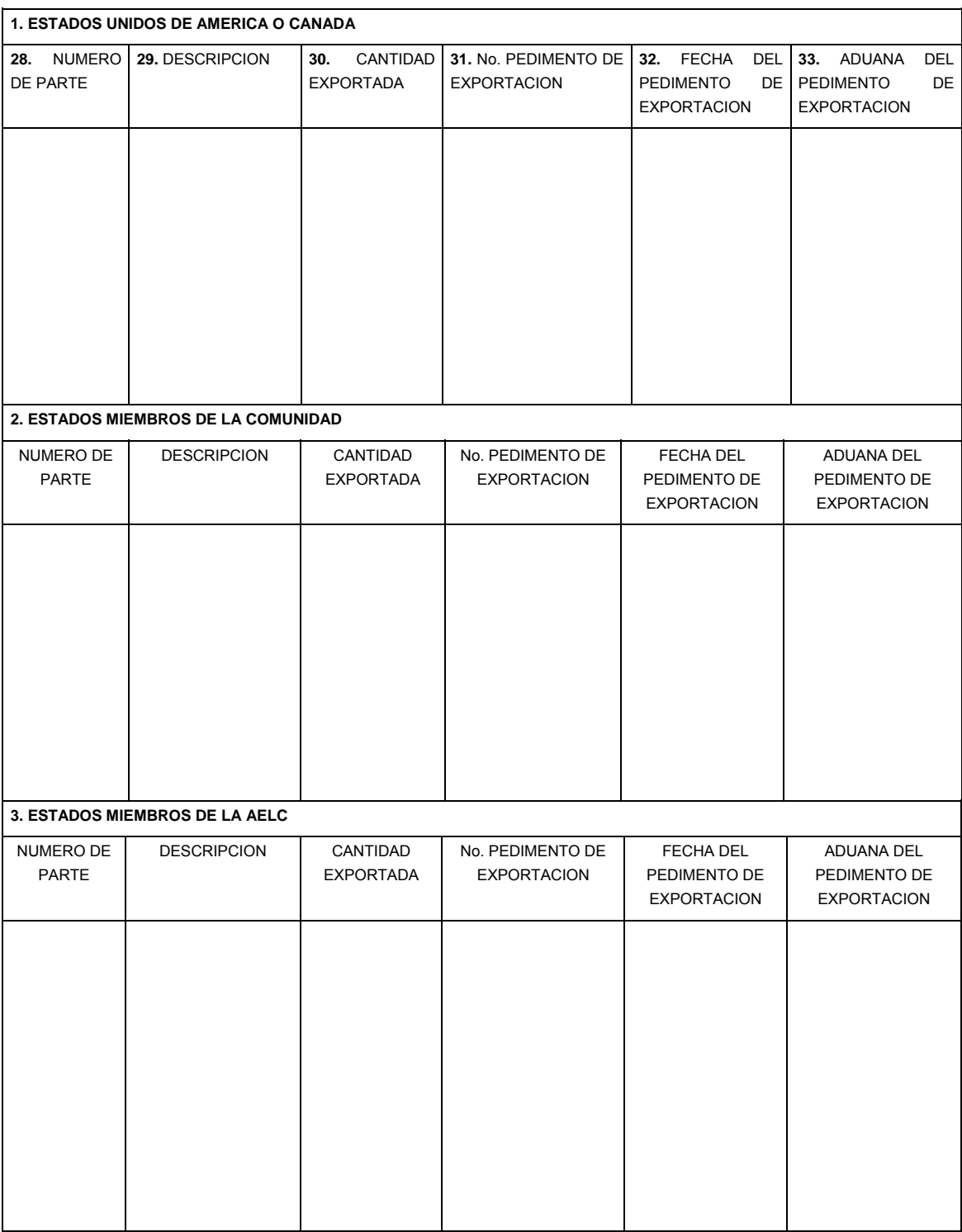

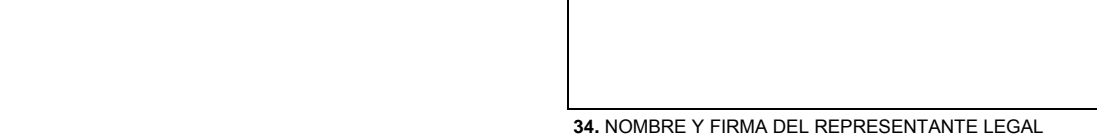

 **REVERSO** 

**Instructivo de llenado de la constancia de transferencia de mercancías Instrucciones Generales** 

Esta forma será llenada a máquina o con letra mayúscula de molde, con bolígrafo a tinta negra o azul y las cifras no deberán invadir los límites de los recuadros.

Esta forma no será válida si presenta tachaduras, raspaduras o enmendaduras.

- **1.** Anotará la clave de la ARACE o ACNI, según corresponda.
- **2.** Anotará el número de folio consecutivo de la constancia, mismo que se integrará por 16 dígitos, los cuales se conforman de la siguiente manera:

3 dígitos del nombre de la empresa emisora.

- 2 dígitos del mes.
- 4 dígitos del año.
- 3 dígitos de las tres primeras letras del R.F.C. de la receptora.

4 dígitos del consecutivo de constancias.

- **3.** Anotará el número de hojas que se anexen a la presente Constancia, cada hoja adicional deberá ir foliada con números consecutivos.
- **4.** Anotará el día, mes y año en que se elaboró la constancia.
- **5.** Anotará el mes y año en que se realizaron las operaciones que ampara la constancia.
- **6.** Indicar con una "X" si la constancia es original o complementaria.

# **DATOS DE LA INDUSTRIA AUTOMOTRIZ TERMINAL O MANUFACTURERA DE VEHICULOS DE AUTOTRANSPORTE.**

- **7.** Denominación o razón social.
- **8.** RFC.
- **9.** Domicilio fiscal:

calle,

número,

Código Postal,

Colonia y

Entidad Federativa.

- **10.** Datos del representante legal (apellido paterno, materno y nombre(s)).
- **11.** RFC del representante legal.
- **12.** Número de Testimonio Notarial.

# **DATOS DE LA INDUSTRIA DE AUTOPARTES.**

- **13.** Denominación o razón social.
- **14.** RFC.
- **15.** Domicilio Fiscal:

calle,

número,

Código Postal,

Colonia y

Entidad Federativa.

- **16.** Número de Programa IMMEX, que le haya asignado la SE.
- **A. PARTES Y COMPONENTES DESTINADOS AL MERCADO NACIONAL.**
- **17.** Número de Parte: anotará el número de parte, serie o lote que corresponda a la parte o componente adquirido de la empresa de la industria de autopartes, mismo que deberá coincidir con el señalado en la factura o documento que ampare la entrega física de la parte o componente.
- **18.** Descripción de la parte o componente: anotará la descripción de la parte o componente, en caso de resultar insuficiente el espacio podrá presentar hoja(s) anexa(s), siempre que se anote el número de hojas que componen el anexo, en el recuadro correspondiente.
- **19.** Cantidad total de cada parte o componente destinada al mercado nacional.
- **20.** Se anotará el número del documento que ampara la mercancía destinada al mercado nacional.

# **B. PARTES Y COMPONENTES EXPORTADOS A PAISES DISTINTOS DE LOS ESTADOS UNIDOS DE AMERICA, CANADA, ESTADOS MIEMBROS DE LA COMUNIDAD O DE LA AELC.**

- **21.** Número de Parte: anotar el número de parte, serie o lote que corresponda a la parte o componente adquirido de la empresa de la industria de autopartes, mismo que deberá coincidir con el señalado en la factura o documento que ampare la entrega física de la parte o componente.
- **22.** Descripción de la parte o componente: anotará la descripción de la parte o componente, en caso de resultar insuficiente el espacio podrá presentar hoja(s) anexa(s), siempre que se anote el número de hojas que componen el anexo, en el recuadro correspondiente.
- **23.** Cantidad Exportada: anotará la cantidad total de cada parte o componente exportado.
- **24.** Pedimento de Exportación: el correspondiente al pedimento que ampara la exportación de la parte o componente o del vehículo al que se incorpora cada parte o componente.
- **25.** Fecha del pedimento de exportación.
- **26.** Aduana del pedimento de exportación: anotará el nombre de la aduana o sección aduanera correspondiente.
- **27.** Nombre y Firma del Representante Legal.

Original: para la empresa receptora.

Copia: para la persona que expide la constancia.

### **Nota importante: la constancia deberá ser impresa en papel membretado de la empresa expedidora.**

# **C. PARTES Y COMPONENTES EXPORTADOS A LOS ESTADOS UNIDOS DE AMERICA, CANADA, ESTADOS MIEMBROS DE LA COMUNIDAD O DE LA AELC.**

- **28.** Número de Parte: anotará el número de parte, serie o lote que corresponda a la parte o componente adquirido de la empresa de la industria de autopartes, mismo que deberá coincidir con el señalado en la factura o documento que ampare la entrega física de la parte o componente.
- **29.** Descripción de la parte o componente: anotará la descripción de la parte o componente, en caso de resultar insuficiente el espacio podrá presentar hoja(s) anexa(s), siempre que se anote el número de hojas que componen el anexo, en el recuadro correspondiente.
- **30.** Cantidad Exportada: anotará la cantidad total de cada parte o componente exportado.
- **31.** Pedimento de Exportación: el correspondiente al pedimento que ampara la exportación de la parte o componente o del vehículo al que se incorpora cada parte o componente.
- **32.** Fecha del pedimento de exportación.
- **33.** Aduana del pedimento de exportación: anotará el nombre de la Aduana o Sección correspondiente.
- **34.** Nombre y Firma del Representante Legal.

Original: para la empresa receptora.

Copia: para la persona que expide la constancia.

**Nota importante: la constancia deberá ser impresa en papel membretado de la empresa expedidora.** 

**DECLARACIÓN DE ADUANA** 

para pasajeros procedentes

del extraniero

**SHCP** 

88

SAT

2. Franquieia: mercancía adicional al equipaje cuyo valor se acredite con la factura o<br>nota de venta y no exceda de 300 dólares de los Estados Unidos de América o su equivalente en moneda nacional o extranjera, cuando el pasajero ingrese al país por vía marítima o aérea; o 75 dólares de los Estados Unidos de América cuando el ingreso sea por vía terrestre. Las bebidas alcohólicas, tabacos labrad bustible automotriz no pueden introducirse como parte de la franquicia.

Durante los periodos vacacionales de Semana Santa, verano y las fiesta año, los pasajeros de nacionalidad mexicana que ingresen al país por y podrán importar, al amparo de la franquicia, mercancia hasta por 300 dól Estados Unidos de América o su equivalente en moneda nacional o siempre y cuando no se trate de personas residentes en la franja o región Las fechas de inicio y conclusión de estos periodos podrán consultarse di con el personal de la aduana o en www.aduanas.gob.mx.

#### PAGO DE CONTRIBUCIONES

- · Los pasaieros pueden importar mercancias distintas de su equipaie sin servicios de agente o apoderado aduanal pagando una tasa de 16% de siempre que su valor, excluida la franquicia, no exceda de 3,000 dóla Estados Unidos de América o su equivalente en moneda nacional o extr. cuente con la factura, comprobante de venta o cualquier otro documento q el valor comercial de las mercancias.
- · El pago de los impuestos se podrá efectuar mediante el formulario contribuciones al comercio exterior
- · Tratándose de equipo de cómputo, su valor, sumado al de las demás mero podrá exceder de 4,000 dólares de los Estados Unidos de América o su en moneda nacional o extranjera.
- · No podrán importarse por el área de pasajeros, las mercancías sujetas al cu de regulaciones o restricciones no arancelarias (permisos, certificados, avi
- Para la determinación de la base del impuesto, la franquicia señalada en el podrá disminuirse del valor de las mercandias.

#### **INFRACCIONES Y SANCIONES**

La legislación mexicana prevé, entre otras, las siguientes infracciones y relacionadas con la introducción de mercancias al país:

- · Omitir declarar en la aduana de entrada o salida del país cantidades en « cheques nacionales o extranjeros, órdenes de pago o cualquier otro docu de América o su equivalente en moneda nacional o extranjera, será sanc una multa de 20% a 40% de la cantidad que exceda dicho monto y se aj sanciones penales que correspondan
- Introducir o extraer del país mercancías ocultas, o con tal artificio que su pueda pasar inadvertida, si su importación o exportación está prohibida o o porque deben pagar impuestos al comercio exterior, será sancionado con de 70% a 100% del valor comercial de las mercancias.
- · Omitir el pago total o parcial de los impuestos al comercio exterior. irregularidad consista unicamente en una omisión de contribuciones y la no exceda 3,000 dólares de los Estados Unidos de América o su equi moneda nacional o extranjera, será sancionado con una multa de hasta valor comercial de la mercancia. Una vez efectuado el pago de las contribu multa, la autoridad aduanera pondrá a disposición del pasajero las mercar
- Cuando no se acredite con la documentación aduanera correspondien mercancías se sometieron a los trámites previstos en la Ley Aduaner introducción a territorio nacional, procederá el embargo precautorio de las no declaradas, así como el medio de transporte en el caso de pasajeros al país vía terrestre.
- Tratándose de mercancías no declaradas que no cumplan con regu restricciones no arancelarias, podrá declararse el abandono una vez cubie correspondiente.

www.aduanas.gob.mx

Edición 2013. En su próxima visita consulte cualquier cambio en esta información con el personal de la aduar a o en www.aduarras.gob.mx.

www.sat.gob.mx

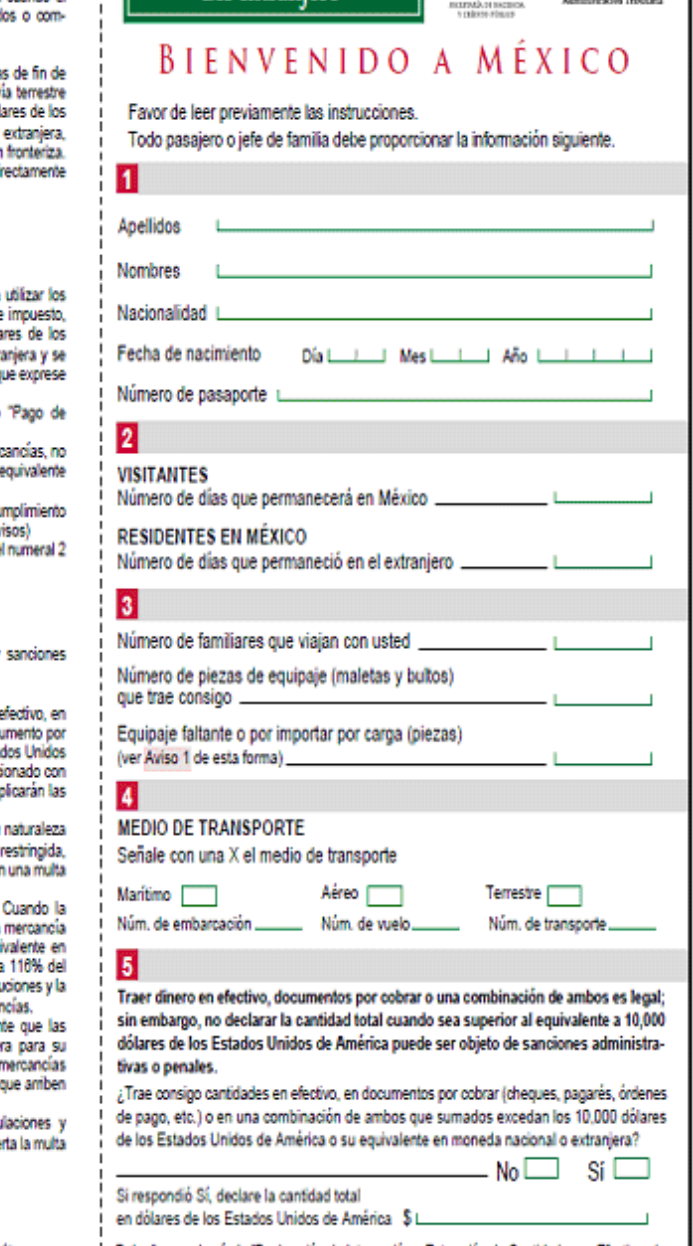

Debe llenar además la "Declaración de Internación o Extracción de Cantidades en Efectivo vío Documento por Cobrar", la cual puede solicitar al personal de aduanas a cargo en los puertos de entrada al territorio nacional o descargarla del Portal de internet de Aduanas: www.aduanas.gob.mx.

# **DECLARE SI TRAE CONSIGO**

 $\vert$  6

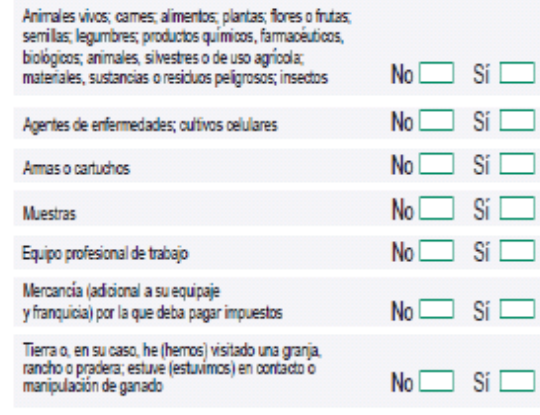

Introducir mercancias sin la declaración, permisos o pago de impuestos aplicables podrá ser objeto de sanciones administrativas o penales.

He leído la información de esta forma y realizado una declaración verdadera

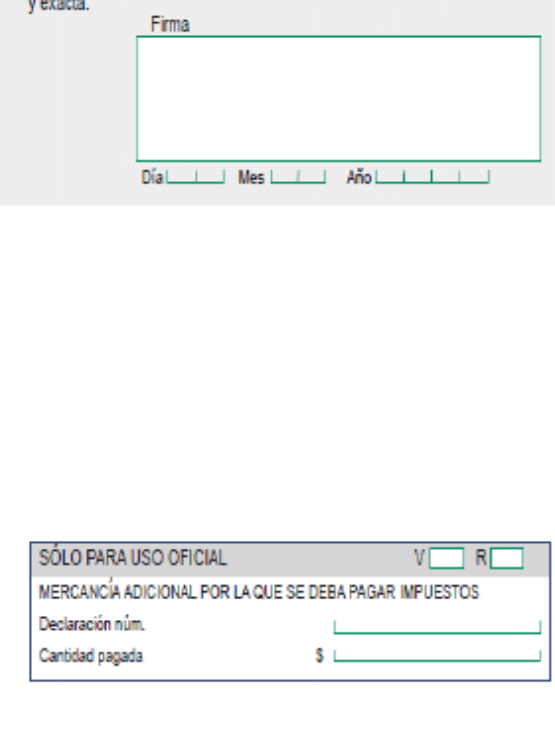

ENTREGUE EN LA ADUANA

### INFORMACIÓN SOBRE SUS DERECHOS Y OBLIGACIONES EN SU PASO POR LA ADUANA

# **INSTRUCCIONES**

- Es obligatorio llenar la Dedaración de Aduana en su totalidad.
- · Si tiene alguna duda, puede solicitar orientación al personal de la aduana antes de presentar su Declaración.
- En caso de haber respondido SÍ en alguna de las preguntas de los campos [5] o [6] vaya al módulo de atención de aduanas en la terminal de arribo, antes de pasar al área de revision.
- Después de recoger su equipaje presente la Declaración al personal de la aduana en el área correspondiente
- · Cuando la Declaración se presente por familia (padre, madre, hijos), el equipaje y franquicia queden acumularse.
- · El incumplimiento de alguna disposición fiscal o aduanera, incluso involuntariamente, será sancionado. Por favor no dude en solicitar información adicional al personal de la aduana. (Vea adelante Infracciones y sanciones.)
- Aviso 1 Complete en caso de que al momento de presentar esta forma ante el personal de la aduana tenga equipaje faltante o que vaya a importar por carga.

#### **EQUIPAJE Y FRANQUICIA**

Los pasajeros pueden traer, libre del pago de impuestos, las mercancías nuevas o usadas que integran su equipaje personal y mercancías en franquicia:

1. Lista de bienes que comprenden el equipaje personal: bienes de uso personal, tales como ropa -incluido un ajuar de novia-, calzado y productos de aseo y de belleza, siempre que sean acordes con la duración del viaje, artículos para bebés, tales como silla, cuna portátil, carriola, andadera, entre otros, incluidos sus accesorios; dos cámaras fotográficas o de videograbación; material fotográfico; tres equipos portátiles de telefonía celular o de otras redes inalámbricas; un equipo de posicionamiento global (gps); una agenda electrónica; un equipo de computo portátil de los denominados laptop, notebook, omnibook o similares; una copiadora o ingresora portatil; un quemador y un proyector portátil, con sus accesorios; un aparato portátil para el grabado o reproducción de sonido o mixto, o dos de grabación o reproducción de imagen y sonido digital y un reproductor portátil de dud; un equipo de bocinas portátiles, y sus accesorios; cinco discos laser, 10 discos dvd, 30 discos compactos; tres paquetes de software y cinco dispositivos de almacenamiento para cualquier equipo electrónico; una consola de videojuegos, así como cinco videojuegos; dos equipos deportivos personales; cuatro cañas de pescar; tres deslizadores con o sin vela y sus accesorios; trofeos o reconocimientos, siempre que puedan ser transportados común y normalmente por el pasajero; una tienda de campaña y demás artículos para campamento; un binocular y un telescopio; dos instrumentos musicales y sus accesorios; cinco juguetes, incluidos los de colección; libros, revistas y documentos impresos; un juego de herramientas de mano con su estudhe, que podrá comprender un taladro, pinzas, laves, dados, desarmadores, cables de corriente, entre otros; un aparato para medir la presión arterial y uno para medir glucosa o mixto y sus reactivos, así como medicamentos de uso personal (en caso de sustancias psicotrópicas, debe mostrar receta médica).

Los pasajeros mayores de 18 años pueden introducir un máximo de hasta 20 cajetillas de cigarros, 25 puros o 200 gramos de tabaco; hasta tres litros de bebidas alcohólicas y seis litros de vino

Los adultos mayores y las personas con discapacidad pueden introducir los artículos que por sus características suplan o disminuyan sus limitaciones, tales como andaderas, sillas de ruedas, muletas, bastones, entre otros

Los pasajeros pueden introducir, sin el pago de impuestos, hasta tres mascotas o animales de compañía que traigan consigo, entendiêndose por estos: gatos, perros, canarios, hámsteres, cuyos, periquitos australianos, ninfas, hurones, pericos, tortugas, aves silvestres de tamaño pequeño (excepto rapaces), así como los accesorios que requieran para su traslado y aseo, siempre que presenten ante el personal de la aduana el certificado zoosanitario para su importación expedido por la Sagarpa; en caso de tratarse de animales de vida silvestre, además deberá presentarse el Registro de Verificación expedido por la Profepa, que compruebe el cumplimiento de la regulación o restricción no arancelaria a que se encuentren sujetos

2. Free of duty imports: passengers entering the country by sea or by air may import goods of duty, additional to their personal baggage, as long as they prove their value with an invoice or receipt and such amount does not exceed 300 US dollars or its equivalent in domestic or foreign currency or 75 US dollars when the entry is by land. Alcoholic beverages, shredded tobacco or automobile fuel cannot be imported as part of the duty free exemption.

During the vacation periods of Holy week, summer and winter, Mexican Nationals entering the country by land may import, under duty exemption, items of up to 300 US dollars or its equivalent in domestic or foreign ourrency provided that such people do not live along the border strip or border region. The starting and ending dates of such periods can be consulted directly with customs personnel or at www. aduanas.gob.mx.

### PAYMENT OF DUTIES

Passengers may import items to their personal baggage without requiring the services of a customs agent by paying a global rate of 16%, provided that the total amount, excluding the duty free exemption, does not exceed 3,000 US dollars or its equivalent in domestic or foreign currency as long as an invoice, proof of payment or any other document that proves the commercial value of the items is provided.

- · Duties can be paid using the form "Pago de contribuciones al comercio exterior" (Foreign trade tax payment).
- · The total value of computer equipment, added to the rest of the items above cannot exceed 4,000 US dollars or its equivalent in domestic or foreign currency.
- Items subject to compliance, regulations other than payment of duties (permits, certificates, and notifications) cannot be imported.
- In order to determine the tax basis, the duty free exemptions mentioned in number 2 could be deducted from the value of the items.

### **INFRACTIONS AND SANCTIONS**

Mexican laws establish among others the following penalties and sanctions related to the importation of goods into the country:

- Omission to declare whether coming in or out of the Mexico's customs amounts of cash, in domestic or foreign checks, payment orders or any other documents receivable in an aggregate amount exceeding the equivalent of 10,000 US dollars or its equivalent in domestic or foreign currency, which action will be punishable with a fine of 20 to 40% of the exceeding amount and the corresponding criminal penalties will be acolied.
- Introduction into or extraction of goods from Mexico, using deceitful methods to hide items, when their imports or exports is prohibited, restricted or because foreign trade duties must be paid, will be punishable with fines ranging, to 70 or 100%, of the commercial value of merchandise.
- Omission of the total or partial payment of foreign trade duties. When failure consist of only a duty omission and the goods do not exceed 3,000 US dollars or its equivalent in domestic or foreign currency, the penalty will consist of up to 118% of the commercial value of the items. Once the duties have been paid, the Customs Authority will make the items available to the passenger.
- If the corresponding documentation required by the Customs Law prove that the merchandise was properly submitted for proper oustoms procedures in order to enter the country, is not exhibited, a precautionary seizure of the non declared goods as well as the corresponding vehicle, in case the passengers entered the country by land, will proceed.
- · For non declared items which do not comply with regulations and restrictions other than duties, abandonment can be declared once the corresponding fine is paid.

issue on 2013. Please look up for changes in this information when you are visiting us again at customs desk or at www.aduanas.gob.mx

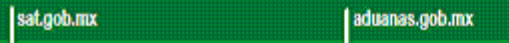

**CUSTOMS DECLARATION** for passengers coming from abroad

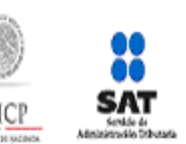

# Welcome to Mexico

Please read the instructions prior to filling this form: Every passenger or head of household must provide the following information.

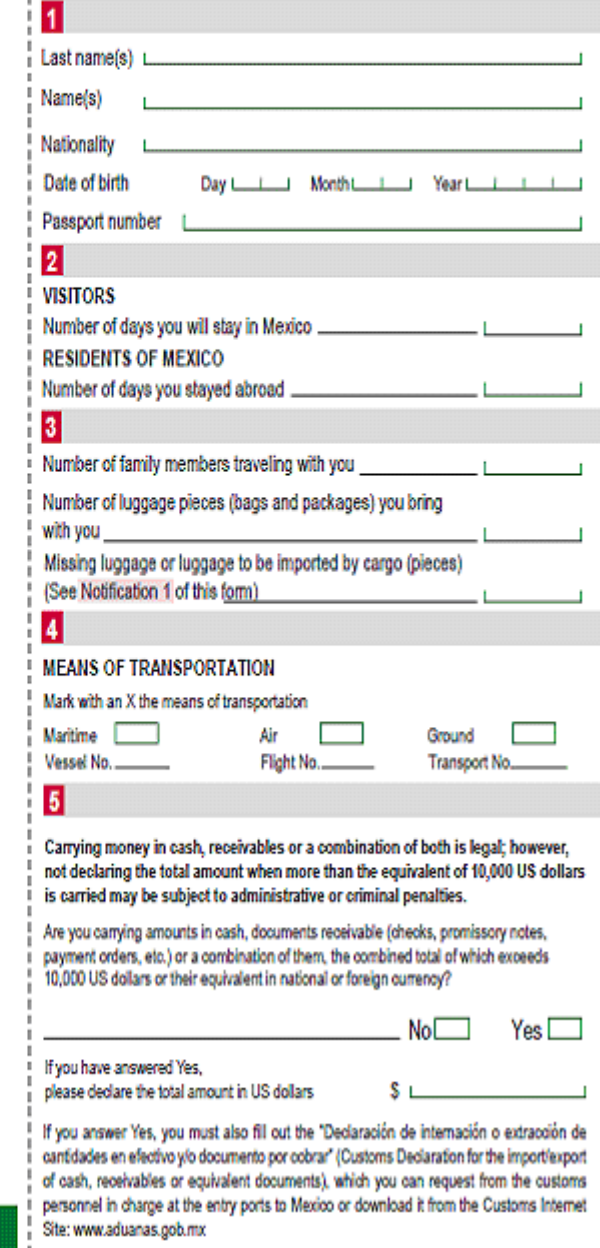

Ï

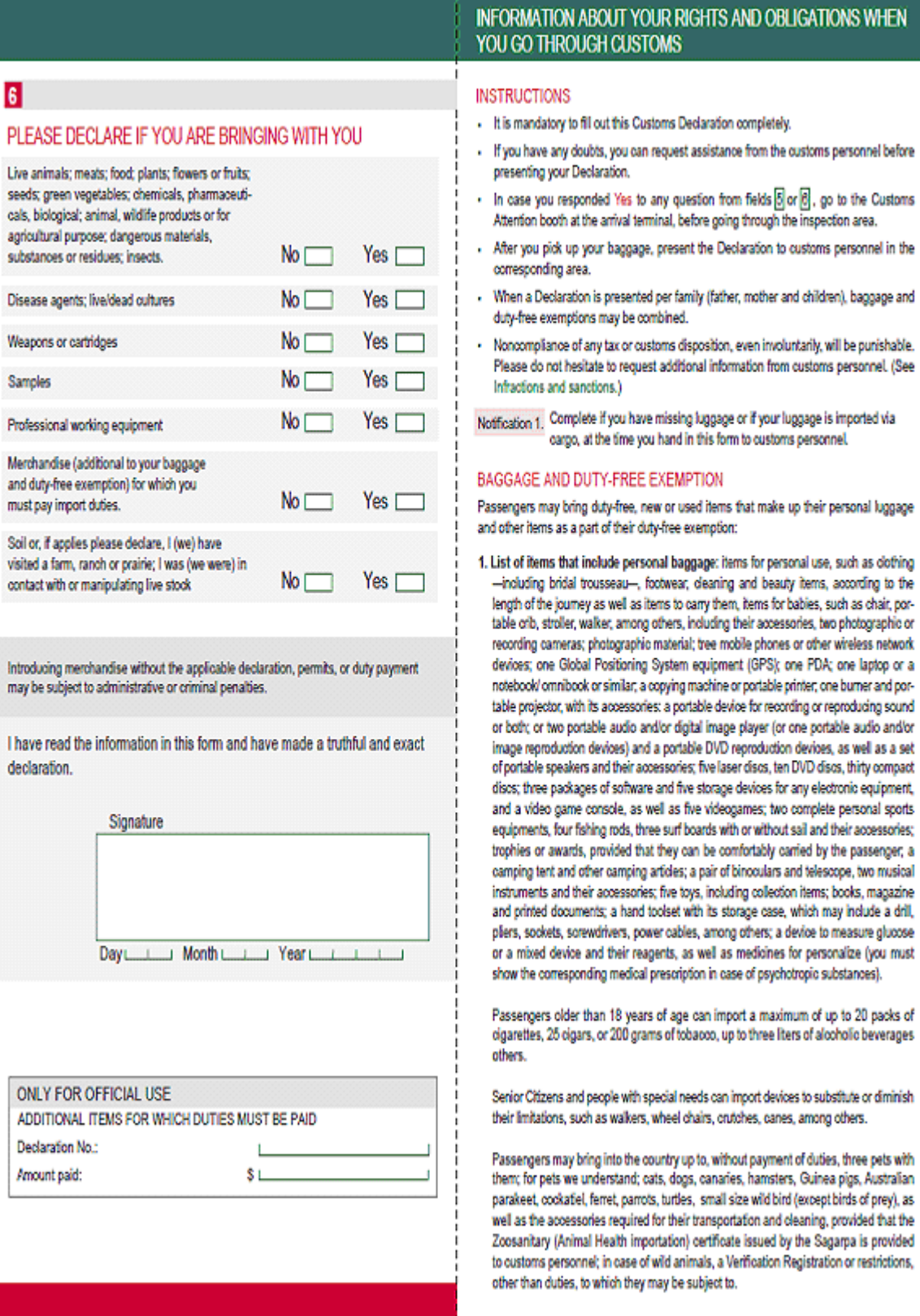

**Instructivo de trámite para la inscripción o renovación en el registro para la toma de muestras de mercancías, conforme al artículo 45 de la Ley Aduanera.** 

# **¿Quiénes lo presentan?**

Los importadores o exportadores interesados en obtener o renovar su registro para la toma de muestras de mercancías estériles, radioactivas, peligrosas para las que se requieran instalaciones o equipos especiales para el muestreo.

# **¿Dónde se presenta?**

En la Oficialía de partes de la Administración de Normatividad Aduanera (ANA) "7" o mediante la Ventanilla Digital.

# **¿Cómo se presenta?**

Mediante el formato oficial denominado "Solicitud para la inscripción o renovación en el registro para la toma de muestras de mercancías, conforme al artículo 45 de la Ley Aduanera" o mediante Ventanilla Digital.

# **¿Cómo se proporciona información sobre el trámite?**

Asistencia vía telefónica de lunes viernes de 09:00 a 18:00 horas, a los teléfonos 5128 2544 ó 5128 2623.

Atención personalizada de lunes a viernes de 09:00 a 15:00 horas, en el Laboratorio de Aduanas ubicado en Calzada Legaría No. 608, Colonia Irrigación, Delegación Miguel Hidalgo, C.P. 11500, México D.F.

# **¿Qué documento se obtiene?**

Registro para la toma de muestras de mercancías conforme al Artículo 45 de la Ley Aduanera.

# **¿En qué casos se presenta?**

Cuando los importadores o exportadores estén interesados en obtener o renovar su registro para la toma de muestras de mercancías estériles, radiactivas, peligrosas o las que requieran instalaciones o equipos especiales para su muestreo.

# **¿Qué procede una vez presentada la documentación?**

Se les notificará vía oficio, si es procedente el registro para efectuar el pago de derechos y presentar la muestra dentro de los 5 días hábiles siguientes a la notificación, ante el laboratorio de Aduanas, Administración de Normatividad Aduanera "7", ubicado en Calzada Legaría No. 608, Colonia Irrigación, Delegación Miguel Hidalgo, C.P. 11500, México D.F. de lunes a viernes de 09:00 a 15:00 horas.

Si el trámite se efectúa mediante la Ventanilla Digital, la muestra a que se refiere el párrafo anterior se presentará dentro de los 5 días hábiles siguientes a la presentación de la solicitud.

# **¿Cuál es la vigencia del trámite?**

Un año a partir de la expedición del oficio de registro, siempre y cuando no se incurra en irregularidades en cuanto al uso del oficio de Registro.

# **Cuando el trámite se efectúe a través de la Ventanilla Digital, se deberá cumplir con lo siguiente:**

# **Datos:**

**1.** Los señalados en los numerales 10.1, 11, 12, 13, 14, 15, 16 y 17 del formato denominado "Solicitud para la inscripción o renovación en el registro para la toma de muestras de mercancías, conforme al artículo 45 de la Ley Aduanera", requeridos por la propia ventanilla.

# **Requisitos:**

- **1.** Pago de derechos (el comprobante de pago realizado a través del esquema electrónico e5cinco, con la que se acredite el pago de los derechos previstos en el artículo 52 de la LFD, el cual será por cada muestra de mercancía por la que se solicite el registro).
- **2.** Documentación técnica de la mercancía que se pretende importar conforme a lo dispuesto en el artículo 62 del Reglamento. (Hoja de seguridad).
- **3.** Opinión positiva sobre el cumplimiento de obligaciones fiscales.
- **4.** Tratándose del registro de mercancías radiactivas, los interesados deberán presentar en lugar de sus muestras, el certificado de análisis expedido por el Instituto Nacional de Investigaciones Nucleares (ININ), el cual deberá tener fecha de expedición no mayor a 15 días anteriores de la fecha de presentación de la solicitud ante la ACNA, dicho certificado deberá indicar el radioisótopo de que se trate, la radiación que emite y su actividad.
- **5.** Muestra de la mercancía que pretenda importar, así como su documentación técnica conforme a lo señalado en el rubro "¿Qué procede una vez presentada la documentación?" del presente instructivo.
- **6.** Permiso ordinario de importación de material explosivo, expedido por la SEDENA, tratándose del Registro de Mercancías de tipo "Explosivo".
- **7.** Descripción de muestreo en planta (sólo para productos que requieren instalaciones o equipo especial para su muestreo (Información sobre el muestreo del producto en Planta))**.**

# **¿Cuál es el trámite para la renovación del registro?**

Los exportadores o importadores deberán presentar su solicitud de renovación dentro de un período de 45 días anteriores al vencimiento de su registro mediante el formato debidamente requisitado denominado "Solicitud para la inscripción o renovación en el registro para la toma de muestras de mercancías, conforme al artículo 45 de la Ley Aduanera", ante la ACNA o mediante la Ventanilla Digital, cumpliendo con los requisitos previstos para el otorgamiento del registro vigentes al momento en que se presente su solicitud.

En la solicitud de renovación no será necesario presentar nuevamente la muestra de la mercancía.

# **Disposiciones jurídicas aplicables:**

Artículos 45 de la Ley y 63 del Reglamento, reglas 1.2.2. y 3.1.18.

#### **Pedimento**

........................................................................................................................................................................

Este formato deberá presentarse en un ejemplar destinado al importador o exportador, tratándose de las operaciones previstas en las reglas 2.5.1., tratándose de vehículos usados, remolques y semirremolques; 2.5.2., tratándose de vehículos usados, remolques y semirremolques; 3.1.12., segundo párrafo, fracción II, 3.5.1., fracción II, 3.5.3., 3.5.4., 3.5.5., 3.5.7., 3.5.8. y 3.5.10., así como las de vehículos realizadas al amparo de una franquicia diplomática, de conformidad con el artículo 62, fracción I de la Ley.

........................................................................................................................................................................

........................................................................................................................................................................

#### **PIE DE PAGINA DE TODAS LAS HOJAS DEL PEDIMENTO**

El Importador-Exportador podrá solicitar la certificación de la información transmitida al SAAI por el agente o apoderado aduanal en el momento de la elaboración del pedimento en: Administración General de Aduanas, Administración Central de Investigación Aduanera, Av. Hidalgo Núm. 77, Módulo IV, 1er. piso, Col. Guerrero, C.P. 06300., México, D.F.

#### **Formato para "Impresión Simplificada del Pedimento"**

........................................................................................................................................................................

........................................................................................................................................................................

........................................................................................................................................................................

Este formato deberá presentarse en un ejemplar destinado al importador o exportador. En la parte inferior derecha, deberá llevar impresa la leyenda que corresponda conforme a lo siguiente:

Este formato no será aplicable tratándose de las operaciones previstas en las reglas 2.5.1., tratándose de vehículos usados, remolques y semirremolques; 2.5.2., tratándose de vehículos usados, remolques y semirremolques; 3.1.12., segundo párrafo, fracción II, 3.5.1., fracción II, 3.5.3., 3.5.4., 3.5.5., 3.5.7., 3.5.8. y 3.5.10., así como las de vehículos realizadas al amparo de una franquicia diplomática, de conformidad con el artículo 62, fracción I de la Ley.

#### **PIE DE PAGINA DE TODAS LAS HOJAS DE LA IMPRESION SIMPLIFICADA DEL PEDIMENTO**

........................................................................................................................................................................

 ........................................................................................................................................................................ El pago de las contribuciones puede realizarse mediante el servicio de "Pago Electrónico Centralizado Aduanero" (PECA), conforme a lo establecido en la regla 1.6.2., con la posibilidad de que la cuenta bancaria de la persona que contrate los servicios sea afectada directamente por el Banco. El agente o apoderado

aduanal que utilice el servicio de PECA, deberá imprimir la certificación bancaria en el campo correspondiente de la impresión simplificada del pedimento, conforme al Apéndice 20 "Certificación de Pago electrónico Centralizado" del Anexo 22.

El Importador-Exportador podrá solicitar la certificación de la información transmitida al SAAI por el agente o apoderado aduanal en el momento de la elaboración del pedimento en: Administración General de Aduanas, Administración Central de Investigación Aduanera, Av. Hidalgo Núm. 77, Módulo IV, primer piso, Col. Guerrero, C.P. 06300. México, D.F.

**NOTA:** Cuando el pedimento lleve la firma electrónica avanzada del agente aduanal, no se deberán imprimir los datos del mandatario; tratándose de la leyenda de Pago Electrónico Centralizado Aduanero (PECA), ésta se deberá imprimir en el Pie de Página de la impresión simplificada del pedimento, únicamente en la primera hoja.

........................................................................................................................................................................

# **IMPRESION SIMPLIFICADA DEL COVE**

La impresión simplificada del COVE es un formato conformado por bloques, en el cual se deberán imprimir únicamente los bloques que se indican en el presente, para efectos de lo previsto en la fracción II del artículo 58 del Reglamento, la regla 1.9.16. y 3.1.31.

Este formato deberá presentarse en un ejemplar destinado al importador o exportador. En la parte inferior derecha, deberá llevar impresa la leyenda que corresponda conforme a lo siguiente:

Destino/origen: interior del país.

Destino/origen: región fronteriza.

Destino/origen: franja fronteriza.

Cuando el destino de la mercancía sea el interior del país, se trate de exportación, la forma en que se imprimirá deberá ser blanca, cuando sea a las franjas fronterizas, amarilla y en el caso de la región fronteriza, verde.

En ningún caso la mercancía podrá circular con el ejemplar por una zona del país diferente a la que corresponda conforme al color, excepto del blanco que podrá circular por todo el país.

A continuación se presentan los diferentes bloques que deberán conformar la impresión simplificada del COVE, citando la forma en la que deberán ser impresos.

Deberá realizarse de preferencia con impresora láser en papel tamaño carta y con el formato de letra que se señala a continuación:

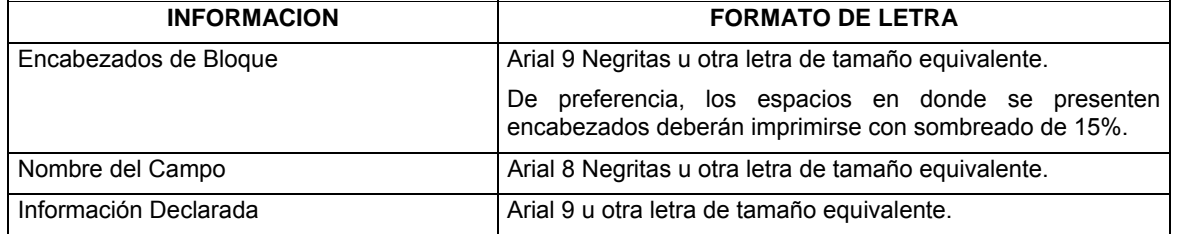

# **ENCABEZADO PRINCIPAL DE LA IMPRESIÓN SIMPLIFICADA DEL COVE**

El encabezado principal deberá imprimirse como primer bloque en la Impresión Simplificada del COVE. La parte derecha del encabezado deberá utilizarse para las certificaciones de selección automatizada.

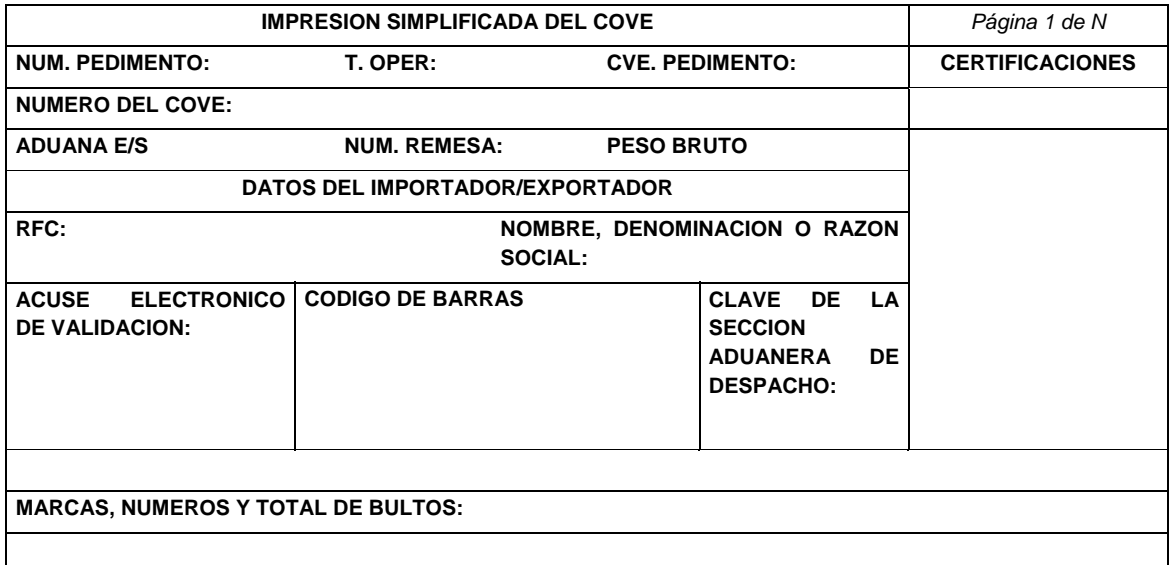

# **ENCABEZADO PARA PAGINAS SECUNDARIAS DE LA IMPRESION SIMPLIFICADA DE COVE**

El encabezado de las páginas 2 a la última página es el que se presenta a continuación.

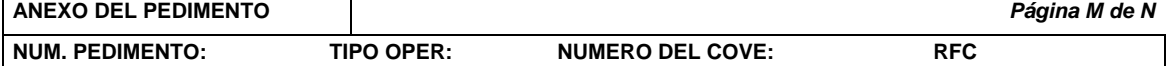

# **PIE DE PAGINA DE LA IMPRESION SIMPLIFICADA DEL COVE**

El pie de página que se presenta a continuación deberá ser impreso en la parte inferior como último bloque de la impresión simplificada del COVE.

Deberán aparecer el RFC, CURP y nombre del Agente Aduanal, Apoderado Aduanal o Apoderado de Almacén, el número de serie del certificado y la firma electrónica avanzada de la transmisión a que se refiere la regla 1.9.16.

Cuando la transmisión la realice el mandatario, deberá aparecer su RFC, CURP, nombre, el número de serie del certificado y la firma electrónica avanzada de la transmisión a que se refiere la regla 1.9.17. después del nombre RFC, CURP y nombre del Agente Aduanal.

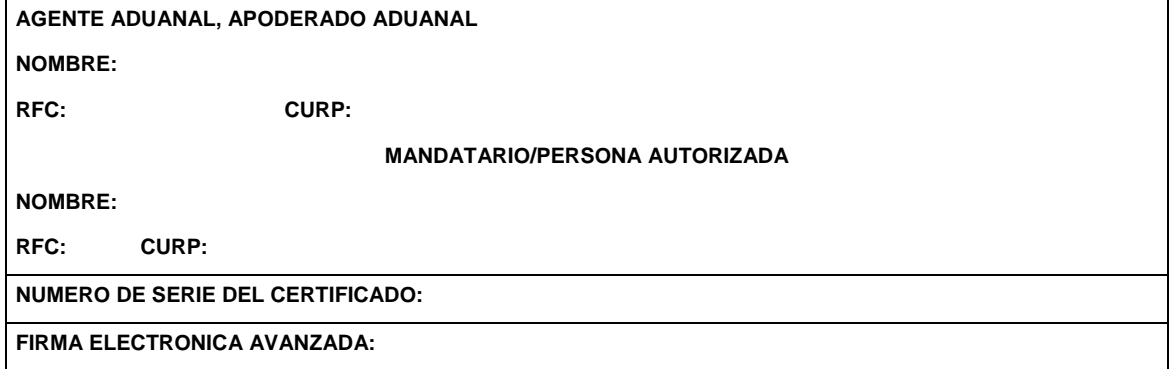

# **FIN DE LA IMPRESION**

Con el fin de identificar la conclusión de la impresión simplificada del COVE, en la última página, se deberá imprimir la siguiente leyenda, inmediatamente después del último bloque de información que se haya impreso.

**\*\*\*\*\*\*\*\*\*\*\*\*\*\*\*\*\*\*\*\*\*\*\*\*\*\*\*\*\*\*\*\*\*\*\*\*\*\*\*\*\*\*\*\*\*\*\*FIN DE LA IMPRESION\*\*\*\*\*\*\*\*\*\*\*\*\*\*\*\*\*\*\*\*\*\*\*\*\*\*\*\*\*\*\*\*\*\*\*\*** 

# **CANDADO(S)**

Para el renglón denominado NUMERO DE CANDADO se podrán imprimir tantos renglones como sean necesarios y en cada uno se podrá declarar la información hasta de seis números de candados.

**\_\_\_\_\_\_\_\_\_\_\_\_\_\_\_\_\_\_\_\_\_\_\_\_\_\_\_\_\_** 

El renglón 1RA. REVISION y el renglón 2DA. REVISION solamente se imprimen una sola vez.

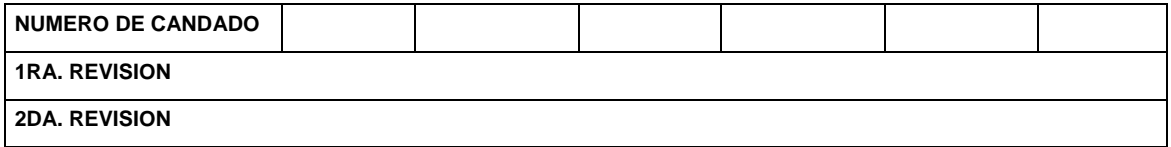

# **CONTENEDORES/CARRO DE FERROCARRIL/NUMERO ECONOMICO DEL VEHICULO**

Se podrán imprimir tantos renglones como sean necesarios y en cada uno se podrá declarar la información de contenedores, carro de ferrocarril y número económico de vehículo. (número y tipo).

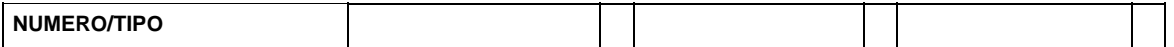

# **OBSERVACIONES**

El bloque correspondiente a observaciones deberá ser impreso cuando en el COVE se haya transmitido electrónicamente esta información.

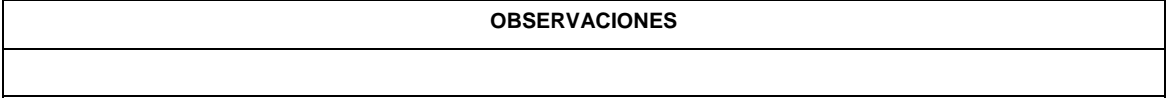

# **CAMPO CONTENIDO ENCABEZADO PRINCIPAL 1.** NUM. PEDIMENTO. El número asignado por el agente o apoderado aduanal, bajo el cual se consolidan las mercancías, integrado con quince dígitos, que corresponden a: 2 dígitos, del año de validación. 2 dígitos, de la aduana de despacho. 4 dígitos, del número de la patente o autorización otorgada por la Administración General de Aduanas al agente, apoderado aduanal que promueve el despacho. Cuando este número sea menor a cuatro dígitos, se deberán anteponer los ceros que fueren necesarios para completar 4 dígitos. 1 dígito, debe corresponder al último dígito del año en curso, salvo que se trate de un pedimento consolidado iniciado en el año inmediato anterior. 6 dígitos, los cuales serán numeración progresiva por aduana en la que se encuentren autorizados para el despacho, asignada por cada agente o apoderado aduanal, referido a todos los tipos de pedimento. Dicha numeración deberá iniciar con 000001. Cada uno de estos grupos de dígitos deberá ser separado por dos espacios en blanco, excepto entre el dígito que corresponde al último dígito del año en curso y los seis dígitos de la numeración progresiva. **2.** T. OPER Leyenda que identifica al tipo de operación. (IMP) Importación. (EXP) Exportación/retorno. **3.** CVE. PEDIMENTO. Clave de pedimento de que se trate, conforme al Apéndice 2 del Anexo 22. **4.** NUMERO DEL COVE. Número de referencia emitido por la Ventanilla Digital al recibir la transmisión de la información conforme a la regla 1.9.16. Integrado por trece caracteres. **5.** ADUANA E/S. En importación será la clave de la ADUANA/SECCION, por la que entra la mercancía a territorio nacional, conforme al apéndice 1 del Anexo 22. En exportación será la clave de la ADUANA/SECCION por la que la mercancía sale del territorio nacional, conforme al apéndice 1 del Anexo 22. **6.** NUM. REMESA Número consecutivo que el agente o apoderado aduanal asigne a la remesa del pedimento consolidado.

**7.** PESO BRUTO. Cantidad en kilogramos, del peso bruto total de la mercancía.

# **INSTRUCTIVO PARA EL LLENADO DE LA IMPRESIÓN SIMPLIFICADA DEL COVE**

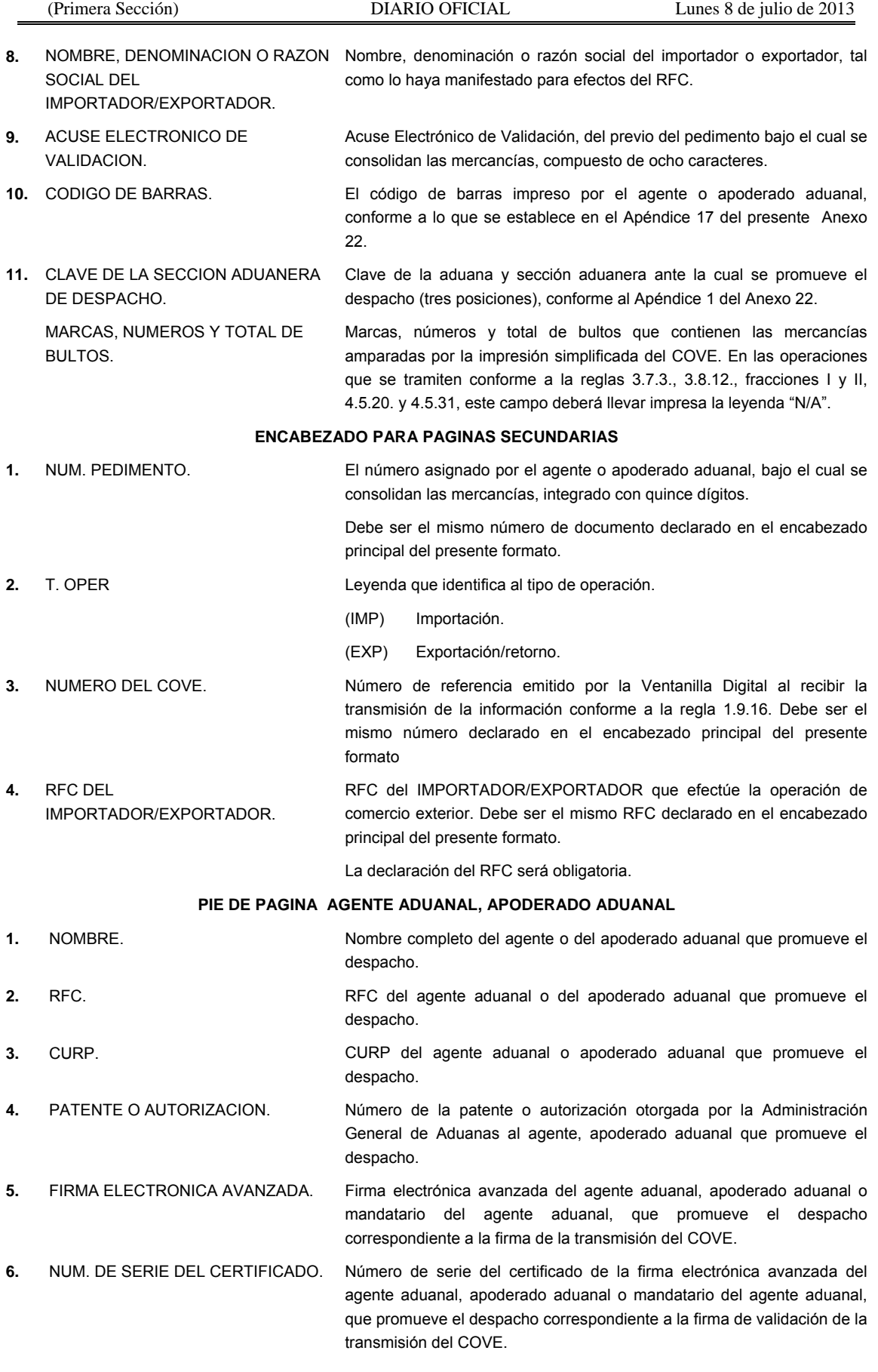

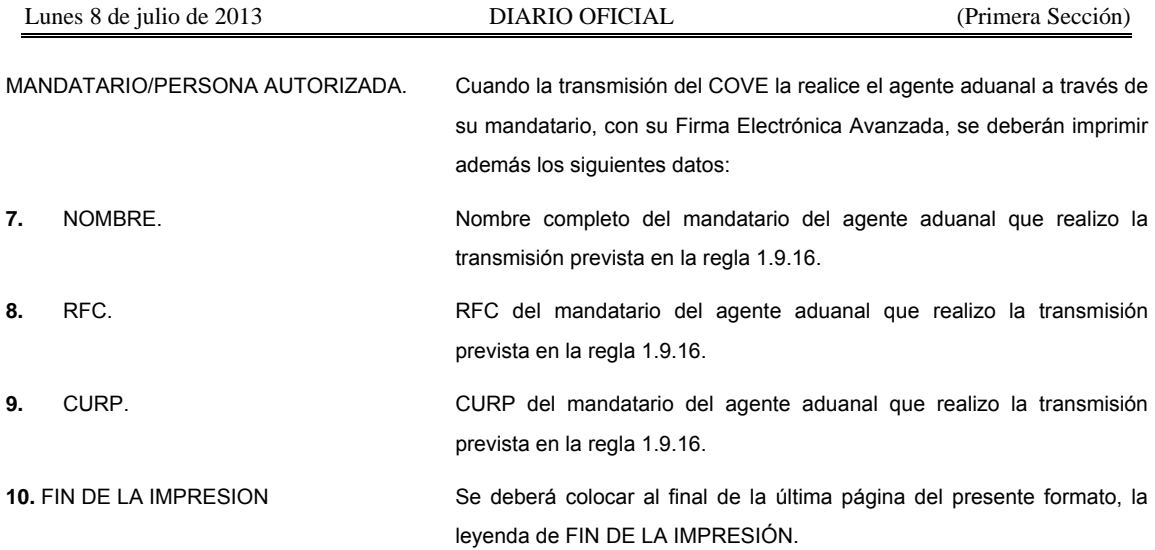

# **CANDADOS**

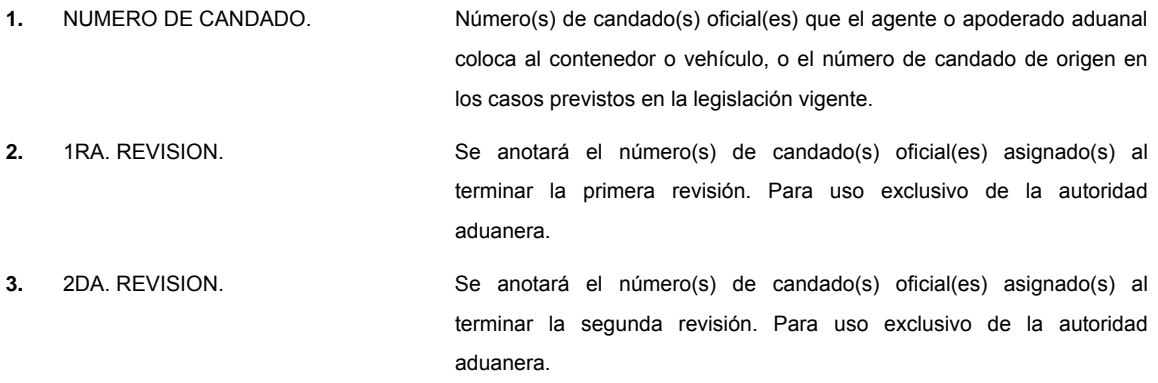

# **CONTENEDORES/CARRO DE FERROCARRIL/NUMERO ECONOMICO DEL VEHICULO**

- **1.** NUMERO DE CONTENEDOR /CARRO DE FERROCARRIL/NUMERO ECONOMICO DEL VEHICULO. Se anotarán las letras y número de los contenedores, carros de ferrocarril o número económico del vehículo.
- **2.** TIPO DE CONTENEDOR/CARRO DE FERROCARRIL/NUMERO ECONOMICO DEL VEHICULO. Se anotará la clave que identifique el tipo de contenedor, carro de ferrocarril o número económico del vehículo conforme al Apéndice 10 del Anexo 22.

# **OBSERVACIONES**

**1.** OBSERVACIONES. En el caso de que se requiera manifestar algún dato adicional o alguna observación relacionada con la factura o con el comprobante que expresa el valor de mercancías.

> En este campo, deberá declararse los números de e-documents relacionados con la digitalización de los documentos que comprueben el cumplimiento de regulaciones y restricciones no arancelarias, acorde con el artículo 58, fracción VI del Reglamento de la Ley.

### **Instructivo de trámite para autorización y prórroga de mandatarios de conformidad con la regla 1.4.2.**

### **A. AUTORIZACION.**

### **¿Quiénes lo realizan?**

Agentes aduanales que no se encuentren sujetos a procedimiento de suspensión, cancelación o extinción de su patente.

#### **¿Cómo se presenta?**

Mediante escrito libre de conformidad con la regla 1.2.2., con la firma autógrafa del agente aduanal, así como la de los aspirantes a ser designados como sus mandatarios.

# **¿Dónde se presenta?**

Ante la ACNA de manera personal o se envía a través del servicio de mensajería.

#### **¿Qué documento se obtiene?**

Autorización de mandatario de agente aduanal.

#### **¿Cuándo se presenta?**

En los casos en que el Agente Aduanal se encuentre interesado en obtener la autorización de los Mandatarios que lo representen para promover y tramitar el despacho.

#### **Requisitos:**

- **1.** Nombre completo, RFC y CURP del Agente Aduanal.
- **2.** Número de patente.
- **3.** Aduana de adscripción y número de autorización para actuar ante aduanas adicionales, en su caso, aduanas autorizadas.
- **4.** Domicilio desde el que transmita para validación los pedimentos en cada una de las aduanas autorizadas.
- **5.** Nombre de las personas que han fungido como sus representantes o mandatarios, el periodo en el cual tuvieron dicho carácter y las aduanas ante las cuales actuaron.
- **6.** Domicilio para oír y recibir notificaciones y su dirección de correo electrónico.
- **7.** Nombre completo, RFC, CURP, dirección de correo electrónico y el domicilio particular de cada uno de los aspirantes a mandatarios.
- **8.** En el caso de que los mismos hayan fungido como representantes o mandatarios de otro agente aduanal, se deberá indicar el nombre de éste, especificando el periodo y las aduanas ante las cuales actuaron como representantes o mandatarios.

#### **• Manifestar la opción elegida conforme a lo siguiente:**

- **1.** Que su aspirante sustente un examen que constará de dos etapas, una de conocimientos y la otra psicotécnica que aplicará el SAT, o
- **2.** Que su aspirante sustente únicamente la etapa psicotécnica que determine la AGA, siempre que el aspirante cuente con la certificación de la NTCL, emitida mediante publicación en el DOF por el CONOCER.

De acuerdo a la opción manifestada por el agente aduanal, el aspirante deberá cumplir con lo siguiente:

**a)** Cuando el agente aduanal hubiera manifestado en su solicitud, la opción señalada en el numeral 1, el aspirante deberá presentarse a sustentar la etapa de conocimientos en la fecha, lugar y hora que previamente la ACNA le notifique al agente aduanal. En caso de que el aspirante apruebe la etapa de conocimientos, estará en posibilidad de presentar la etapa psicotécnica, en la fecha, lugar y hora que dicha autoridad le señale para tal efecto

 A fin de sustentar la etapa de conocimientos y, en su caso, la psicotécnica, el aspirante deberá presentar la copia del comprobante de pago realizado a través del esquema electrónico e5cinco, a que hace referencia la regla 1.1.3., en la cual se haga constar el pago del derecho por concepto de examen para aspirante a mandatario de agente aduanal que corresponda a cada una de las etapas en los términos del artículo 51, fracción III, incisos a) y b) de la LFD.

- **b)** Cuando el agente aduanal hubiera manifestado en su solicitud, la opción señalada en el numeral 2, se estará a lo siguiente:
	- **1.** La ACNA determinará el nombre de los aspirantes que deberán presentarse ante el SAT a sustentar la etapa psicotécnica, para lo cual se notificará al agente aduanal, la fecha, lugar y hora, en que deberá presentarse el aspirante a sustentar dicha etapa con la copia del comprobante de pago realizado a través del esquema electrónico e5cinco, a que hace referencia la regla 1.1.3., en la cual se haga constar el pago del derecho por concepto de examen para aspirante a mandatario de agente aduanal correspondiente a la etapa psicotécnica a que se refiere el artículo 51, fracción III, inciso b) de la LFD.
	- **2.** En los casos en que los aspirantes no sean seleccionados por la ACNA para sustentar la etapa psicotécnica, el organismo de certificación acreditado por el CONOCER, deberá informar al agente aduanal el nombre de los aspirantes a mandatarios que deberán presentarse a aplicar la etapa psicotécnica con ese organismo, el cual deberá proporcionar en un plazo máximo de un mes a la ACNA el resultado, así como el soporte documental de las pruebas psicológicas que se le hubieran aplicado a los aspirantes a efecto de cumplir con la etapa psicotécnica.

#### **• La solicitud deberá ir acompañada de los siguientes documentos:**

- **1.** Constancia en original, con la cual se acredite que el aspirante cuenta con experiencia en materia aduanera mayor de dos años y que contenga los datos generales de la persona física o moral que la expide.
- **2.** Currículum vítae actualizado del aspirante a mandatario.
- **3.** Copia de la constancia de relación laboral existente entre el aspirante a mandatario y el agente aduanal, la cual podrá ser la inscripción en el IMSS, al SAR o bien, del contrato de prestación de servicios.
- **4.** Copia de la cédula de identificación fiscal o constancia de registro fiscal del aspirante a mandatario.
- **5.** Copia de la CURP del aspirante a mandatario.
- **6.** Copia certificada del poder notarial que le otorgue el agente aduanal a los aspirantes a mandatarios, debiendo señalar que dicho poder se otorga para que lo representen en los actos relativos al despacho de mercancías, en las aduanas ante las cuales se encuentra autorizado, sin señalar el nombre de dichas aduanas.
- **7.** En los casos en que el agente aduanal hubiera manifestado en su solicitud, la opción señalada en el numeral 1 del presente Instructivo, deberá anexar el original del Certificado de Competencia Laboral, emitido por el organismo de certificación acreditado por el CONOCER, o bien, copia certificada por Notario Público del ejemplar original, el cual deberá haber sido expedido, dentro de los doce meses anteriores a la presentación de la solicitud.
- **8.** Disco compacto en el formato que cumpla con los lineamientos que determine la AGCTI para el SIREMA en la página electrónica www.aduanas.gob.mx.

#### **B. PRORROGA.**

#### **¿Quiénes lo presentan?**

Agentes aduanales que se encuentren activos en el ejercicio de sus funciones**.** 

#### **¿Cómo se presenta?**

Mediante escrito libre con la firma autógrafa del agente aduanal, así como la del mandatario.

# **¿Dónde se presenta?**

Ante la ACNA de manera personal o se envía a través del servicio de mensajería.

### **¿Qué documento se obtiene?**

Prórroga a la Autorización de Mandatario de Agente Aduanal.

#### **¿Cuándo se presenta?**

Dos meses antes del vencimiento de la última autorización o prórroga otorgada al Mandatario.

#### **Requisitos:**

- **1.** Nombre completo, RFC y CURP del Agente Aduanal.
- **2.** Número de patente.
- **3.** Aduana de adscripción y número de autorización para actuar ante aduanas adicionales, en su caso, aduanas autorizadas.
- **4.** Domicilio para oír y recibir notificaciones y su dirección de correo electrónico.
- **Manifestar la opción elegida conforme a lo siguiente:** 
	- **1.** Que su mandatario acredita el cumplimiento de la NTCL, para lo cual deberá anexar el original del Certificado de Competencia Laboral, emitido por el organismo de certificación acreditado por el CONOCER, o bien, copia certificada por Notario Público del ejemplar original, mismo que deberá tener una fecha de expedición no mayor a tres meses anteriores a la fecha del vencimiento de la autorización.
	- **2.** Que su mandatario presentará la etapa de conocimientos, para efecto de que la ACNA notifique oportunamente al agente aduanal, la fecha, lugar y hora en que su mandatario deberá presentarse a sustentar dicha etapa, debiendo anexar la copia del comprobante de pago realizado a través del esquema electrónico e5cinco, a que hace referencia la regla 1.1.3., en la cual se haga constar el pago del derecho correspondiente a que se refiere el artículo 51, fracción III, inciso a) de la LFD.

#### La solicitud deberá ir acompañada de los siguientes documentos:

 Copia del comprobante de pago realizado a través del esquema electrónico e5cinco, a que hace referencia la regla 1.1.3., en el cual se haga constar el pago del derecho por concepto de prórroga a la autorización de mandatario de agente aduanal, conforme a lo establecido en el penúltimo párrafo del artículo 40 de la LFD.

### **Disposiciones jurídicas aplicables:**

Artículo 160, fracción VI de la Ley y reglas 1.2.2. y 1.4.2.

# **Instructivo de trámite para solicitar autorización para prestar los servicios de carga, descarga y maniobras de mercancías en el recinto fiscal, de conformidad con la regla 2.3.3.**

### **¿Quiénes lo realizan?**

Las personas morales y los gobiernos estatales a través de sus organismos descentralizados interesados en obtener autorización para prestar los servicios de carga, descarga y maniobras de mercancías en los recintos fiscales.

### **¿Cómo se realiza?**

Mediante escrito libre o mediante la Ventanilla Digital de conformidad con la regla 1.2.2., en el que se señale la aduana en la que se desea prestar el servicio.

### **¿Dónde se presenta?**

Oficialía de partes de la ACNA o mediante la Ventanilla Digital.

### **¿Qué documento se obtiene?**

Oficio de autorización para prestar los servicios de carga, descarga y maniobras de mercancía dentro de los recintos fiscales.

#### **¿En qué casos se presenta?**

Cuando las personas morales y los gobiernos estatales a través de sus organismos descentralizados estén interesados en obtener autorización para prestar los servicios de carga, descarga y maniobras de mercancías en los recintos fiscales.

#### **Requisitos:**

- **1.** Copia certificada del acta constitutiva de la sociedad y sus modificaciones, en la que se acredite como mínimo un capital social fijo pagado de \$300,000.00 y que en su objeto social esté la prestación de los servicios de carga, descarga y maniobras de mercancías, en donde sean visibles los datos de inscripción en el Registro Público de Comercio.
- **2.** Copia certificada de la documentación con la cual se acredite la representación legal de la persona que suscribe la solicitud, con poder para actos de administración.
- **3.** Copia simple de la cédula de identificación fiscal de la persona moral solicitante.
- **4.** Opinión positiva sobre el cumplimiento de obligaciones fiscales.
- **5.** Relación y descripción del equipo necesario para la prestación del servicio o en el caso de empresas de nueva constitución, el programa de inversión para la adquisición del mismo, y número de empleados que prestarán el servicio.
- **6.** Fianza por la cantidad de \$500,000.00 a favor de la TESOFE o bien, copia de la póliza del contrato de seguro a favor de la Secretaría de Hacienda y Crédito Público que cubra dicha cantidad, por la aduana en la que desea prestar el servicio, para garantizar la correcta prestación de los servicios y daños que pudieran causarse a las instalaciones, bienes y equipo del recinto fiscal con motivo de la prestación del servicio. La fianza o el contrato de seguro deberá permanecer vigente durante la vigencia de la autorización.
- **7.** Copia de póliza del seguro con cobertura mínima de \$500,000.00 por la aduana en la que desea prestar el servicio, que ampare las mercancías y los daños a terceros, derivados de la prestación del servicio de carga, descarga y maniobras. El contrato de seguro deberá permanecer vigente durante la vigencia de la autorización.
- **8.** El comprobante de pago realizado a través del esquema electrónico e5cinco, con el que acredite el pago de derechos previsto en el artículo 40, inciso e) de la LFD.

Los gobiernos estatales a través de sus organismos descentralizados, podrán solicitar la autorización a que se refiere el artículo 14-C de la Ley, presentando la solicitud conforme a la regla 2.3.3. y anexando los documentos señalados en los numerales 2, 3, 5, 6, 7 y 8 del presente instructivo, así como copia simple y legible del medio de difusión oficial del Estado de que se trate, en el que se crea dicho organismo y del nombramiento del funcionario que firma la solicitud.

**Cuando el trámite de autorización se efectúe a través de la Ventanilla Digital, se deberá cumplir con lo siguiente:**

**Datos:** 

- **1.** Manifestación bajo protesta de decir verdad, indicando que el solicitante cuenta con un capital social fijo pagado de \$300,000.00 y que en su objeto social está la prestación de los servicios de carga, descarga y maniobras de mercancías.
- **2.** Aduana por la que se desea prestar el servicio.

#### **Requisitos:**

- **1.** Opinión positiva sobre el cumplimiento de obligaciones fiscales. Este requisito no aplica cuando el solicitante se trate de los gobiernos estatales a través de sus organismos descentralizados.
- **2.** Relación y descripción del equipo necesario para la prestación del servicio o en el caso de empresas de nueva constitución, el programa de inversión para la adquisición del mismo, y número de empleados que prestarán el servicio.
- **3.** Fianza por la cantidad de \$500,000.00 a favor de la TESOFE o bien, copia de la póliza del contrato de seguro a favor de la Secretaría de Hacienda y Crédito Público, que cubra dicha cantidad, por la aduana en la que desea prestar el servicio, para garantizar la correcta prestación de los servicios y daños que pudieran causarse a las instalaciones, bienes y equipo del recinto fiscal con motivo de la prestación del servicio. La fianza o el contrato de seguro deberá permanecer vigente durante la vigencia de la autorización.

 En el caso de optar por la fianza, ésta deberá enviarse de manera digital a través de la Ventanilla, en la inteligencia de que el interesado dispondrá de 10 días hábiles contados a partir de la presentación del trámite ante la misma, para proporcionar a la ACNA el documento original, en caso contrario se tendrá por no presentada la promoción.

- **4.** Copia de la póliza del seguro con cobertura mínima de \$500,000.00 por la aduana en la que desea prestar el servicio, que ampare las mercancías y los daños a terceros, derivados de la prestación del servicio de carga, descarga y maniobras. El contrato de seguro deberá permanecer vigente durante la vigencia de la autorización.
- **5.** Pago de derechos (el comprobante de pago realizado a través del esquema electrónico e5cinco, con el que acredite el pago de derechos previsto en el artículo 40, inciso e) de la LFD).

**¿Cuándo se solicita la prórroga de la autorización para prestar los servicios de carga, descarga y maniobras de mercancías en el recinto fiscal?** 

Mediante escrito libre o en la Ventanilla Digital, con 30 días naturales anteriores al vencimiento de la autorización, acreditando que las circunstancias bajo las cuales se le otorgó inicialmente la autorización, no han variado y que continúan cumpliendo con los requisitos y obligaciones inherentes a la misma.

#### **¿Qué se debe anexar a la solicitud de prórroga?**

El comprobante de pago realizado a través del esquema electrónico e5cinco, con el que acrediten el pago del derecho a que se refiere el artículo 40, inciso e) de la LFD, correspondiente al año en que efectúe su petición.

#### **¿Por qué plazo se puede autorizar la prórroga?**

Hasta por un plazo igual al que se señale en la autorización.

#### **Disposiciones jurídicas aplicables:**

Artículo 14-C de la Ley y reglas 1.1.2., 1.1.3., 1.2.2. y 2.3.3.

# **Instructivo de trámite para obtener la habilitación de un inmueble para la introducción de mercancías bajo el régimen de recinto fiscalizado estratégico y la autorización para su administración, de conformidad con la regla 2.3.6.**

# **¿Quiénes lo presentan?**

Las personas morales; gobiernos estatales a través de sus organismos descentralizados, desconcentrados, empresas de participación estatal constituidas de conformidad con la Ley Orgánica del Poder Ejecutivo del Estado de que se trate o mediante un fideicomiso constituido para estos efectos; las empresas de participación estatal constituidas en los términos del artículo 46 de la Ley Orgánica de la Administración Pública Federal; así como las Administraciones Portuarias Integrales.

#### **¿Cómo se presenta?**

Mediante escrito libre de conformidad con la regla 1.2.2. o mediante la Ventanilla Digital**.**

### **¿Dónde se presenta?**

Ante la ACNA o mediante la Ventanilla Digital.

### **¿Qué documento se obtiene?**

Oficio con la habilitación de inmueble en forma exclusiva para la introducción de mercancías bajo el régimen de recinto fiscalizado estratégico y la autorización para su administración.

#### **¿En qué casos se presenta?**

Cuando las personas morales; gobiernos estatales a través de sus organismos descentralizados, desconcentrados, empresas de participación estatal constituidas de conformidad con la Ley Orgánica del Poder Ejecutivo del Estado de que se trate o mediante un fideicomiso constituido para estos efectos; las empresas de participación estatal constituidas en los términos del artículo 46 de la Ley Orgánica de la Administración Pública Federal; así como las Administraciones Portuarias Integrales estén interesadas en obtener la habilitación de inmueble en forma exclusiva para la introducción de mercancías bajo el régimen de recinto fiscalizado estratégico y la autorización para su administración.

### **Requisitos:**

- **1.** Copia certificada del acta constitutiva, con la integración y titulares del capital social actual, en la cual se deberá acreditar como mínimo un capital fijo y variable pagado de \$1'000,000.00 y, en su caso, modificaciones a la misma, en donde sean visibles los datos de inscripción en el Registro Público de Comercio.
- **2.** Copia certificada del documento con el cual se acredite el legal uso o goce del inmueble por un plazo mínimo de diez años.
- **3.** Programa de inversión, el cual contendrá los conceptos a desarrollar con motivo de las obras, instalaciones y/o adaptaciones a realizar incluyendo aquellas inversiones que se requieran en infraestructura de vías de comunicación, señalando el monto en moneda nacional de la respectiva inversión, fuentes de financiamiento y los plazos en que se efectuarán las inversiones.

El programa de inversión deberá considerar los siguientes elementos:

- **a)** Delimitar el recinto fiscalizado estratégico conforme a los lineamientos que al efecto emita la ACEIA.
- **b)** La instalación de equipos de rayos X, circuito cerrado de televisión y demás medios de control, conforme a los lineamientos que al efecto emita la ACEIA.
- **4.** Los planos en los que se identifique la superficie que se pretenda habilitar como recinto fiscalizado estratégico, conforme a los lineamientos que al efecto emita la ACEIA. El recinto fiscalizado estratégico debe tener un mínimo de 10 hectáreas de superficie urbanizada y contar con una reserva de terreno para su crecimiento por lo menos de 10 hectáreas de terreno utilizable.
- **5.** Copia certificada de la documentación con la cual se acredita la representación legal de la persona que suscribe la solicitud, con poder para actos de administración.
- **6.** El comprobante de pago realizado a través del esquema electrónico e5cinco, con el que acredite el pago de derechos previsto en el artículo 40, inciso l) de la LFD.
- **7.** Escrito firmado por el representante legal y por cada uno de sus accionistas, a través del cual manifiesten bajo protesta de decir verdad, que cuentan con solvencia económica, capacidad técnica, administrativa y financiera.
- **8.** Opinión positiva sobre el cumplimiento de obligaciones fiscales.
- **9.** Estudio económico que demuestre la viabilidad económica y financiera del proyecto, al cual se deberá de anexar escrito con opinión favorable por parte del Banco Nacional de Obras y Servicios Públicos, S.N.C., conforme a los lineamientos establecidos en la página electrónica www.banobras.gob.mx.

Los gobiernos estatales a través de sus organismos descentralizados, desconcentrados, empresas de participación estatal constituidas de conformidad con la Ley Orgánica del Poder Ejecutivo del Estado de que se trate o mediante un fideicomiso constituido para estos efectos, podrán solicitar la habilitación y autorización a que se refiere el artículo 14-D de la Ley, presentando la solicitud conforme a la regla 2.3.6. y anexando los documentos señalados en los numerales 2, 3, 4, 5, 6 y 9 del presente instructivo, así como copia simple y legible del DOF o del medio de difusión oficial del Estado de que se trate, en el que se crea dicho organismo y del nombramiento del funcionario que firma la solicitud.

Las empresas de participación estatal, así como las Administraciones Portuarias Integrales constituidas en los términos del artículo 46 de la Ley Orgánica de la Administración Pública Federal, podrán solicitar la habilitación y autorización a que se refiere el artículo 14-D de la Ley, de superficies ubicadas dentro del recinto portuario o colindantes con el mismo, siempre que el recinto fiscal, el recinto portuario y las superficies colindantes con estos últimos, se encuentren debidamente confinados para efectos de seguridad, control, vigilancia y vías de acceso, presentando la solicitud conforme al presente instructivo de trámite, a la cual deberán anexar los documentos señalados en los numerales 2, 3, 4, 5, 6 y 8 de dicho instructivo, además de los siguientes:

- **1.** Copia simple del título de concesión de la Administración Portuaria Integral.
- **2.** Los planos del recinto portuario.
- **3.** El programa maestro portuario del puerto que corresponda.
- **4.** Escrito en el que la Dirección General de Fomento y Administración Portuaria de la SCT manifieste su visto bueno.

### **Datos y documentos (requisitos) a cumplir cuando el trámite se efectúe a través de la Ventanilla Digital. Datos:**

- **1.** Manifestación bajo protesta de decir verdad indicando que la persona moral, así como sus accionistas, cuentan con solvencia económica, capacidad técnica, administrativa y financiera.
- **2.** Manifestación bajo protesta de decir verdad indicando que la persona moral, cuenta como mínimo con un capital fijo y variable pagado de \$1'000,000.00.

# **Documentos (requisitos)**

- **1.** Documento con el cual se acredite el legal uso o goce del inmueble por un plazo mínimo de diez años.
- **2.** Programa de inversión, el cual contendrá los conceptos a desarrollar con motivo de las obras, instalaciones y/o adaptaciones a realizar incluyendo aquellas inversiones que se requieran en infraestructura de vías de comunicación, señalando el monto en moneda nacional de la respectiva inversión, fuentes de financiamiento y los plazos en que se efectuarán las inversiones.

El programa de inversión deberá considerar los siguientes elementos:

 **a)** Delimitar el recinto fiscalizado estratégico conforme a los lineamientos que al efecto emita la ACEIA.

 **b)** La instalación de equipos de rayos X, circuito cerrado de televisión y demás medios de control, conforme a los lineamientos que al efecto emita la ACEIA.

- **3.** Los planos en los que se identifique la superficie que se pretenda habilitar como recinto fiscalizado estratégico, conforme a los lineamientos que al efecto emita la ACEIA. El recinto fiscalizado estratégico debe tener un mínimo de 10 hectáreas de superficie urbanizada y contar con una reserva de terreno para su crecimiento por lo menos de 10 hectáreas de terreno utilizable.
- **4.** Pago de derechos (el comprobante de pago realizado a través del esquema electrónico e5cinco, con el que acredite el pago de derechos previsto en el artículo 40, inciso l) de la LFD).
- **5.** Opinión positiva sobre el cumplimiento de obligaciones fiscales.
- **6.** Estudio económico que demuestre la viabilidad económica y financiera del proyecto, al cual se deberá de anexar escrito con opinión favorable por parte del Banco Nacional de Obras y Servicios Públicos, S.N.C., conforme a los lineamientos establecidos en la página electrónica www.banobras.gob.mx.

Tratándose de los gobiernos estatales a través de sus organismos descentralizados, desconcentrados, empresas de participación estatal constituidas de conformidad con la Ley Orgánica del Poder Ejecutivo del Estado de que se trate o mediante un fideicomiso constituido para estos efectos, sólo deberán anexar los documentos señalados en los numerales 1, 2, 3, 4 y 6 del presente apartado.

Las empresas de participación estatal, así como las Administraciones Portuarias Integrales constituidas en los términos del artículo 46 de la Ley Orgánica de la Administración Pública Federal, podrán solicitar la habilitación y autorización a que se refiere el artículo 14-D de la Ley, de superficies ubicadas dentro del recinto portuario o colindantes con el mismo, siempre que el recinto fiscal, el recinto portuario y las superficies colindantes con estos últimos, se encuentren debidamente confinados para efectos de seguridad, control, vigilancia y vías de acceso, presentando la solicitud conforme al presente instructivo de trámite, a la cual deberán anexar los documentos señalados en los numerales 1, 2, 3, 4 y 5 de este apartado, así como:

- **a)** Título de concesión de la Administración Portuaria Integral.
- **b)** Los planos del recinto portuario.
- **c)** El programa maestro portuario del puerto que corresponda.
- **d)** Escrito en el que la Dirección General de Fomento y Administración Portuaria de la SCT manifieste su visto bueno.

# **Disposiciones jurídicas aplicables:**

Artículo 14-D de la Ley y reglas 1.2.2., 1.1.3. y 2.3.6.

#### **Instructivo de trámite para la importación temporal de mercancías, de conformidad con la regla 4.2.8.**

### **1. Competencias y eventos deportivos.**

# **¿Quiénes lo realizan?**

Organismo Público, así como Organismo Privado constituido conforme a las leyes mexicanas y organizador de la competencia o evento deportivo.

#### **¿Cómo se realiza?**

Mediante aviso de conformidad con la regla 1.2.2.

# **¿Dónde se presenta?**

Ante la ACOA.

#### **¿Cuándo se presenta?**

Con anticipación a la celebración del evento.

**¿Qué documento se obtiene?** 

Pedimento de importación temporal.

#### **¿Cómo se tramita?**

Mediante pedimento de importación temporal.

#### **¿Qué mercancías se pueden importar?**

Las inherentes a la finalidad del evento, incluyendo vehículos y embarcaciones de competencia, tractocamiones y sus remolques, casas rodantes, equipos de servicio médico y de seguridad y sus herramientas y accesorios necesarios para cumplir con el fin del evento, así como aquellas mercancías que se vayan a distribuir gratuitamente entre los asistentes o participantes al evento, mismas que deberán ser identificadas mediante sellos o marcas que las distingan individualmente como destinadas al evento de que se trate, por las que no se requerirá comprobar su retorno al extranjero, siempre que se observe lo establecido en la fracción I de la regla 4.2.8.

#### **¿Qué procede en caso de que la mercancía se deteriore?**

El Organismo Público o Privado deberá destruirla dentro de los 20 días siguientes a la conclusión del evento.

#### **¿Ante quién se debe presentar el aviso de destrucción de las mercancías y con qué anticipación?**

Ante la ARACE, que corresponda al lugar donde se encuentran las mercancías, cuando menos dos días antes de la fecha de destrucción.

#### **¿Cuándo se debe efectuar la destrucción de las mercancías?**

El día, hora y lugar indicados en el aviso, en días y horas hábiles, se encuentre o no presente la autoridad aduanera.

#### **¿Quién debe levantar el acta de destrucción de las mercancías?**

La autoridad aduanera y en su ausencia el importador; en el caso de que no sea levantada por la autoridad, se remitirá copia dentro de los 5 días siguientes a la ARACE que corresponda al lugar donde se encuentran las mercancías.

#### **¿Qué debe hacerse constar en el acta de destrucción de mercancías?**

La cantidad, peso o volumen de las mercancías destruidas, descripción del proceso de destrucción, así como los pedimentos de importación con los que se hubieran introducido las mercancías al territorio nacional.

**¿En qué casos queda relevado el importador de retornar la mercancía importada temporalmente?** 

Cuando ésta se deteriore o consuma.

**¿En qué casos no será aplicable la autorización a que se refiere el presente numeral?** 

Tratándose de competencias o eventos de automovilismo deportivo, excepto por lo que se refiere al procedimiento que deberá observarse cuando las mercancías se deterioren.

#### **Requisitos:**

- **1.** Aviso que cumpla con los requisitos previstos en la regla 1.2.2.
- **2.** Señalar lugar y fecha en que se celebrará el evento y la descripción del mismo.
- **3.** Señalar las aduanas por las que ingresará la mercancía.
- **4.** Anexar listado de la mercancía que se destinará al evento, que contenga su descripción y cantidad, indicando las que serán objeto de distribución gratuita y las que serán consumidas durante el evento.
- **5.** Anexar carta bajo protesta de decir verdad en la que se asuma la obligación de retornar al extranjero las mercancías importadas temporalmente dentro del plazo establecido en la Ley, así como la responsabilidad solidaria en términos del artículo 26, fracción VIII del Código, respecto de los créditos fiscales que lleguen a derivarse por no efectuar dicho retorno.
- **6.** Tratándose de mercancías sujetas al cumplimiento de regulaciones y restricciones no arancelarias, se deberán anexar al pedimento respectivo los documentos que comprueben su cumplimiento.

#### **2. Competencias y eventos de automovilismo deportivo.**

### **¿Quiénes lo realizan?**

Interesado o su representante legal.

#### **¿Cómo se realiza?**

Mediante escrito libre personalmente o a través del servicio de mensajería.

#### **¿Dónde se presenta?**

Ante la aduana o aduanas por las que vaya a ingresar la mercancía.

### **¿Cuándo se presenta?**

Con anticipación a la fecha de la competencia o evento.

**¿Qué documento se obtiene?** 

Autorización para importar mercancías temporalmente.

### **¿Cómo se tramita?**

Mediante pedimento de importación temporal.

### **¿Qué mercancías se pueden importar?**

El vehículo o vehículos que serán utilizados en la competencia o evento de que se trate, incluyendo las mercancías inherentes al desarrollo de la competencia o evento, como los vehículos de competencia o exhibición, tractocamiones y sus remolques, casas rodantes, equipos de servicio médico y de seguridad, sus herramientas, los demás equipos que se utilicen en dichas competencias o eventos y sus accesorios, necesarios para cumplir con el fin de los mismos, así como aquellas mercancías que se vayan a distribuir gratuitamente entre los asistentes o participantes al evento, las cuales deberán ser identificadas mediante sellos o marcas que las distingan individualmente como destinadas a la competencia o evento de que se trate, por lo que no se requerirá comprobar su retorno al extranjero.

**¿Qué procede en caso de que dentro del plazo señalado en la fracción III del artículo 106 de la Ley, el interesado pretenda participar en competencias o eventos adicionales a los señalados en la autorización?** 

Deberá solicitar una nueva autorización por cada competencia o evento subsecuente en el que desee participar, ante la Federación Mexicana de Automovilismo Deportivo, A.C. y presentarla ante la aduana de la circunscripción que corresponda al lugar donde tendrán lugar, conforme al presente numeral.

#### **Requisitos:**

- **1.** Escrito libre que cumpla con los requisitos previstos en la regla 1.2.2.
- **2.** Señalar la aduana o aduanas por las que ingresará la mercancía.
- **3.** Anexar copia de la autorización de la Federación Mexicana de Automovilismo Deportivo, A.C. en el que se señale el(los) lugar(es) y la(s) fecha(s) en la(s) que se celebrará(n) la(s) competencia(s) o evento(s).
- **4.** Anexar listado de la mercancía que se destinará a la competencia o evento, que incluya su descripción y cantidad, indicando las que serán distribuidas gratuitamente y las que serán consumidas en la competencia o evento, así como el valor unitario de las mismas.
- **5.** Anexar carta de anuencia emitida por la Federación Mexicana de Automovilismo Deportivo, A.C. o el organismo deportivo competente.
- **6.** Tratándose de mercancías sujetas al cumplimiento de regulaciones y restricciones no arancelarias, se deberán anexar al pedimento de importación temporal respectivo los documentos que comprueben su cumplimiento.
- **7.** En el caso de que la mercancía o mercancías importadas temporalmente al amparo de la presente regla se deterioren, se estará al procedimiento de destrucción establecido en el numeral 1 del presente instructivo.

................................................................................................................................................................................................

# **ANEXO 4 DE LAS REGLAS DE CARACTER GENERAL EN MATERIA DE COMERCIO EXTERIOR PARA**

### **2012**

# **Horario de las Aduanas**

**Aduana/Sección Aduanera: Horario en que opera:**  ................................................................ ..................................................................................................... **ADUANA DE MONTERREY** ..................................................................................................... Sección Aduanera Salinas Victoria A Importación y Exportación. De lunes a viernes de 9:00 a 18:00 hrs. (Terminal Ferroviaria) ................................................................ Sección Aduanera General Escobedo**.**  ................................................................ Sábados de 10:00 a 12:00 hrs. ..................................................................................................... Importación y Exportación. De lunes a viernes de 9:00 a 18:00 hrs. .....................................................................................................

# **ADUANA DE SUBTENIENTE LOPEZ**

Sección Aduanera de Subteniente Importación y Exportación. De lunes a viernes de 8:00 a 17:00 López II "Chactemal". hrs.

................................................................ .....................................................................................................

Atentamente,

México, D.F., a 1 de julio de 2013.- El Jefe del Servicio de Administración Tributaria, **Aristóteles Núñez** 

**Sánchez**.- Rúbrica.

# **ANEXO 10 DE LAS REGLAS DE CARACTER GENERAL EN MATERIA DE COMERCIO EXTERIOR PARA 2012**

### **Sectores y fracciones arancelarias**

# **A. Padrón de Importadores Sectorial.**

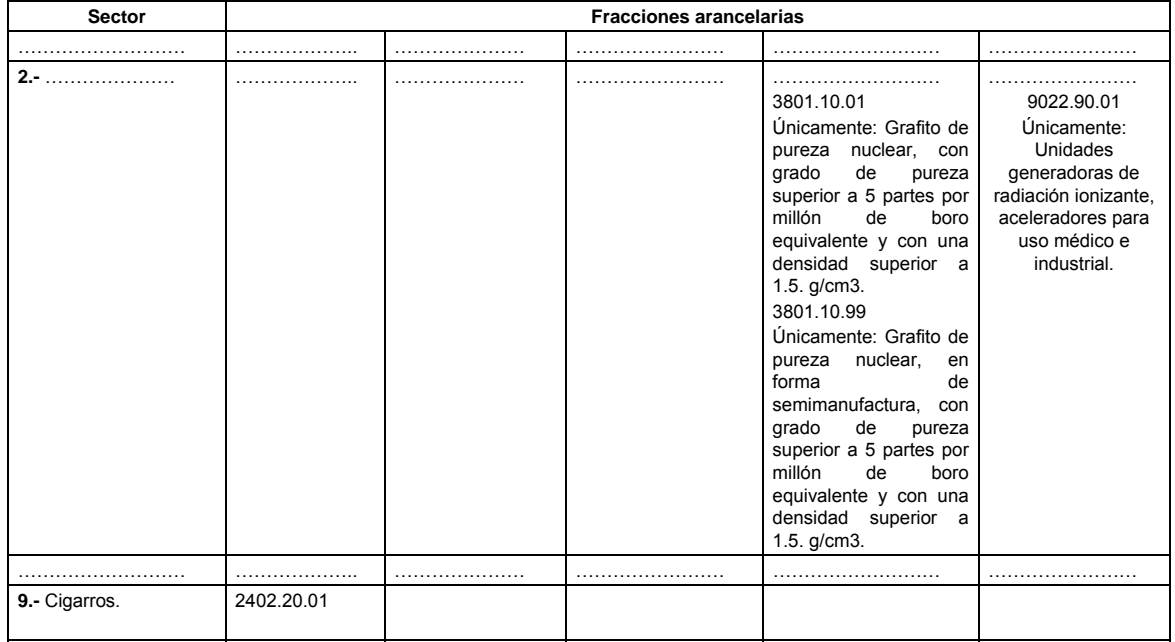

........................................................................................................................................................................

### **B. Padrón de Exportadores Sectorial.**

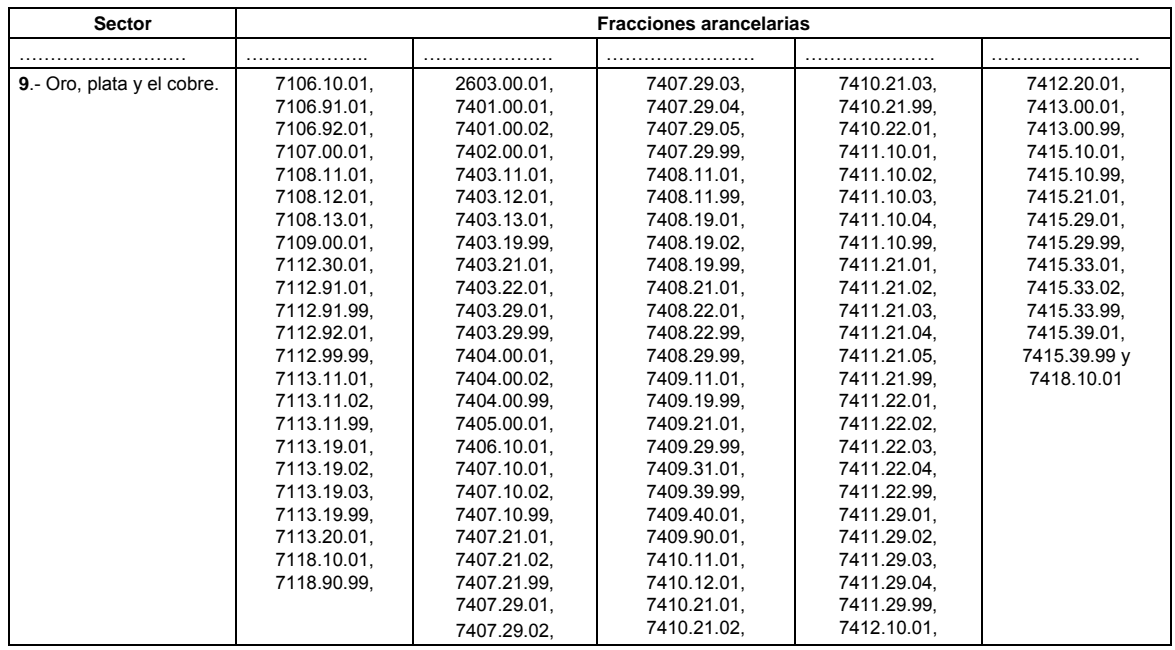

**\*** EL sector 9 del apartado B, no será aplicable para el ejercicio de las facultades constitucionales de emisión de monedas.

........................................................................................................................................................................

### Atentamente,

México, D.F., a 1 de julio de 2013.- El Jefe del Servicio de Administración Tributaria, **Aristóteles Núñez Sánchez**.- Rúbrica.

# **ANEXO 13 DE LAS REGLAS DE CARACTER GENERAL EN MATERIA DE COMERCIO EXTERIOR PARA 2012**

ALMACENES GENERALES DE DEPÓSITO AUTORIZADOS PARA PRESTAR LOS SERVICIOS DE DEPOSITO FISCAL Y ALMACENES GENERALES DE DEPOSITO AUTORIZADOS PARA COLOCAR MARBETES O PRECINTOS.

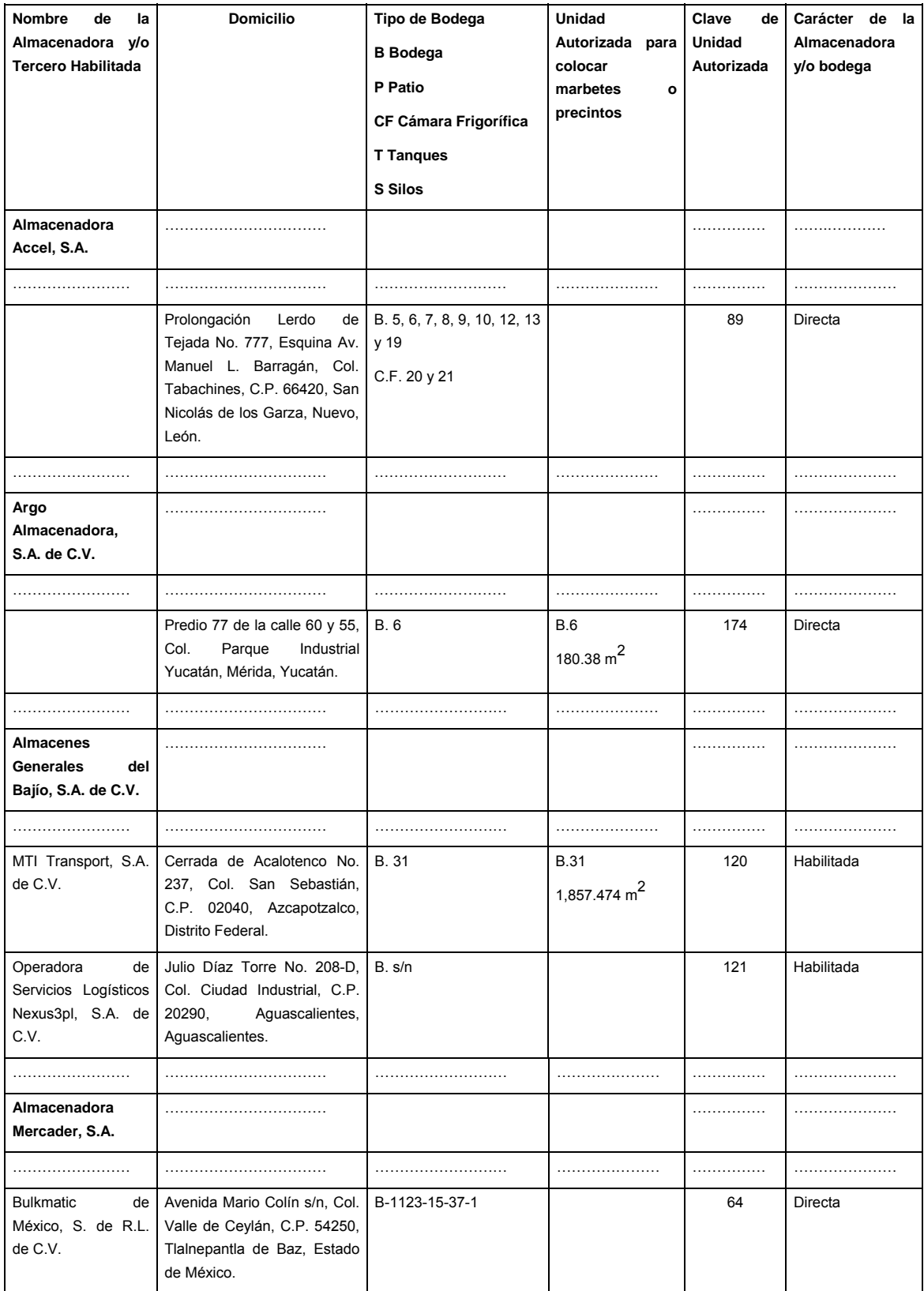

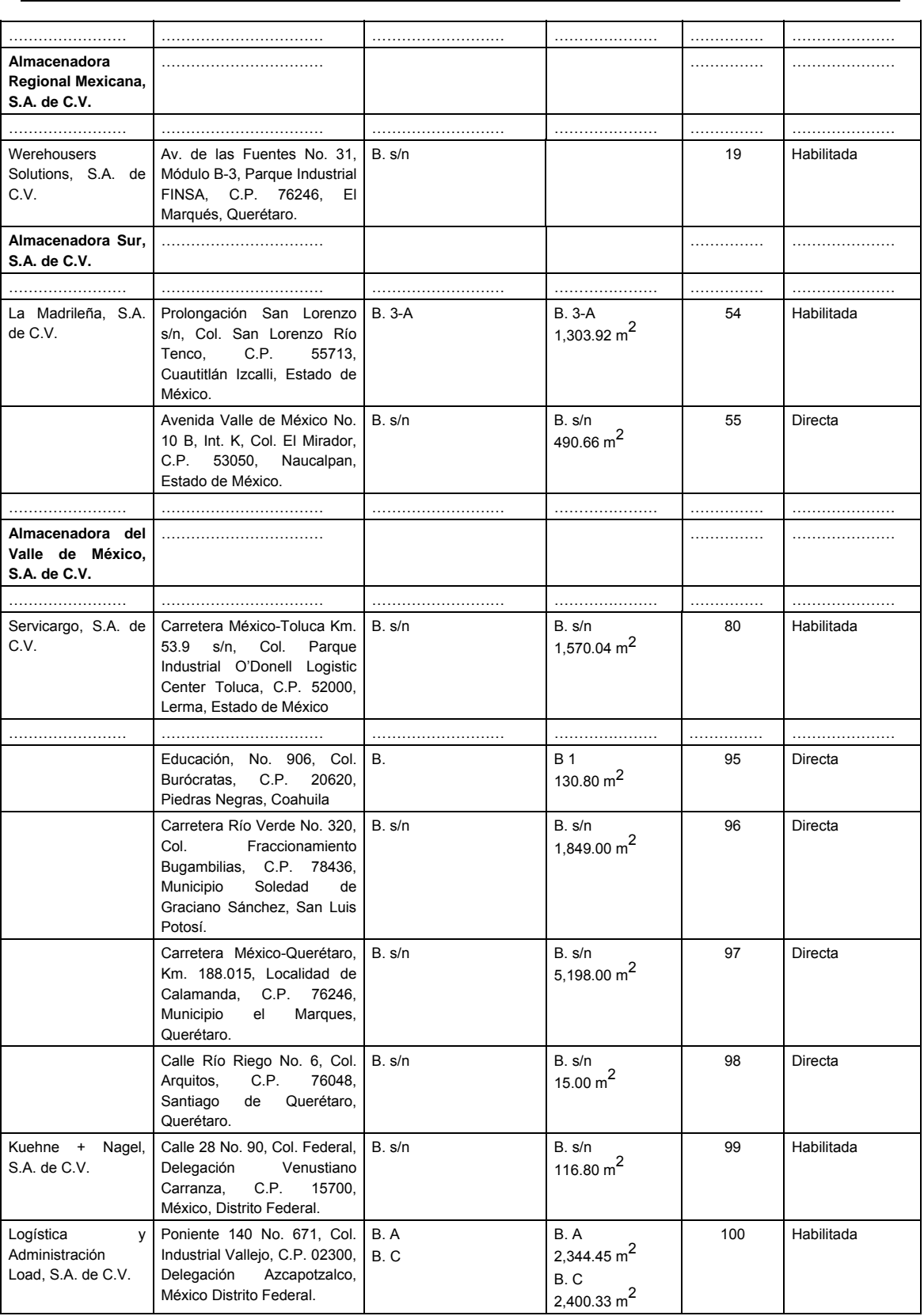

# Atentamente,

México, D.F., a 1 de julio de 2013.- El Jefe del Servicio de Administración Tributaria, **Aristóteles Núñez Sánchez**.- Rúbrica.

# **ANEXO 14 DE LAS REGLAS DE CARACTER GENERAL EN MATERIA DE COMERCIO EXTERIOR PARA 2012**

# **Aduanas y sus secciones aduaneras en las que se activará el mecanismo de selección automatizado conforme la regla 3.1.17.**

**A. Aduanas y sus secciones aduaneras en las que se activará el mecanismo de selección automatizado una sola vez, conforme la regla 3.1.17.** 

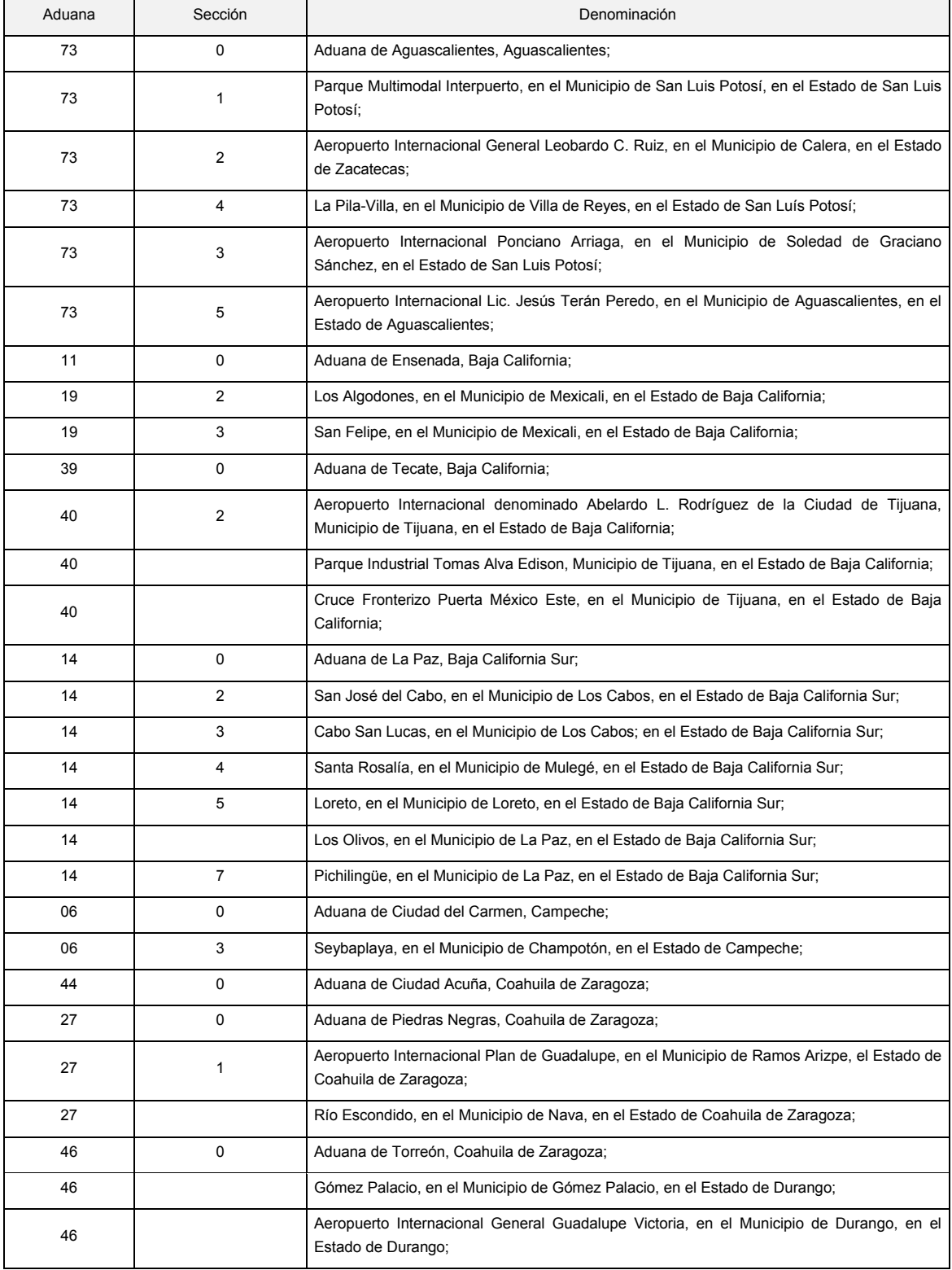

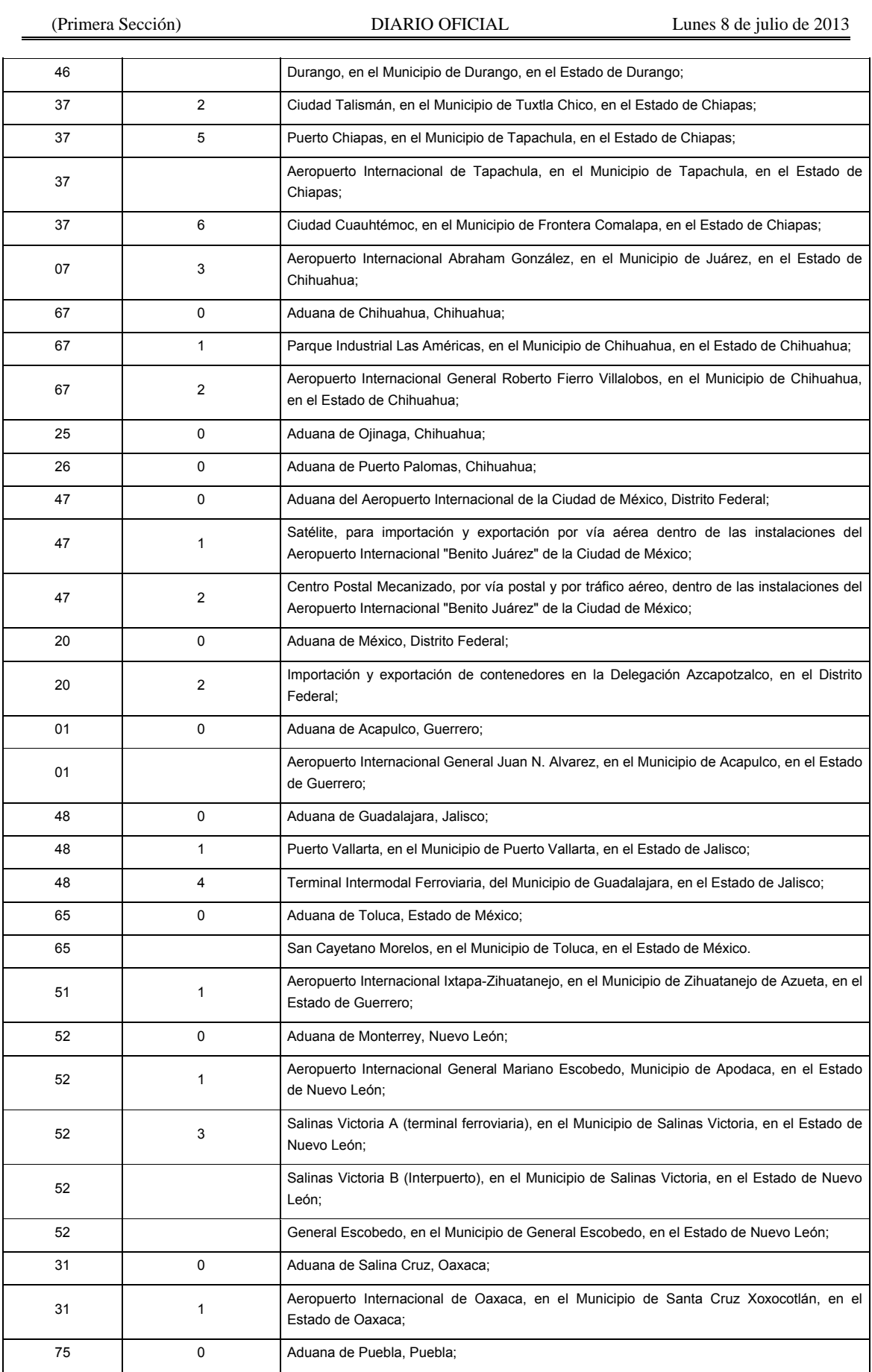
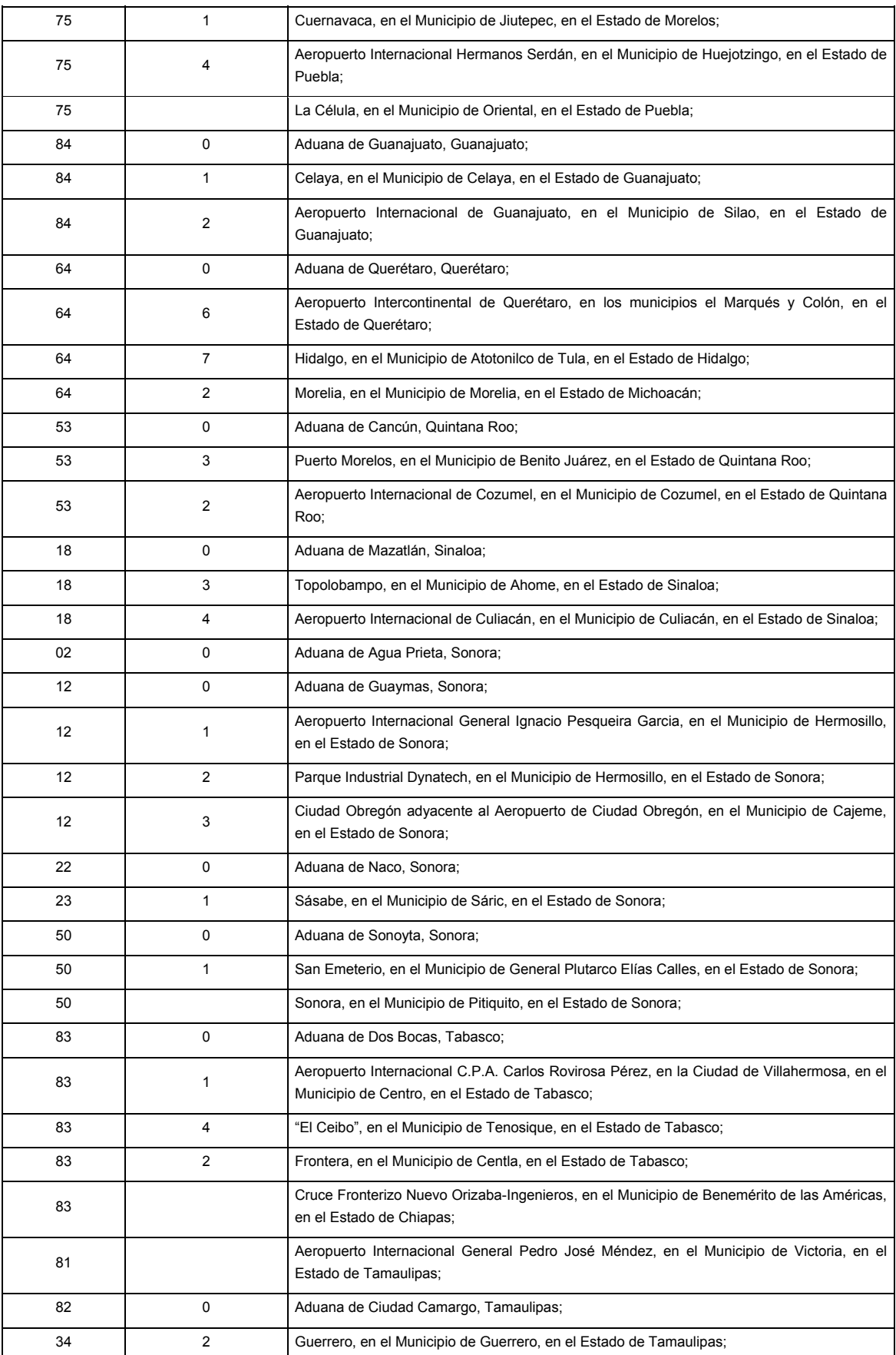

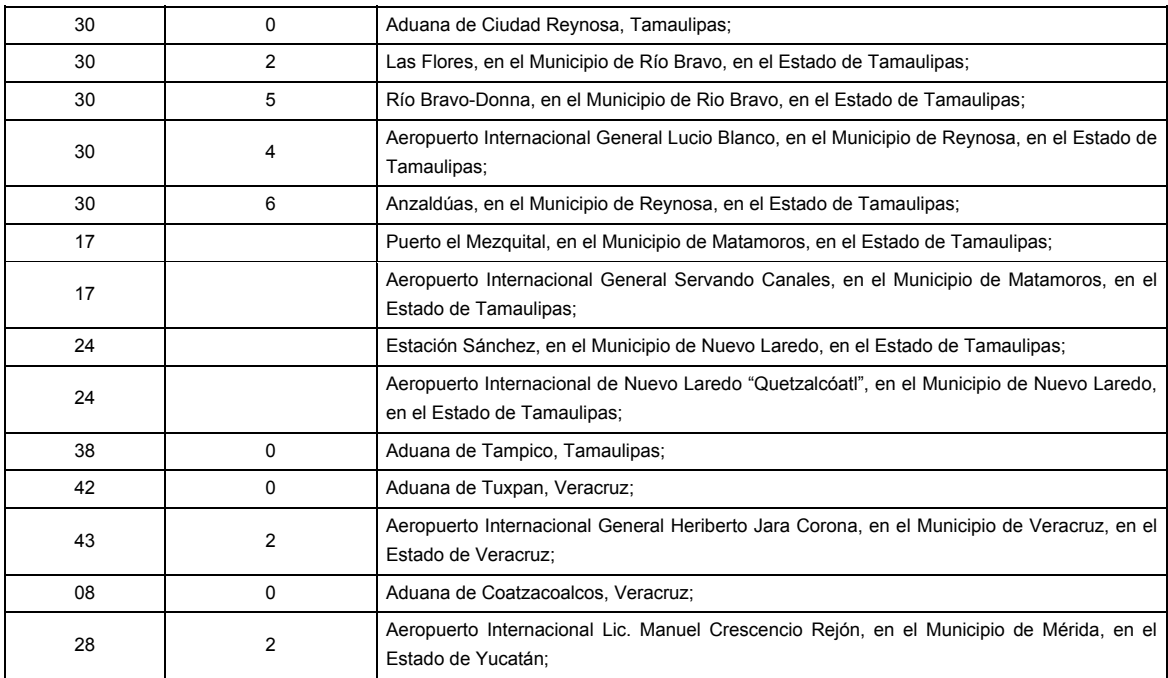

### **B. Aduanas y sus secciones aduaneras en las que se activará el mecanismo de selección automatizado por segunda ocasión, conforme la regla 3.1.17.**

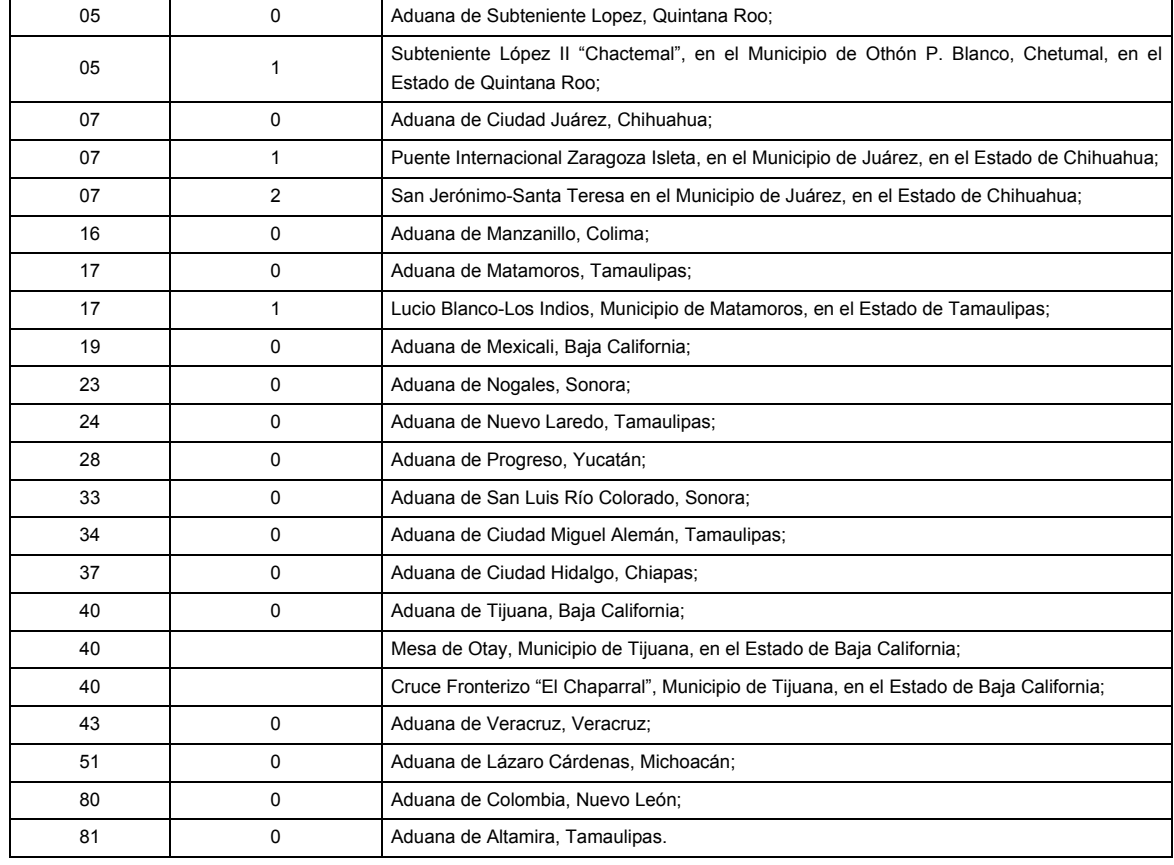

### Atentamente,

México, D.F., a 1 de julio de 2013.- El Jefe del Servicio de Administración Tributaria, **Aristóteles Núñez Sánchez**.- Rúbrica.

# **ANEXO 21 DE LAS REGLAS DE CARACTER GENERAL EN MATERIA DE COMERCIO EXTERIOR PARA**

### **2012**

### **Aduanas autorizadas para tramitar el despacho aduanero de determinado tipo de mercancías**

- **A.** ................................................................................................................................................................
- **III.** Cigarros y productos del tabaco, que se clasifican en la fracción arancelaria: 2402.20.01.

Aduana:

De Manzanillo.

De México.

De Nuevo Laredo.

De Progreso.

Del Aeropuerto Internacional de la Ciudad de México.

De Guadalajara.

De Monterrey.

De Altamira.

- **B.** ................................................................................................................................................................
- **III.** Oro, plata, cobre y sus derivados, que se clasifican en las fracciones arancelarias: 7106.10.01, 7106.91.01, 7106.92.01, 7107.00.01, 7108.11.01, 7108.12.01, 7108.13.01, 7109.00.01, 7112.30.01, 7112.91.01, 7112.91.99, 7112.92.01, 7112.99.99, 7113.11.01, 7113.11.02, 7113.11.99, 7113.19.01, 7113.19.02, 7113.19.03, 7113.19.99, 7113.20.01, 7118.10.01, 7118.90.99, 2603.00.01, 7401.00.01, 7401.00.02, 7402.00.01, 7403.11.01, 7403.12.01, 7403.13.01, 7403.19.99, 7403.21.01, 7403.22.01, 7403.29.01, 7403.29.99, 7404.00.01, 7404.00.02, 7404.00.99, 7405.00.01, 7406.10.01, 7407.10.01, 7407.10.02, 7407.10.99, 7407.21.01, 7407.21.02, 7407.21.99, 7407.29.01, 7407.29.02,7407.29.03, 7407.29.04, 7407.29.05, 7407.29.99, 7408.11.01, 7408.11.99, 7408.19.01, 7408.19.02, 7408.19.99, 7408.21.01, 7408.22.01, 7408.22.99, 7408.29.99, 7409.11.01, 7409.19.99, 7409.21.01, 7409.29.99, 7409.31.01, 7409.39.99, 7409.40.01, 7409.90.01, 7410.11.01, 7410.12.01, 7410.21.01, 7410.21.02, 7410.21.03, 7410.21.99, 7410.22.01, 7411.10.01, 7411.10.02, 7411.10.03, 7411.10.04, 7411.10.99, 7411.21.01, 7411.21.02, 7411.21.03, 7411.21.04, 7411.21.05, 7411.21.99, 7411.22.01, 7411.22.02, 7411.22.03, 7411.22.04, 7411.22.99, 7411.29.01, 7411.29.02, 7411.29.03, 7411.29.04, 7411.29.99, 7412.10.01, 7412.20.01, 7413.00.01, 7413.00.99, 7415.10.01, 7415.10.99, 7415.21.01, 7415.29.01, 7415.29.99, 7415.33.01, 7415.33.02, 7415.33.99, 7415.39.01, 7415.39.99 y 7418.10.01

Aduana:

Del Aeropuerto Internacional de la Ciudad de México.

De Ciudad Juárez.

De Nuevo Laredo.

De Tijuana.

De Nogales.

\* Lo dispuesto en la fracción IIl del apartado B, no será aplicable para el ejercicio de las facultades constitucionales de emisión de monedas.

Atentamente,

México, D.F., a 1 de julio de 2013.- El Jefe del Servicio de Administración Tributaria, **Aristóteles Núñez Sánchez**.- Rúbrica.

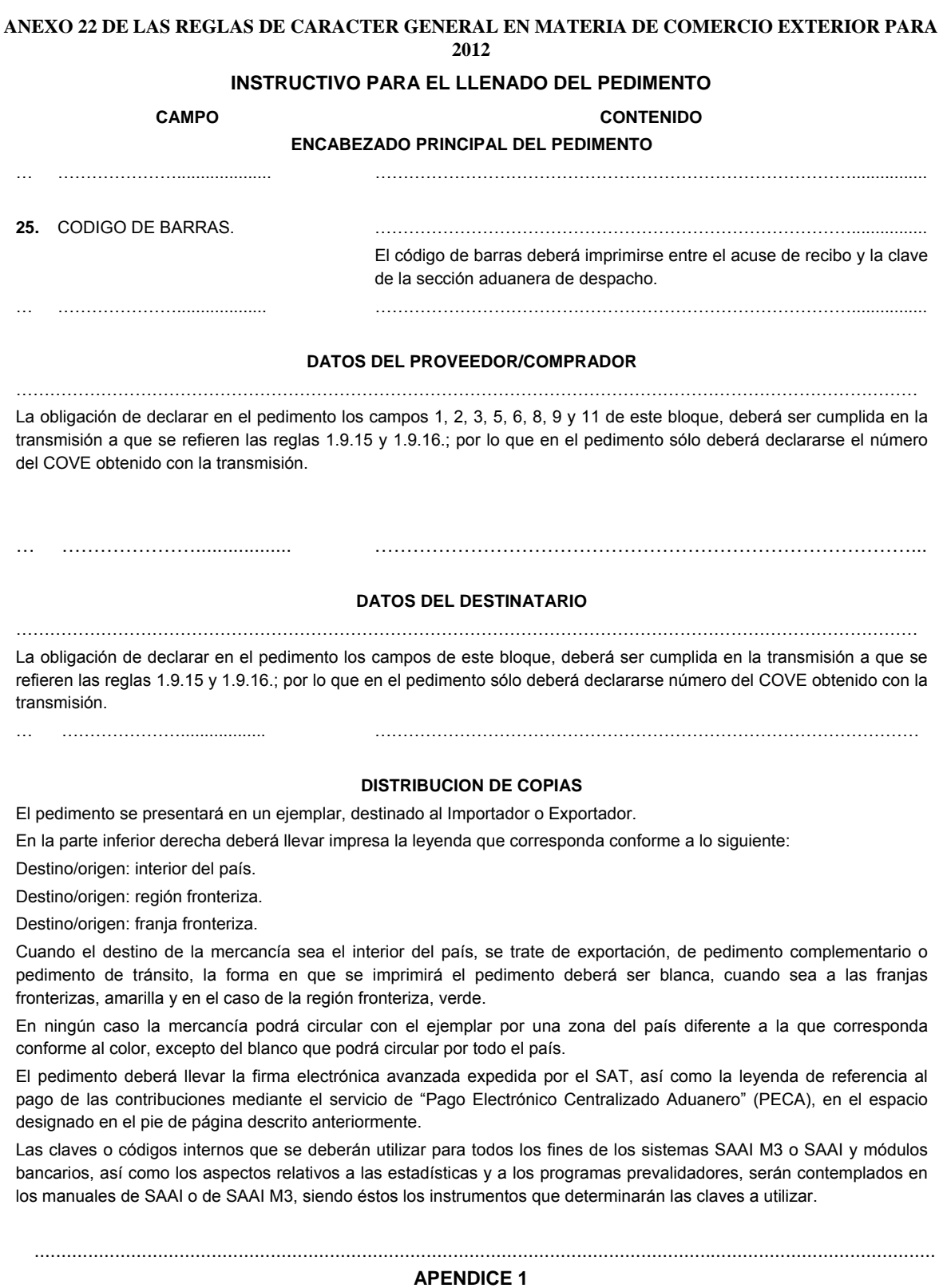

## **ADUANA-SECCION**

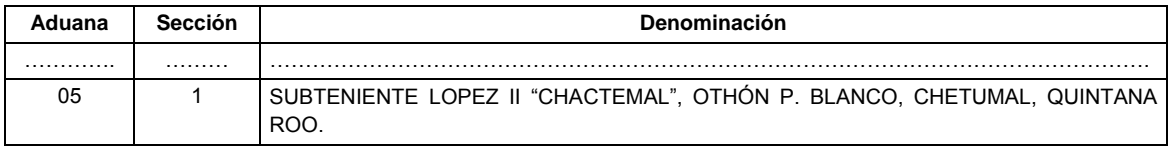

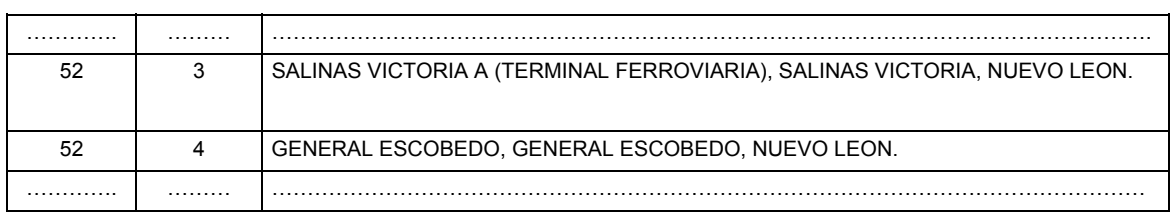

# **APENDICE 2 CLAVES DE PEDIMENTO REGIMEN DEFINITIVO**

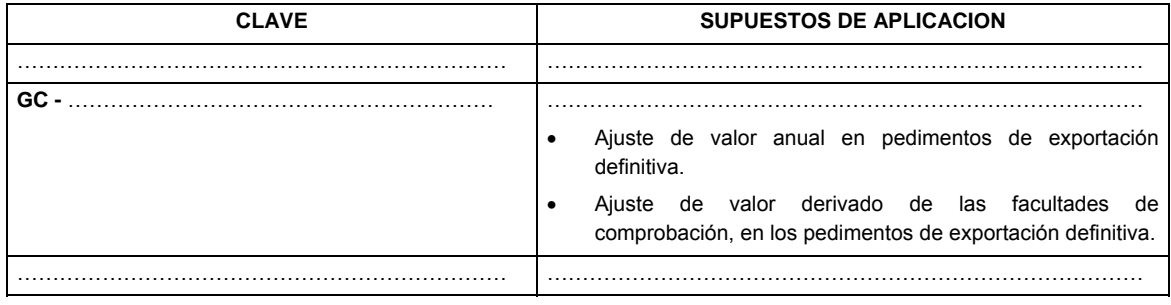

# **APENDICE 6 RECINTOS FISCALIZADOS**

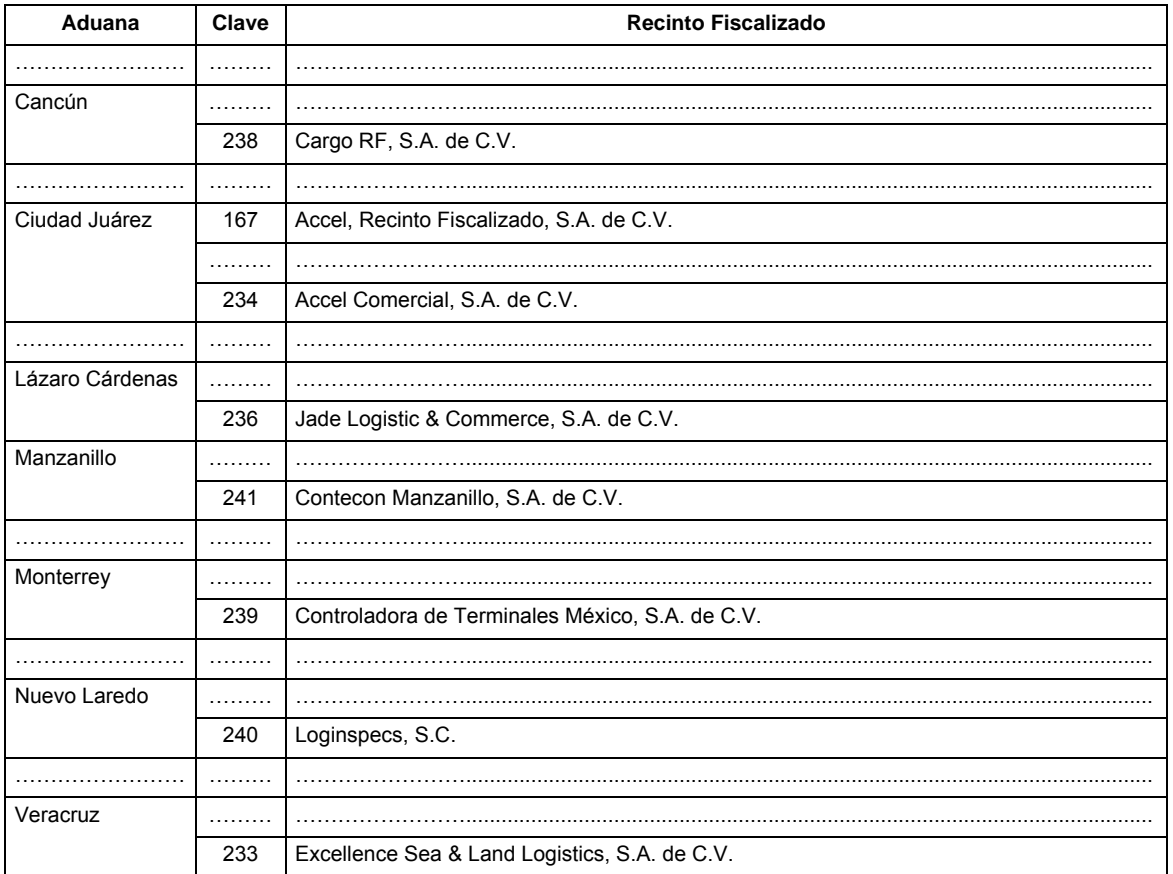

#### **APENDICE 8**

#### **IDENTIFICADORES**

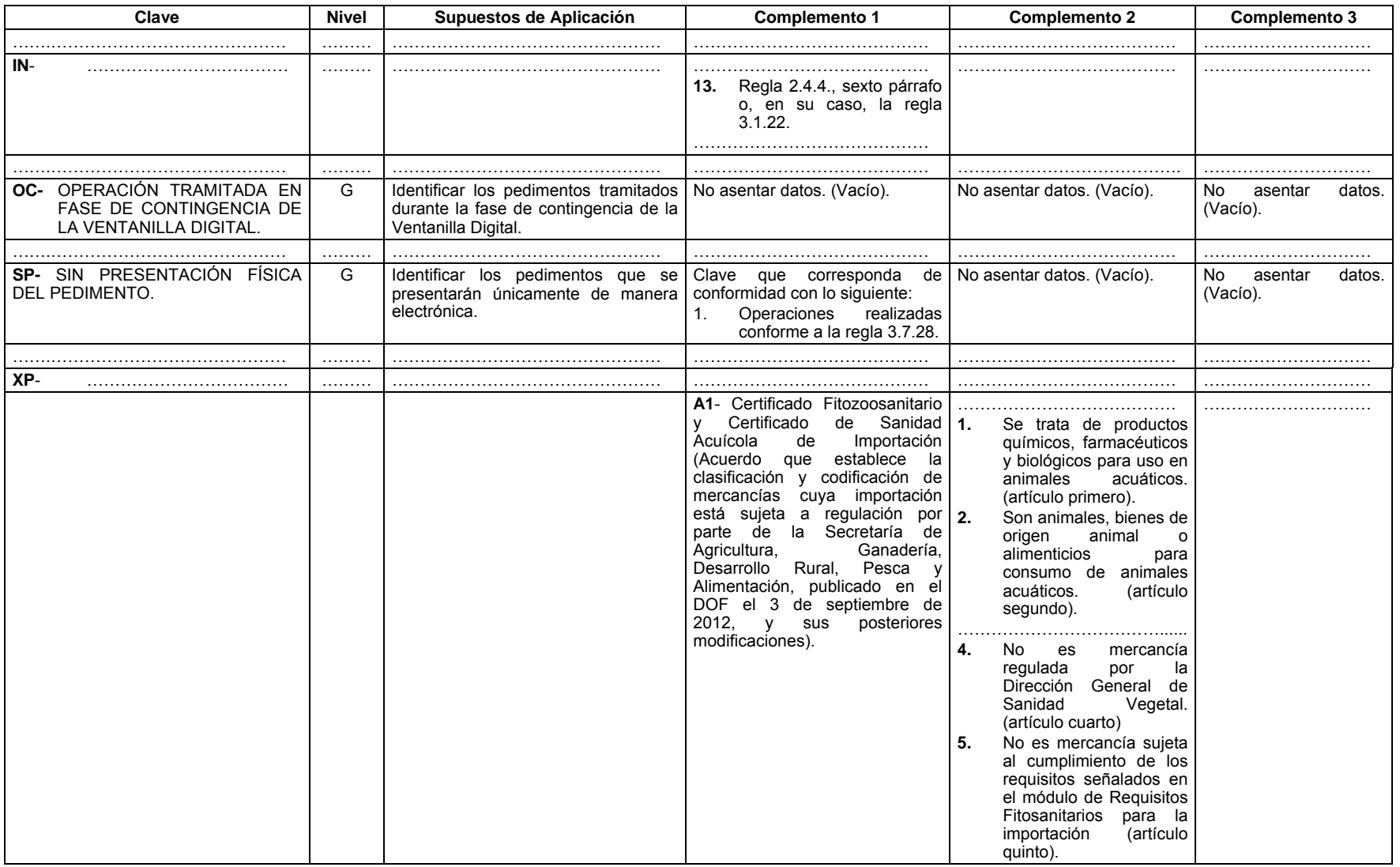

80 (Primera $\sum_{\mathbf{c}_1, \ldots, \mathbf{c}_n}$ 80 (Primera

LATHA AETATAT DIARIO OFICIAL

 $\mathbf{1}$  and  $\mathbf{0}$  is an interval of  $\mathbf{1}$ Lunes 8 de julio de 2013

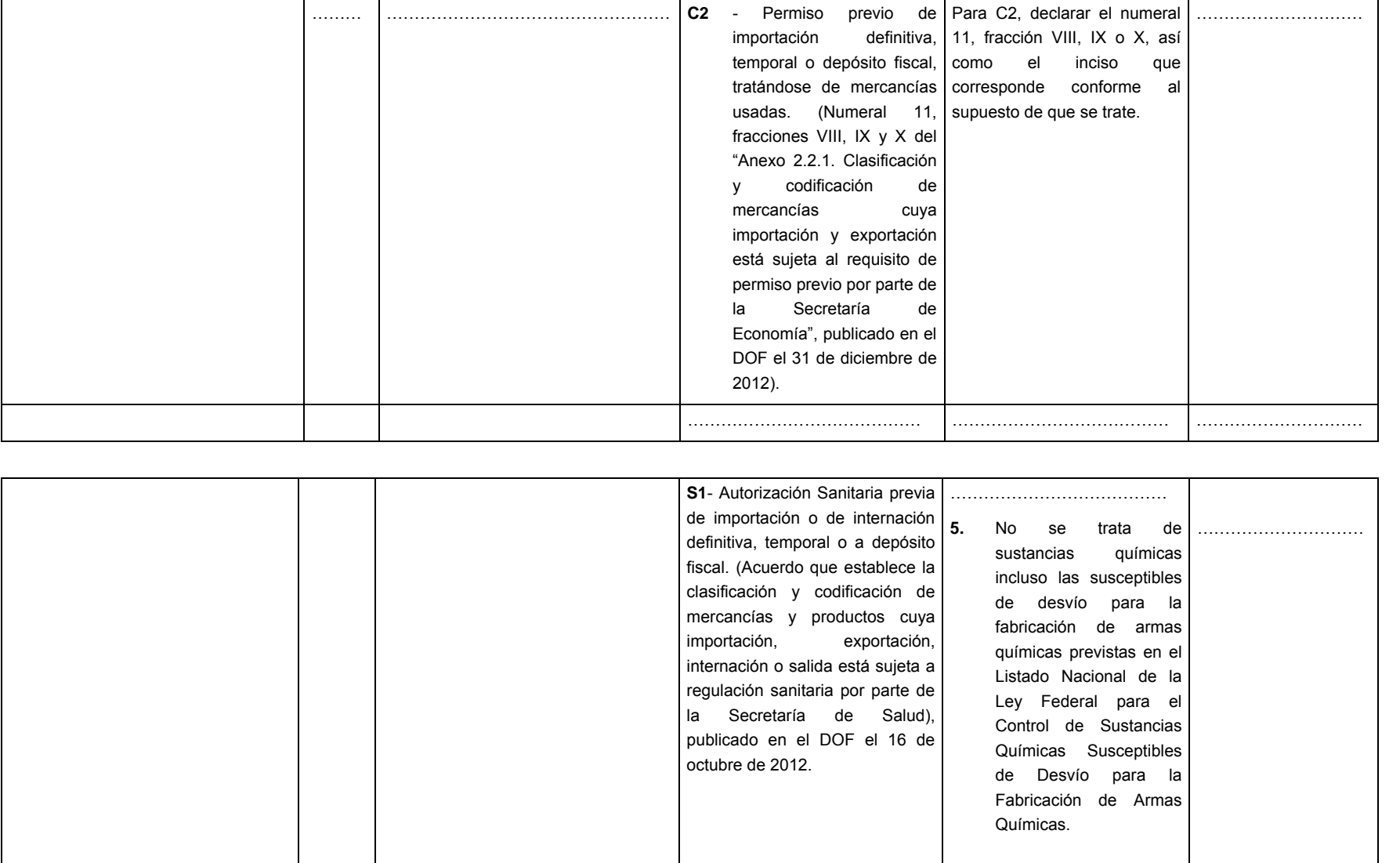

…………………………………

…………………………………… ………………………………… …………………………

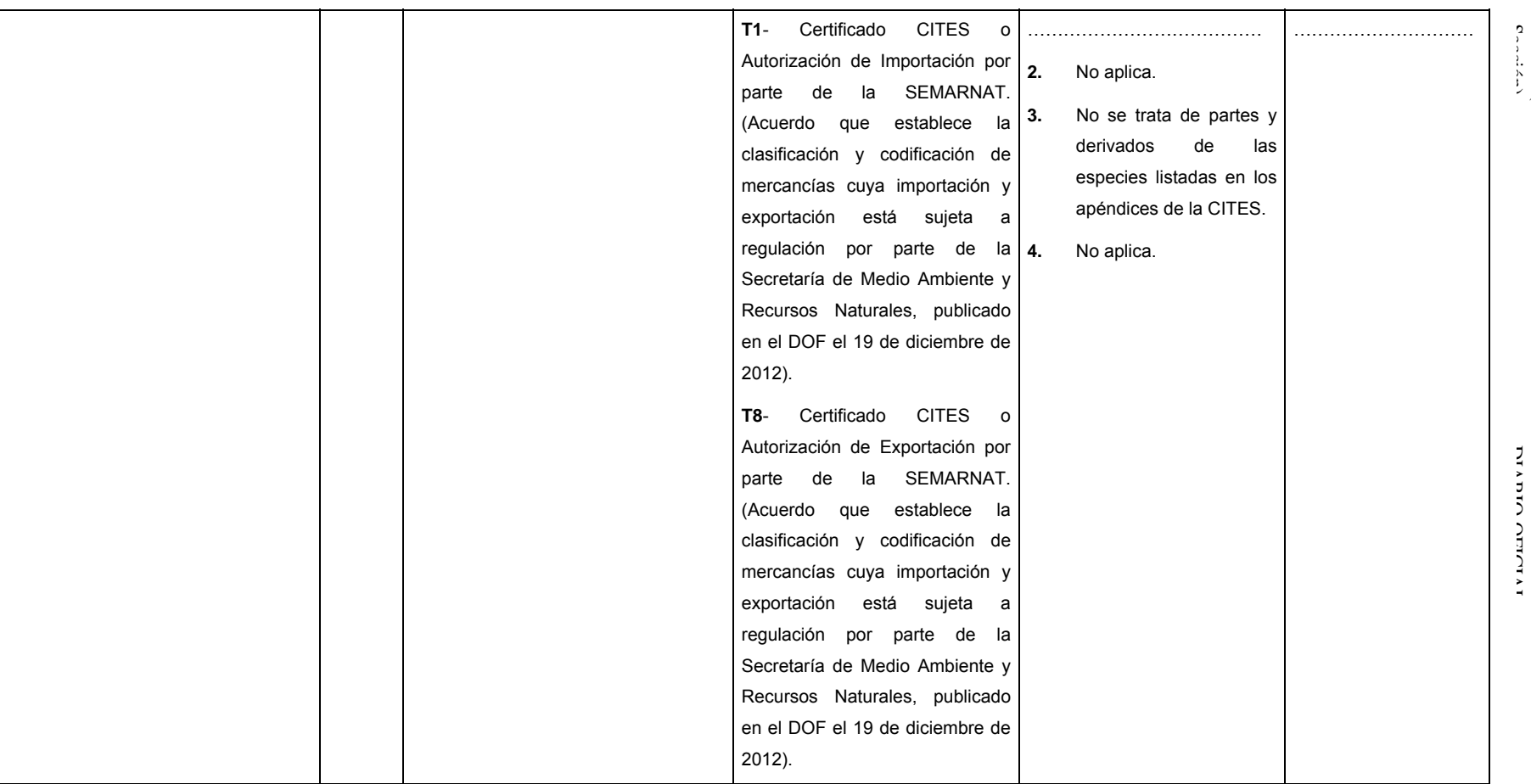

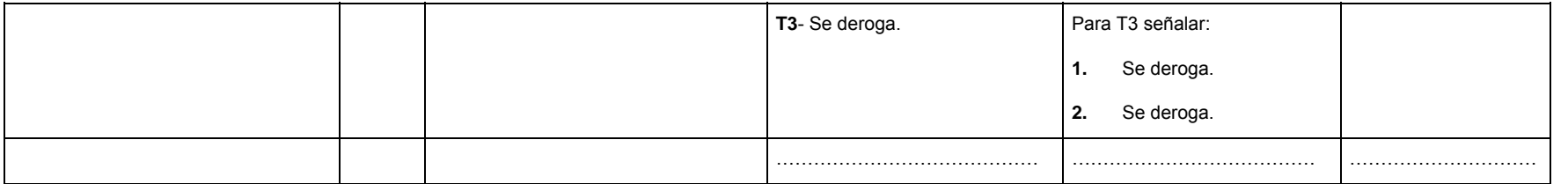

 $\mathbf{T}_{\text{inner}}$ o ak inika ak  $\mathbf{O}$ Lunes 8 de julio de 2013

82 (Primera

#### **APENDICE 17**

# **CODIGO DE BARRAS, PEDIMENTOS, PARTES II Y COPIA SIMPLE, CONSOLIDADOS**

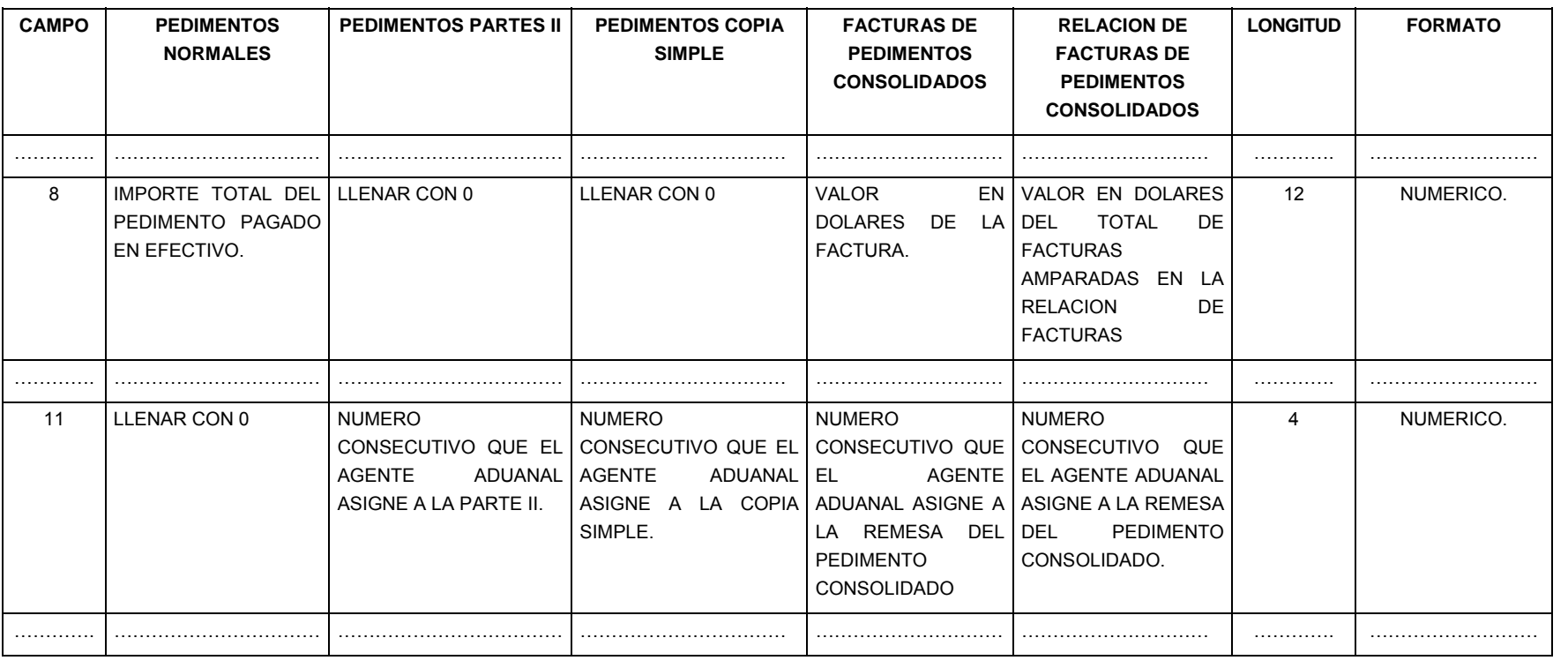

...................................................................................................................................................................................................................................................................

 $\begin{picture}(20,5) \put(0,0){\line(1,0){155}} \put(15,0){\line(1,0){155}} \put(15,0){\line(1,0){155}} \put(15,0){\line(1,0){155}} \put(15,0){\line(1,0){155}} \put(15,0){\line(1,0){155}} \put(15,0){\line(1,0){155}} \put(15,0){\line(1,0){155}} \put(15,0){\line(1,0){155}} \put(15,0){\line(1,0){155}} \put(15,0){\line(1,0){155}} \put$ 

 $\, \Omega$ 

DIARIO OFICIAL

LATOLO OTHAL

#### **APENDICE 21**

#### **RECINTOS FISCALIZADOS ESTRATEGICOS**

**Inmuebles habilitados para introducir mercancías bajo el régimen de recinto fiscalizado estratégico, autorizados en términos de la regla 2.3.6.** 

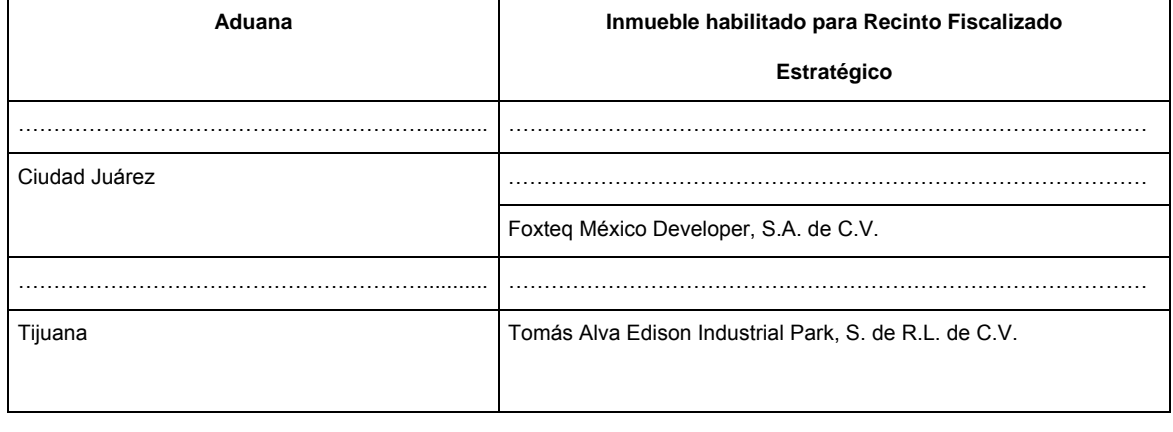

........................................................................................................................................................................

Atentamente,

México, D.F., a 1 de julio de 2013.- El Jefe del Servicio de Administración Tributaria, **Aristóteles Núñez Sánchez**.- Rúbrica.

### **ANEXO 29 RELACION DE AUTORIZACIONES PREVISTAS EN LAS REGLAS DE CARACTER GENERAL EN MATERIA DE COMERCIO EXTERIOR PARA 2012.**

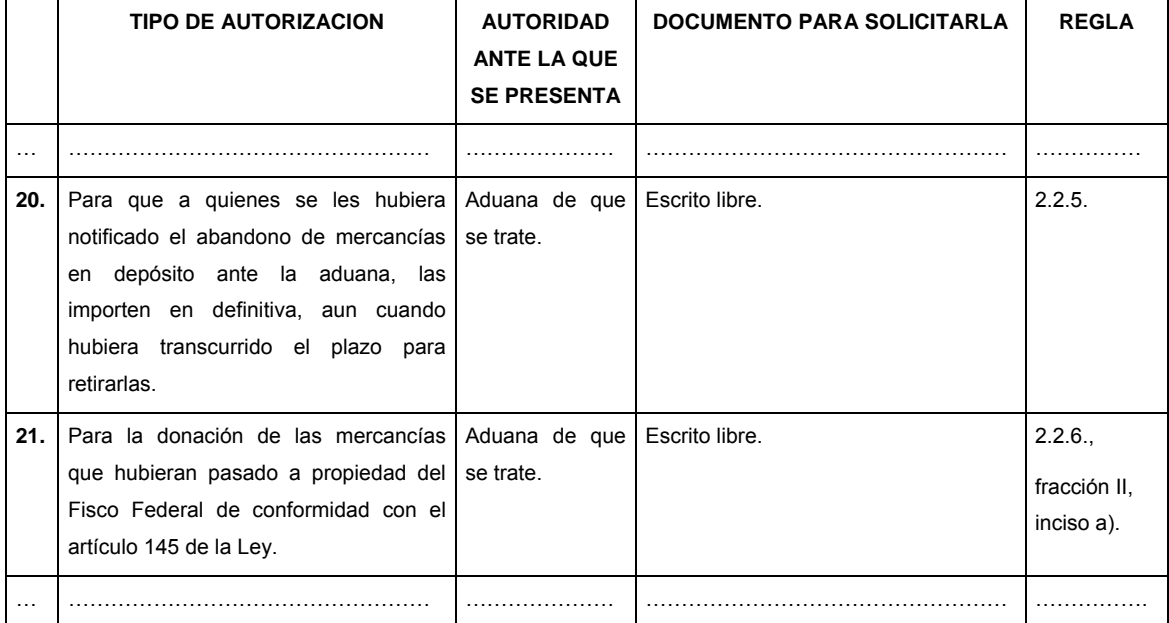

Atentamente,

México, D.F., a 1 de julio de 2013.- El Jefe del Servicio de Administración Tributaria, **Aristóteles Núñez Sánchez**.- Rúbrica.